# **Maths cycle 3**

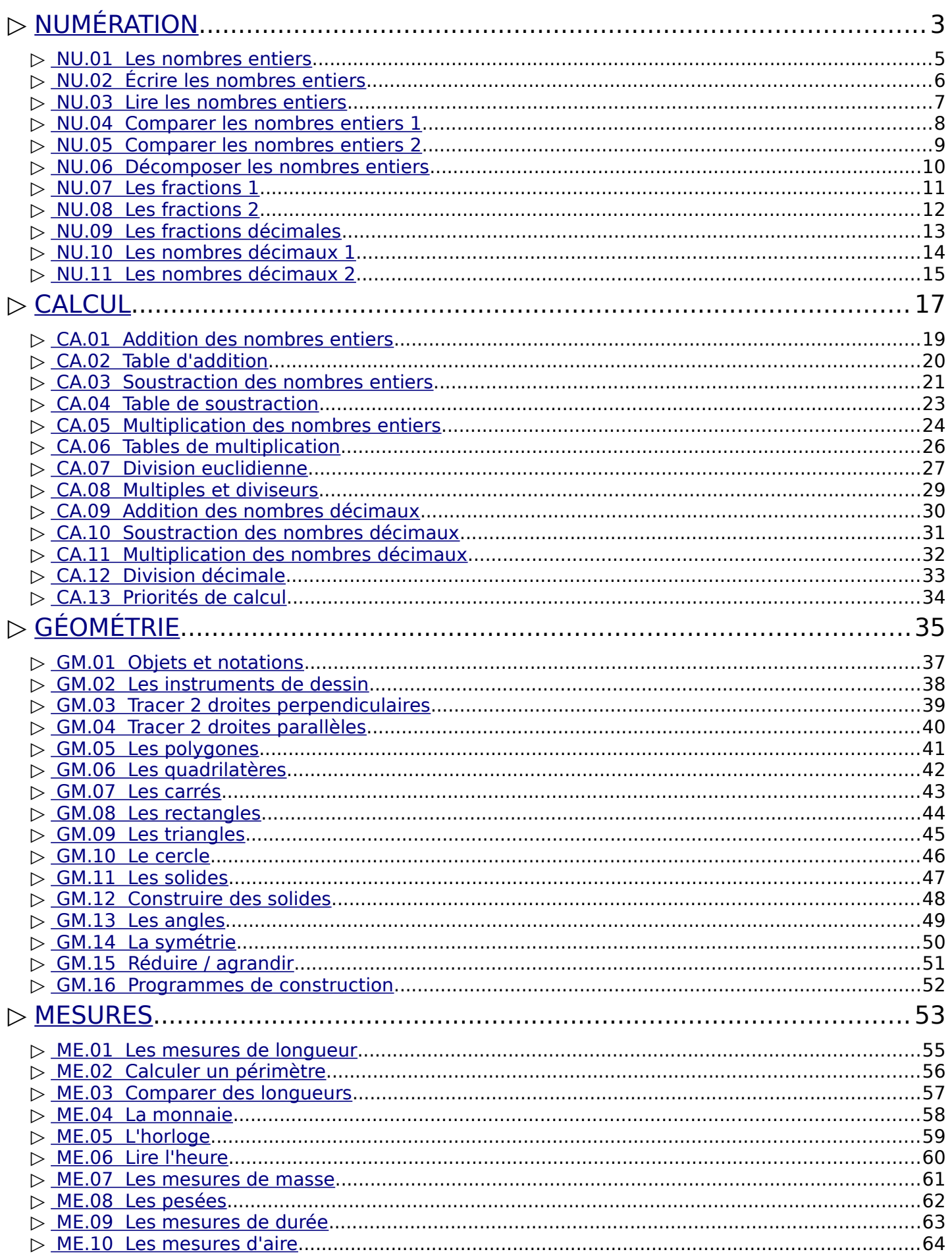

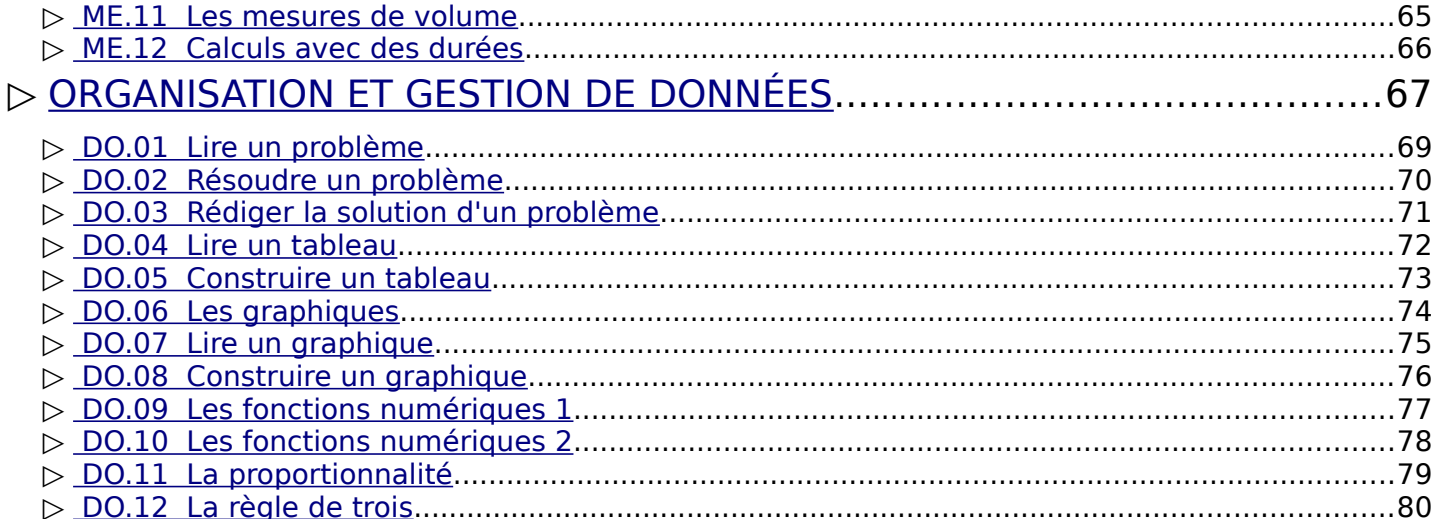

# <span id="page-2-0"></span>**NUMÉRATION**

▷ [NU.01 Les nombres entiers](#page-4-0)

▷ [NU.02 Écrire les nombres entiers](#page-5-0)

▷ [NU.03 Lire les nombres entiers](#page-6-0)

▷ [NU.04 Comparer les nombres entiers 1](#page-7-0)

- ▷ [NU.05 Comparer les nombres entiers 2](#page-8-0)
- ▷ [NU.06 Décomposer les nombres entiers](#page-9-0)
- ▷ [NU.07 Les fractions 1](#page-10-0)
- ▷ [NU.08 Les fractions 2](#page-11-0)
- ▷ [NU.09 Les fractions décimales](#page-12-0)
- ▷ [NU.10 Les nombres décimaux 1](#page-13-0)
- ▷ [NU.11 Les nombres décimaux 2](#page-14-0)

<span id="page-4-0"></span>On peut compter les objets un par un :

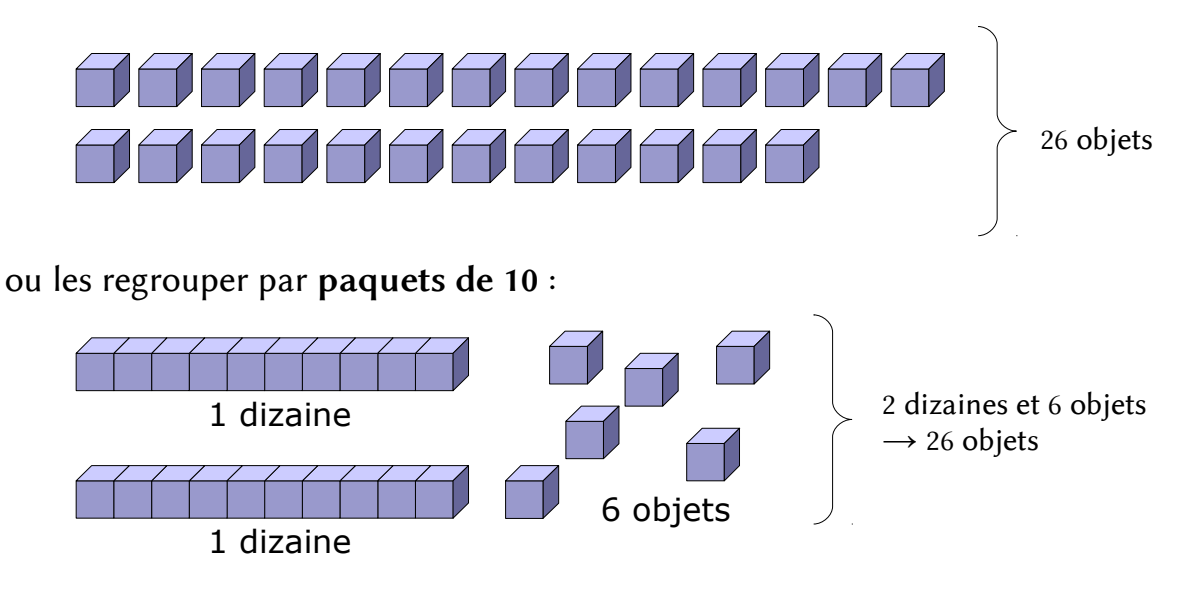

● Dans la numération *décimale*, on regroupe toujours les objets par 10 :

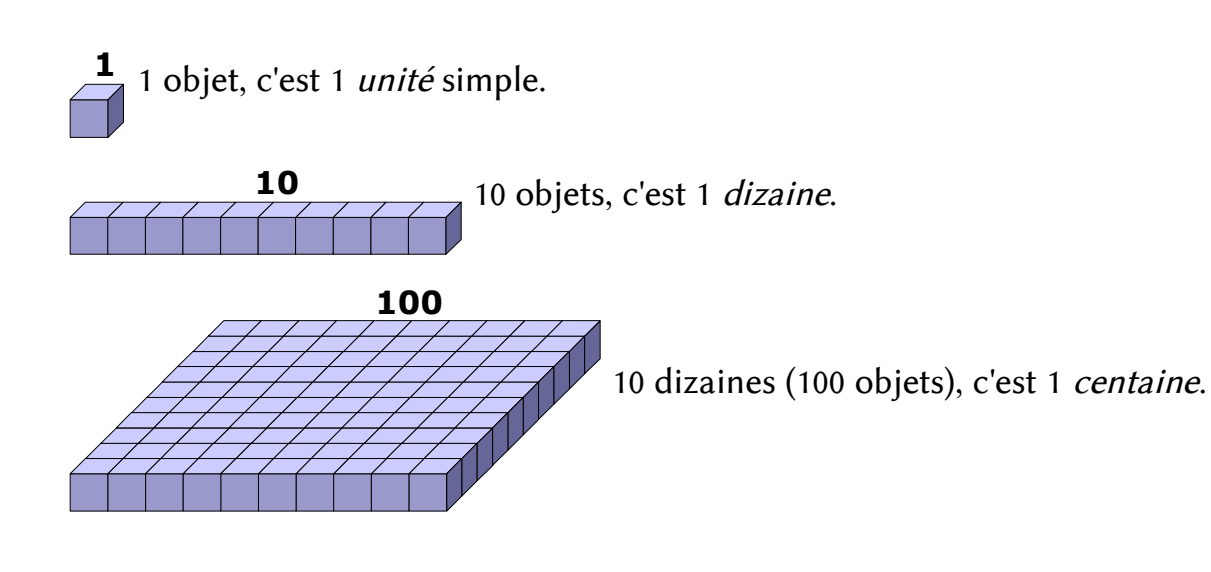

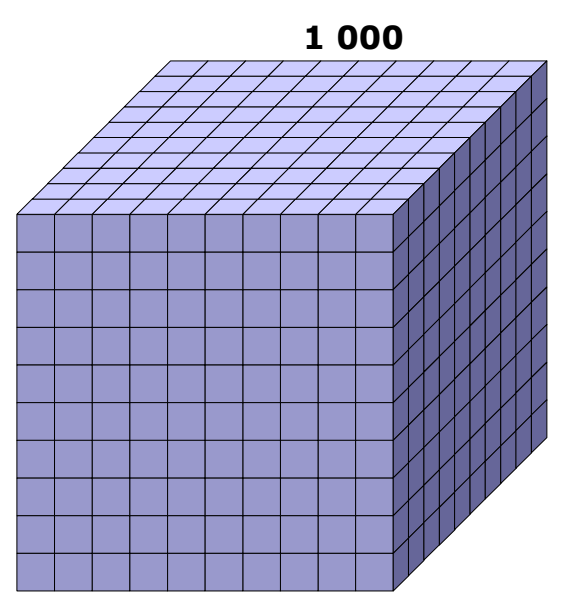

10 centaines (100 dizaines), c'est 1 millier (on dit aussi : 1 unité de mille)

### <span id="page-5-0"></span>On utilise le tableau suivant :

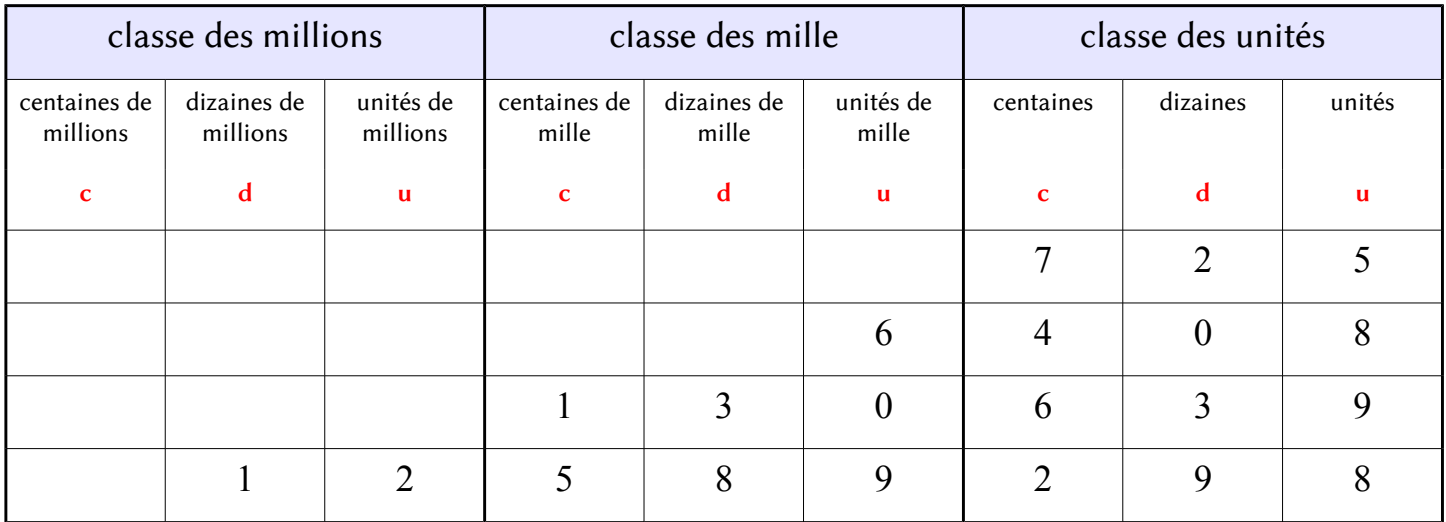

- Dans chaque classe, il y a 3 colonnes :
	- celle des unités (u)
	- $\bullet$  celle des dizaines (d)
	- $\bullet$  celle des centaines  $(c)$ .
- Dans chaque colonne, on place un seul chiffre.

Lorsque l'on écrit, sans tableau, un nombre de plus de 3 chiffres, on groupe les chiffres par 3 à partir de la droite en laissant un espace (de largeur au plus égale à celle d'un chiffre) entre deux classes.

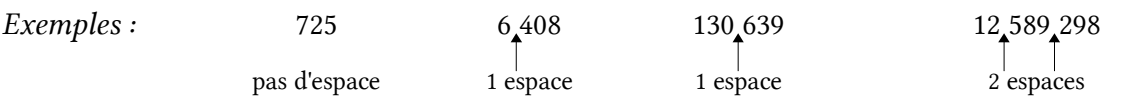

Les nombres sont ainsi plus faciles à lire.

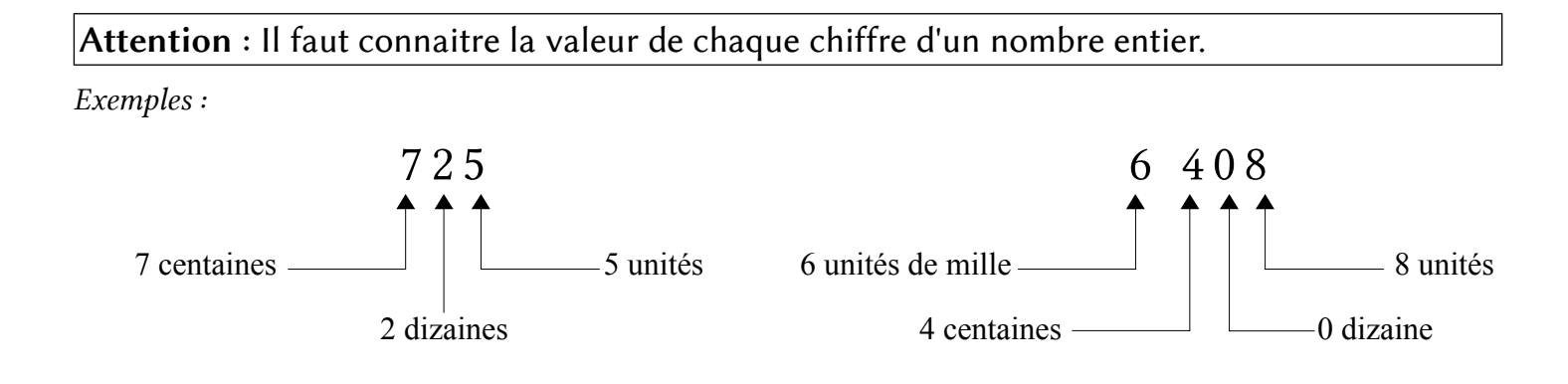

## <span id="page-6-0"></span> **NU.03 LIRE LES NOMBRES ENTIERS**

Pour lire les nombres entiers, on utilise en les combinant :

- le nom des chiffres : un, deux, trois, quatre, cinq, six, sept, huit, neuf (on ne prononce pas le zéro) ;
- des mots particuliers : onze, douze, treize, quatorze, quinze, seize ;
- le nom des dizaines : dix, vingt, trente, quarante, cinquante, soixante ;
- $\bullet$  le nom des centaines : cent;
- le nom des classes de nombres : mille, million, milliard.

Exemples :

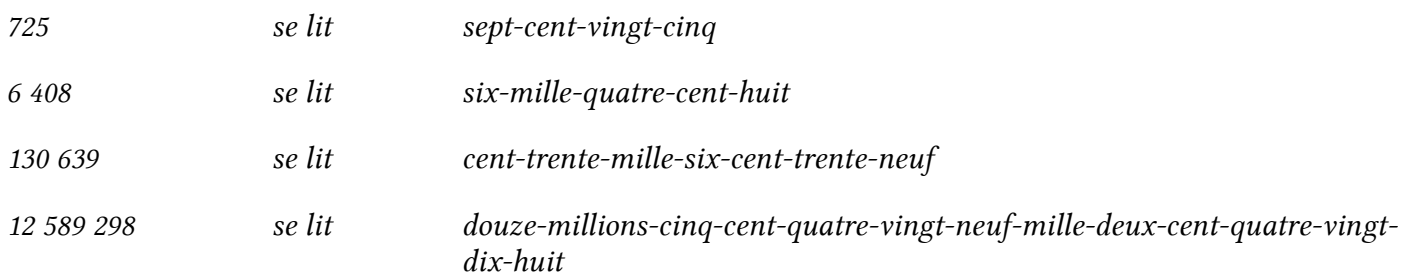

### Les noms des nombres

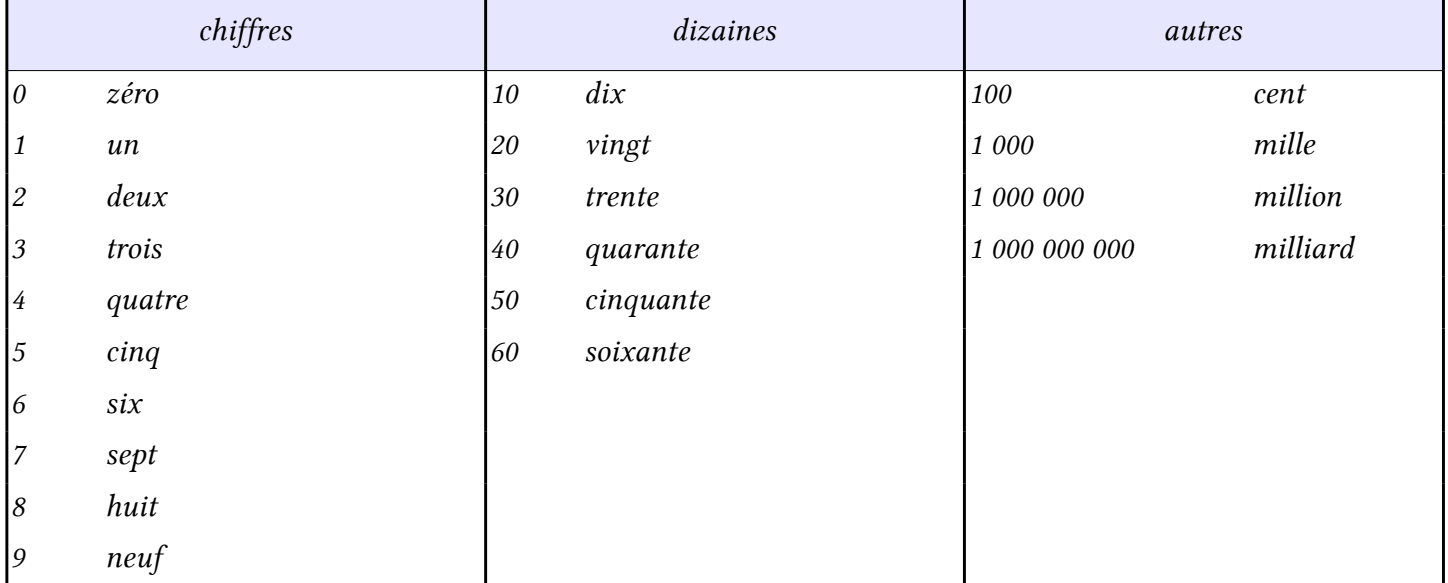

### <span id="page-7-0"></span>LES SYMBOLES DE COMPARAISON

Lorsque l'on compare deux nombres, on veut savoir lequel est le plus petit (ou le plus grand). Il peut arriver qu'ils soient égaux. Les symboles utilisés sont les suivants :

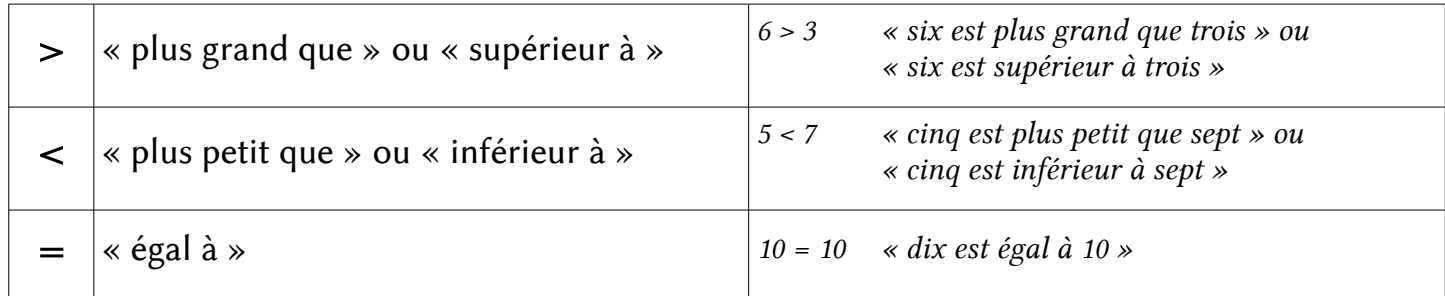

 **2** COMPARER DEUX NOMBRES ENTIERS

- Si deux nombres entiers n'ont pas le même nombre de chiffres, le nombre le plus grand est celui qui a le plus de chiffres.
	- ➢ On veut comparer 624 et 68. 624 est écrit avec 3 chiffres, 68 est écrit avec 2 chiffres. « 624 est plus grand que 68 » ou bien « 624 est **supérieur** à 68 ».  $\vert$  624 > 68

On peut aussi dire que : « 68 est plus petit que 624 » ou bien « 68 est **inférieur** à 624 ».  $\left| 68 \leq 624 \right|$ 

Si deux nombres entiers ont le même nombre de chiffres, on compare les chiffres un à un de gauche à droite.

Dès que l'on rencontre un chiffre différent, on peut trouver quel est le nombre le plus grand.

➢ On veut comparer 4 562 et 4 539.

Le 1er chiffre à gauche est 4 pour les deux nombres. Le 2e chiffre à gauche est 5 pour les deux nombres. Le 3e chiffre à gauche (dizaines) est 6 pour 4 562 et 3 pour 4 539. 6 est supérieur à 3, donc « 4 562 est supérieur à 4 539 ».

On écrit : 4 562 > 4 539 ou bien 4 539 < 4562.

### **3** RANGER PLUSIEURS NOMBRES ENTIERS

On peut les ranger dans l'ordre croissant (on part du plus petit nombre pour aller vers le plus grand).

Exemple :  $2 < 18 < 198 < 213 < 1000$ le plus petit le plus grand

On peut les ranger dans l'ordre décroissant (on part du plus grand nombre pour aller vers le plus petit).

Exemple : 1 000 > 213 > 198 > 18 > 2 le plus grand le plus petit

### <span id="page-8-0"></span>GRADUER UNE LIGNE DROITE

Graduer une ligne droite avec les nombres entiers, c'est placer régulièrement les nombres entiers sur cette ligne en les rangeant du plus petit au plus grand.

● On peut graduer une ligne droite en unités.

On reporte régulièrement toujours le même segment et on compte de 1 en 1.

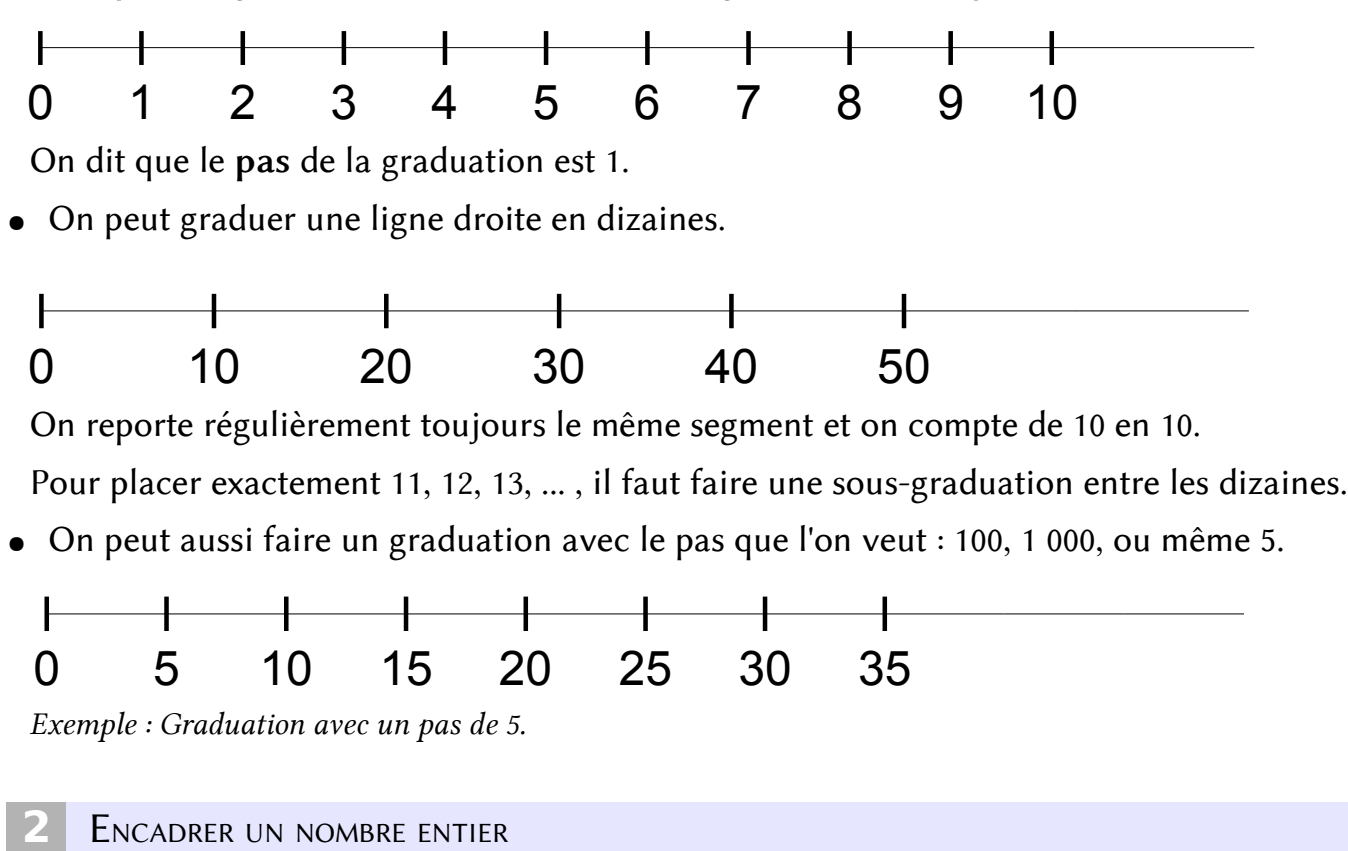

- C'est le placer entre 2 autres nombres entiers, l'un plus petit que lui, l'autre plus grand.
	- ➢ 352 est supérieur à 100 et 352 est inférieur à 1 000. On dit que « 352 est compris entre 100 et 1 000 ». On écrit 100 < 352 < 1 000.
- On peut écrire d'autres encadrements :

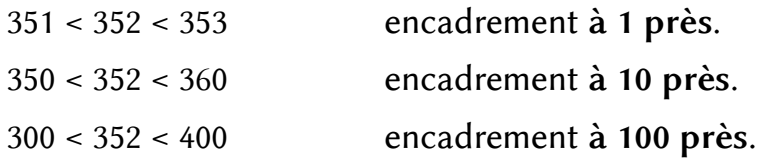

### <span id="page-9-0"></span>LES CLASSES DE NOMBRES

Décomposer un nombre entier, c'est l'écrire en montrant les différentes unités qu'il contient.

➢ Décomposer 2 436.

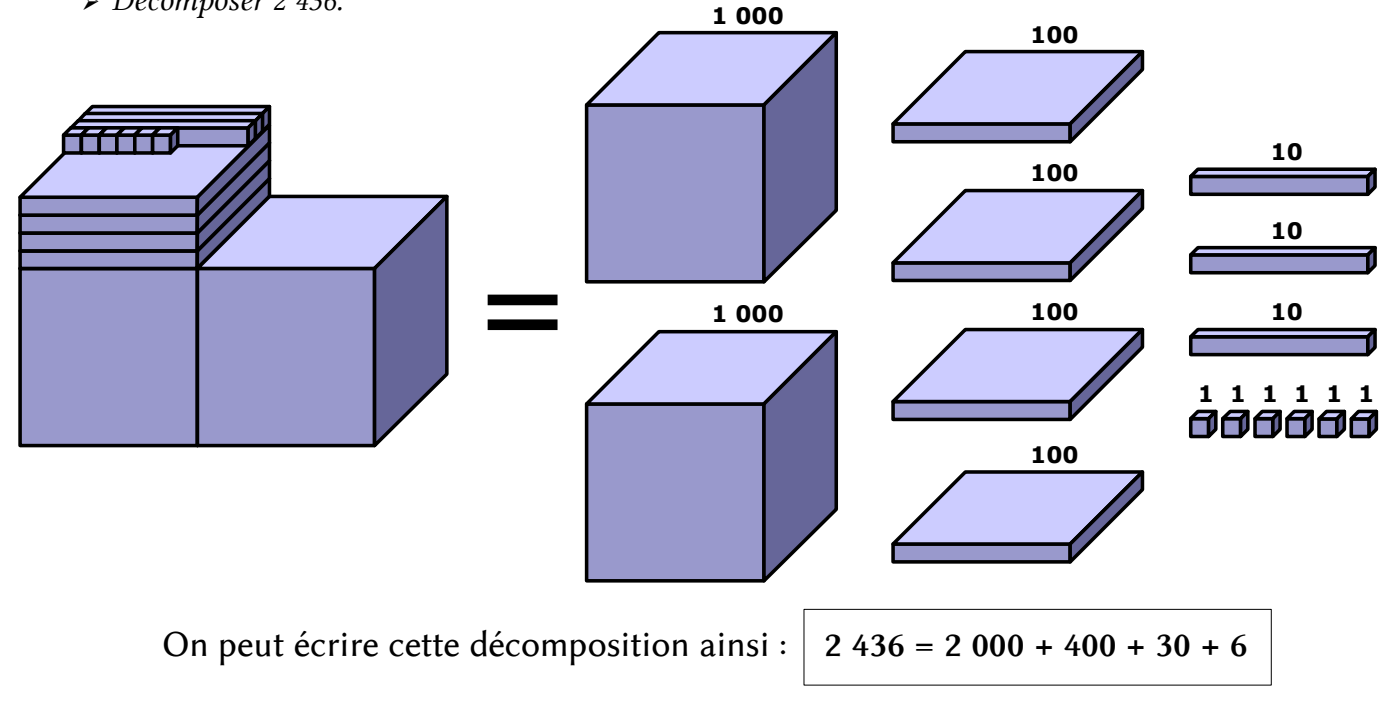

 **2** ÉCRIRE LES DIFFÉRENTES DÉCOMPOSITIONS <sup>D</sup>'UN NOMBRE ENTIER

On peut décomposer 2 436 de plusieurs manières :

- 2 436 =  $(2 \times 1000) + (4 \times 100) + (3 \times 10) + (6 \times 1)$  2 milliers, 4 centaines, 3 dizaines, 6 unités
- 2 436 =  $(2 \times 1000) + (4 \times 100) + 36$  2 milliers, 4 centaines, 36 unités
- $2\,436 = (2 \times 1\,000) + 436$  2 milliers, 436 unités
- $2\,436 = (24 \times 100) + 36$  24 centaines, 36 unités
- $2\,436 = (243 \times 10) + 6$  243 dizaines, 6 unités
- 

Ces décompositions permettent de répondre à des questions telles que :

- « Combien y a-t-il de dizaines dans 2 436 ? »
- $> I1 y a 243 dizaines \npace{24} 240e$  and  $2 436 = (243 \times 10) + 6$ .

### LA DIFFÉRENCE ENTRE CHIFFRE ET NOMBRE

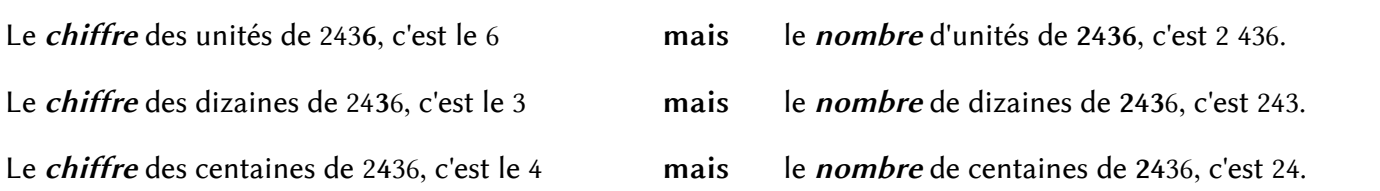

## <span id="page-10-0"></span> **NU.07 LES FRACTIONS 1**

### **1** DÉFINITIONS

Une fraction est un nombre qui représente des parts égales de l'unité (par exemple des parts égales de gâteau).

Dans une fraction, il y a 2 nombres :

- un nombre pour dire combien de parts on prend : le NUMÉRATEUR. 1
- un nombre pour dire en combien de parts on partage l'unité : le DÉNOMINATEUR.  $\overline{2}$

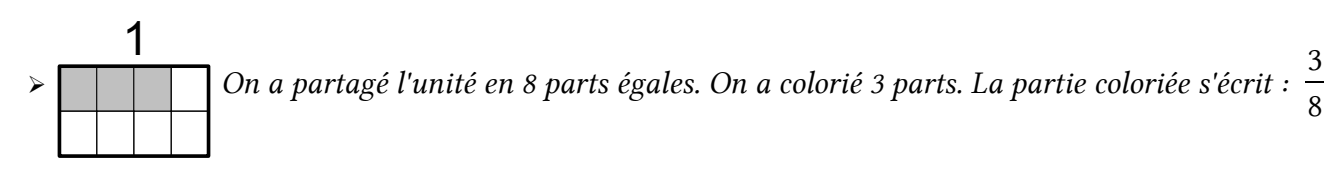

LE SENS DE LA FRACTION

On utilise une fraction :

Pour préciser combien de parts égales on prend dans une ou plusieurs unités

➢ L'unité est partagée en 6 parties égales. Chaque partie coloriée représente l'unité divisée par 6. Au total : 5 6

- Pour désigner un rapport entre deux quantités
	- $\triangleright$  Dans un bouquet de 15 fleurs, il y a 5 roses.

On dit que le bouquet contient  $\frac{5}{10}$ 15 de roses, ou bien que les roses représentent  $\frac{5}{10}$ 15 du bouquet.

Pour repérer des sous-graduations.

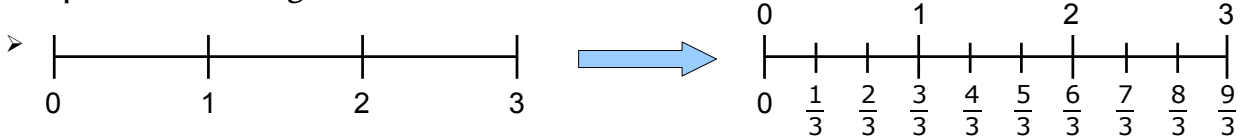

### **3** LIRE UNE FRACTION

Dans une fraction, on lit le numérateur normalement, puis le dénominateur auquel on rajoute le suffixe  $\lt$  -IEME ».

$$
\frac{2}{5} \times deux \times \text{cing} \times \text{ -ièmes} \times \rightarrow deux cinquièmes
$$
\n
$$
\frac{3}{10} \times trois \times \text{ div} \times \text{ -ièmes} \times \rightarrow trois dixièmes
$$
\n
$$
\frac{3}{10} \times trois \times \text{ div} \times \text{ -ièmes} \times \rightarrow trois dixièmes
$$

Les dénominateurs 2, 3 et 4 ont un nom particulier :

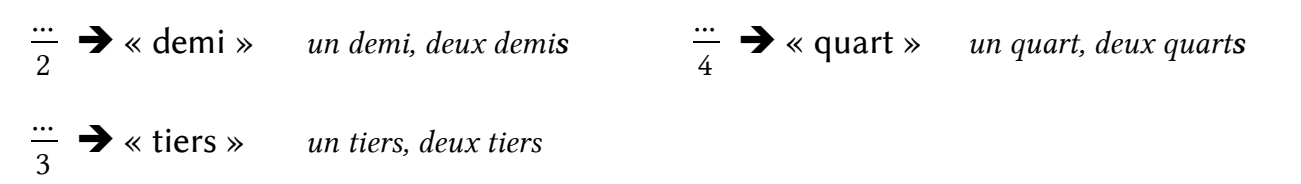

## <span id="page-11-0"></span> **NU.08 LES FRACTIONS 2**

### **1** FRACTIONS ÉGALES

Si on divise ou multiplie le numérateur et le dénominateur d'une fraction par le même nombre, on obtient une fraction égale.

$$
\frac{1}{4} = \frac{2}{8} = \frac{6}{24}
$$

Une même fraction peut donc s'écrire de nombreuses manières équivalentes.

$$
\frac{140}{100} = \frac{14}{10} = \frac{7}{5}
$$

 **2** COMPARER UNE FRACTION <sup>À</sup> 1

- Certaines fractions sont *inférieures* à 1.  $\frac{5}{10}$ , 3  $\frac{6}{4}$ , 56  $\frac{60}{60}$ . Le numérateur est inférieur au dénominateur.
- Certaines fractions sont *égales* à 1.  $\frac{3}{3}$  $=\frac{100}{100}$ 100  $=\frac{7}{7}$ 7  $= 1$ . Le numérateur est égal au dénominateur.
- Certaines fractions sont *supérieures* à 1.  $\frac{5}{3}$ , 6  $\frac{1}{4}$ , 101  $\frac{1}{60}$ . Le numérateur est supérieur au dénominateur.

**RANGER DES FRACTIONS** 

- Si elles ont le même numérateur : 3 5  $> \frac{3}{7}$ 7  $> \frac{3}{11}$ 15 Plus le dénominateur est grand, plus la fraction est petite.
- Si elles ont le même dénominateur : 3 4  $\lt$ 7 4  $\lt$ 11 4 Plus le numérateur est grand, plus la fraction est grande.

### **DÉCOMPOSER UNE FRACTION**

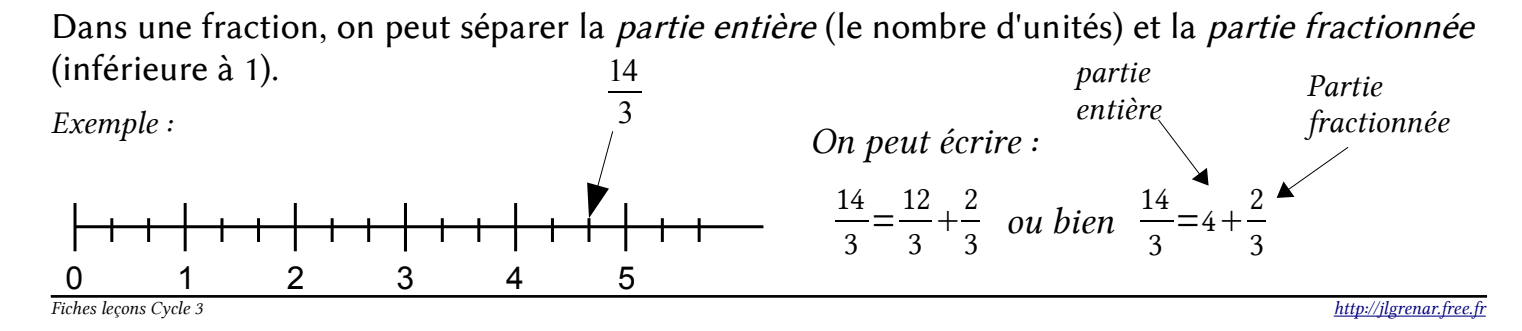

### <span id="page-12-0"></span>**RECONNAITRE UNE FRACTION DÉCIMALE**

### Une fraction décimale est une fraction dont le dénominateur est 10, 100, 1 000, etc.

 $\begin{array}{cc} & 6 \\ \rightarrow & - \end{array}$  , , sont des fractions décimales.

  $\frac{1}{10}$  se lit « *un dixième* ».

  $\frac{14}{10}$  se lit « *quatorze dixièmes* ».

 se lit « deux-cent-cinquante-six millièmes ».

DÉCOMPOSER UNE FRACTION DÉCIMALE

**LIRE ET ÉCRIRE UNE FRACTION DÉCIMALE** 

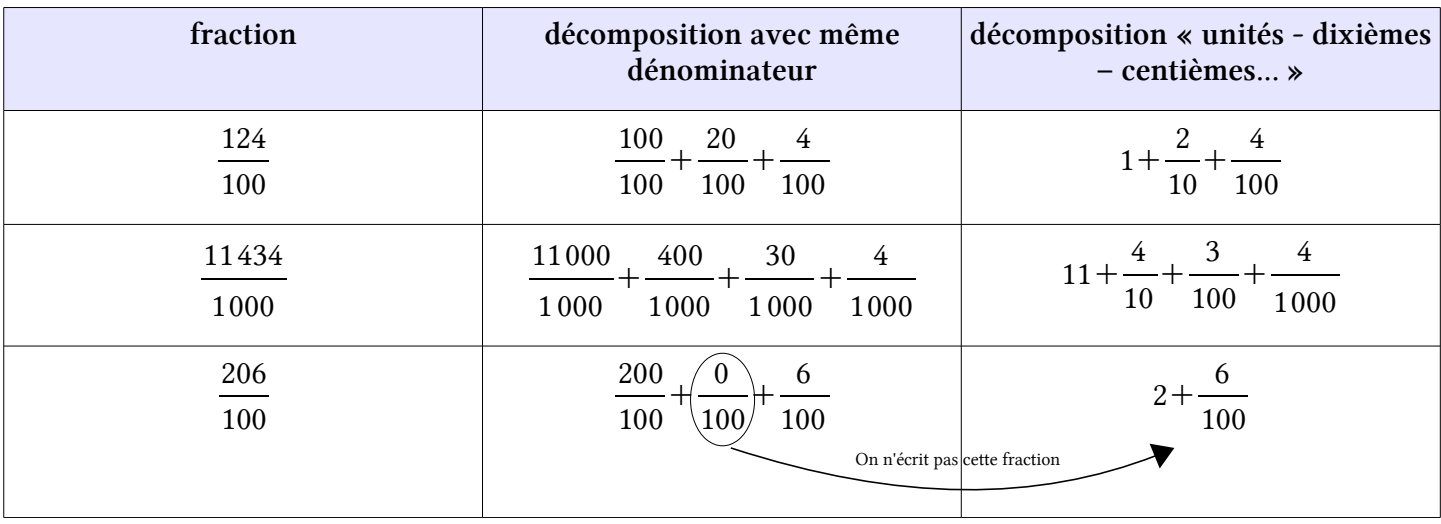

GRADUER UNE LIGNE DROITE AVEC DES FRACTIONS DÉCIMALES

Les fractions décimales ont une propriété très intéressante :

- quand on gradue  $\frac{1}{10}$  en dixièmes, on obtient des centièmes.
- quand on gradue  $\frac{1}{10}$  en dixièmes, on obtient des millièmes.
- etc.

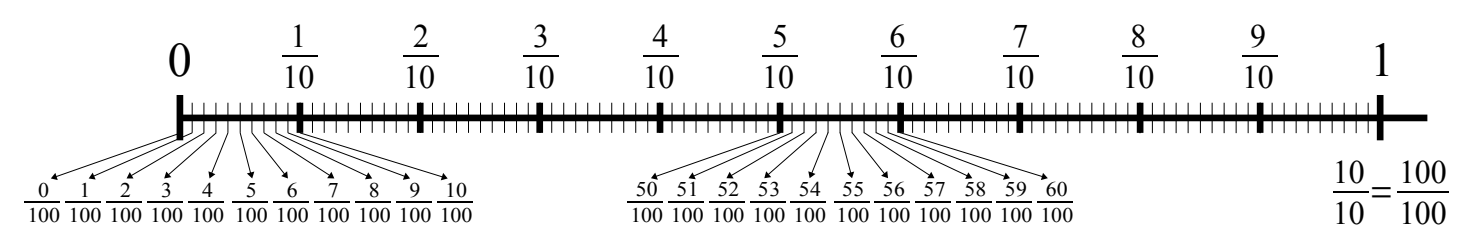

### <span id="page-13-0"></span>**ÉCRIRE UN NOMBRE DÉCIMAL**

### Un nombre décimal peut s'écrire sous forme de fraction décimale ou avec une virgule.

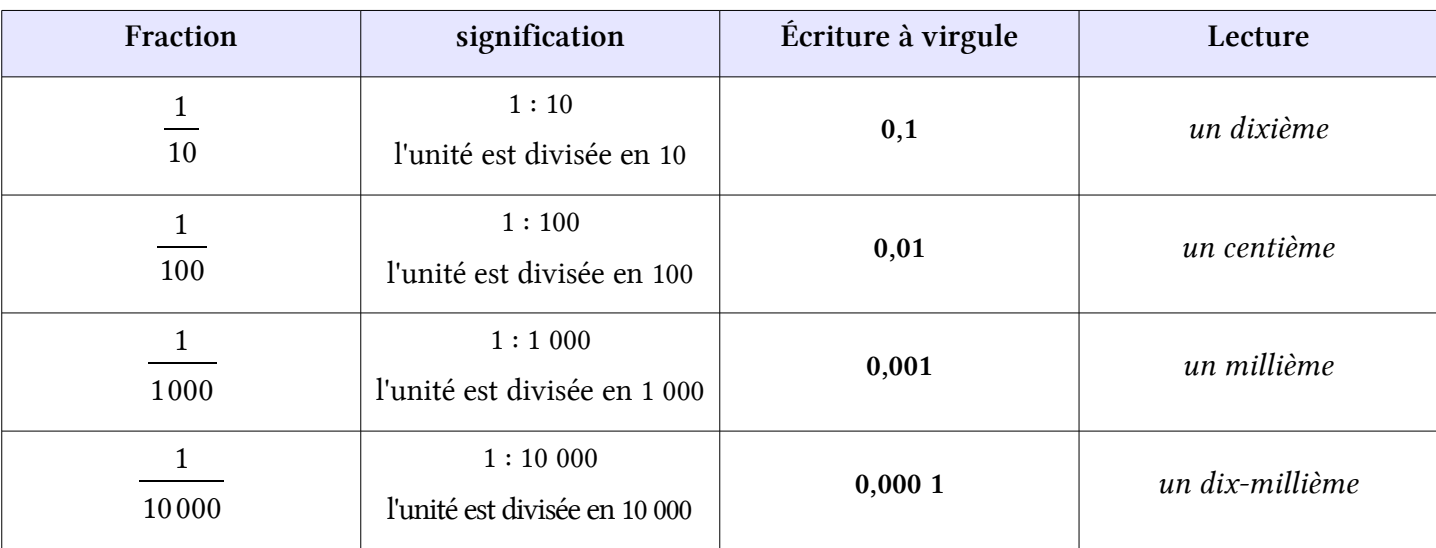

### **LIRE UN NOMBRE DÉCIMAL**

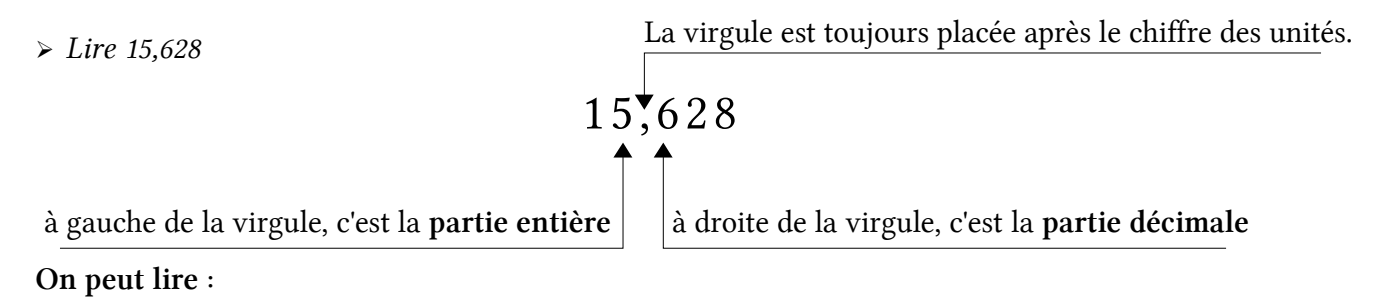

 $\triangleright$  « quinze virgule six cent vingt-huit »

➢ « quinze et six cent vingt-huit millièmes »

➢ « quinze unités et six cent vingt-huit millièmes »

### PLACER UN NOMBRE DÉCIMAL DANS UN TABLEAU

Pour pouvoir écrire les nombres décimaux, il faut rajouter des colonnes à droite du tableau des entiers.

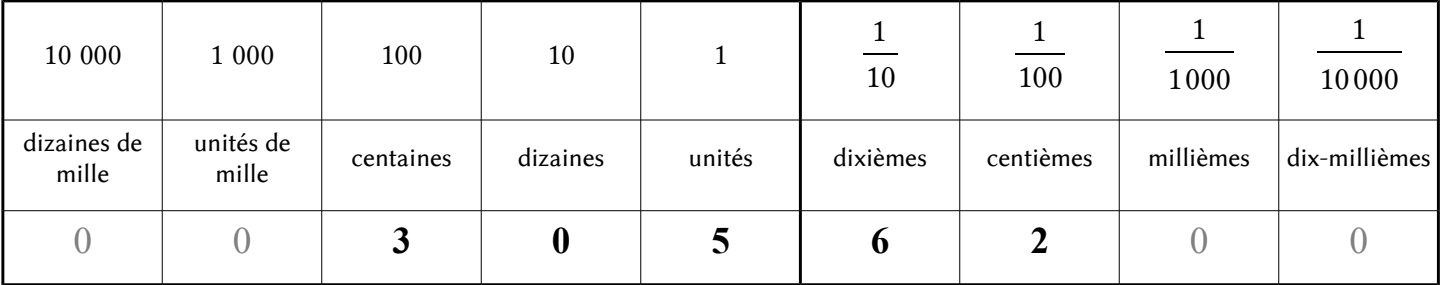

Ce nombre s'écrit 305,62. On n'écrit pas les zéros à gauche de la partie entière, ni les zéros à droite de la partie décimale.

### <span id="page-14-0"></span>DÉCOMPOSER UN NOMBRE DÉCIMAL

En fractions décimales :

 $305,62 = \frac{30562}{100}$ 100  $=\frac{30500}{1000}$ 100  $+\frac{62}{100}$ 100  $= 305 + \frac{62}{100}$ 100  $= 305 + \frac{6}{10}$ 10  $+\frac{2}{10}$ 100

En partie entière et partie décimale :  $305,62 = 305 + 0,62 = 305 + 0,60$ 

### **GRADUER UNE LIGNE DROITE**

Les nombres décimaux peuvent être utilisés pour graduer une ligne droite de plus en plus précisément.

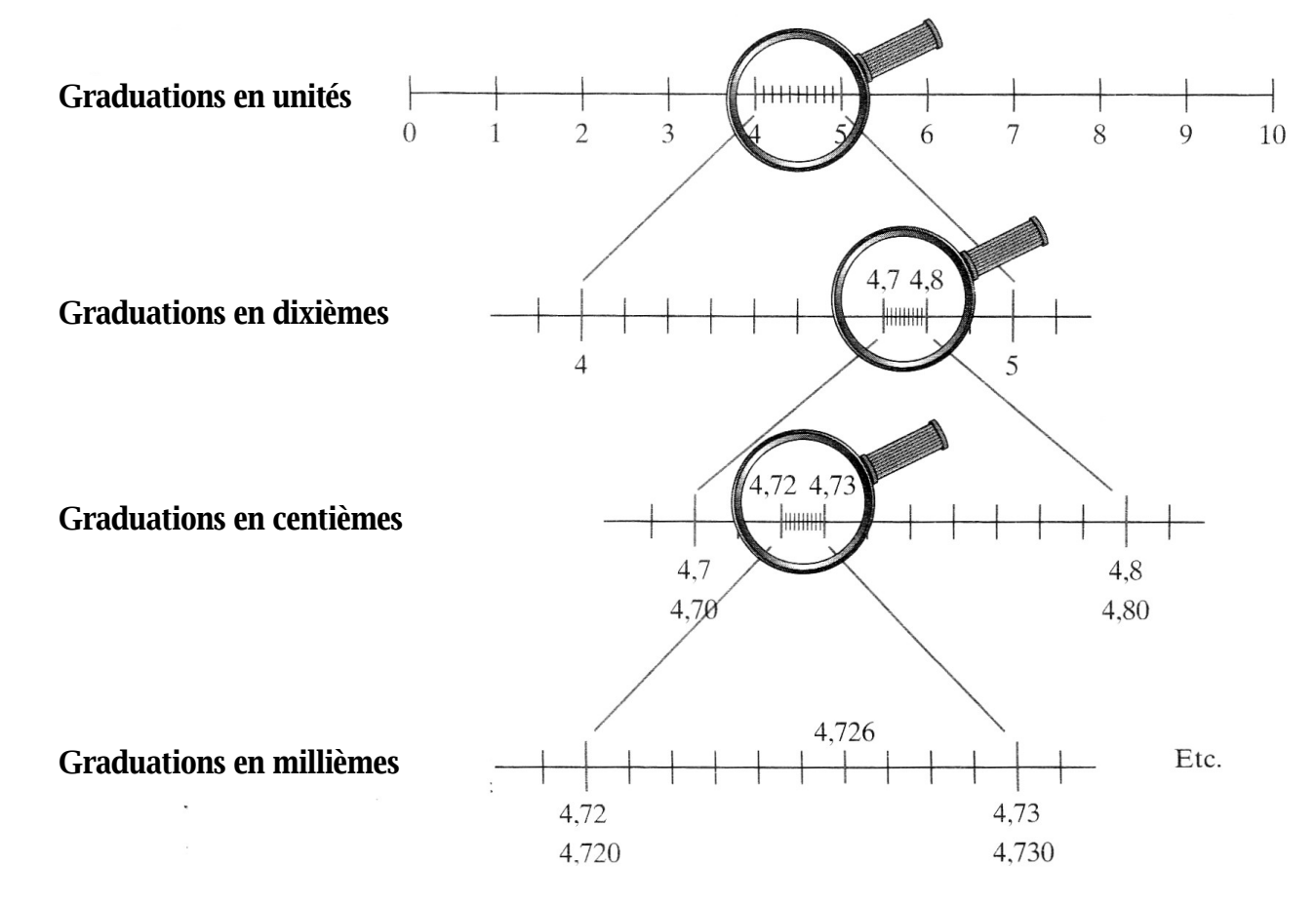

### **3** COMPARER DES NOMBRES DÉCIMAUX

- Ils n'ont pas la même partie entière : Le plus petit est celui qui a la plus petite partie entière.
	- $\geq 3,656 < 9,1$  parce que  $3 < 9$
- Ils ont la même partie entière :

On compare les chiffres après la virgule les uns après les autres, en commençant par les dixièmes.

 $\geq 14,25 < 14,3$  parce que 2 dixièmes < 3 dixièmes

# <span id="page-16-0"></span>**CALCUL**

- $\triangleright$  [CA.01 Addition des nombres entiers](#page-18-0)
- $\triangleright$  [CA.02 Table d'addition](#page-19-0)
- $\triangleright$  [CA.03 Soustraction des nombres entiers](#page-20-0)
- $\triangleright$  [CA.04 Table de soustraction](#page-22-0)
- ▷ [CA.05 Multiplication des nombres entiers](#page-23-0)
- ▷ [CA.06 Tables de multiplication](#page-25-0)
- $\triangleright$  [CA.07 Division euclidienne](#page-26-0)
- $\triangleright$  [CA.08 Multiples et diviseurs](#page-28-0)
- ▷ [CA.09 Addition des nombres décimaux](#page-29-0)
- $\triangleright$  [CA.10 Soustraction des nombres décimaux](#page-30-0)
- $\triangleright$  [CA.11 Multiplication des nombres décimaux](#page-31-0)
- ▷ [CA.12 Division décimale](#page-32-0)
- ▷ [CA.13 Priorités de calcul](#page-33-0)

### <span id="page-18-0"></span>LE SENS DE L'ADDITION

- On effectue une addition pour réunir deux ou plusieurs collections d'objets de même nature.
- On effectue une addition pour ajouter des objets à une collection d'objets.
- On effectue une addition pour avancer sur la file numérique.

Le résultat d'une addition s'appelle une somme.

### LA TECHNIQUE DE CALCUL: POSER UNE ADDITION EN COLONNES

On utilise un tableau que l'on peut dessiner ou non.

Addition sans retenue :

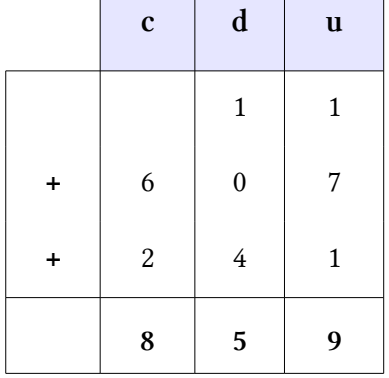

Addition avec retenue :

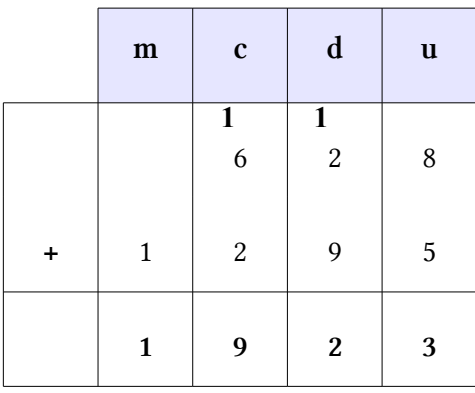

 $8 + 5 = 13.$ J'écris 3 et je retiens 1.  $1 + 2 = 3$ ;  $3 + 9 = 12$ . J'écris 2 et je retiens 1.  $1 + 6 = 7$ ;  $7 + 2 = 9$ . J'écris 9. J'écris 1.

859 est la somme des trois nombres 11, 607 et 241.

1 923 est la somme des deux nombres 628 et 1 295.

### **3** PROPRIÉTÉ DE <sup>L</sup>'ADDITION

On peut additionner les nombres entiers dans l'ordre que l'on veut. Cela permet de simplifier les calculs en ligne.

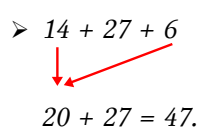

 $\geq 14 + 27 + 6$  14 + 27 est difficile à effectuer ; on effectue d'abord 14 + 6.

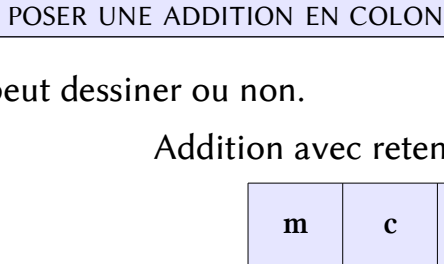

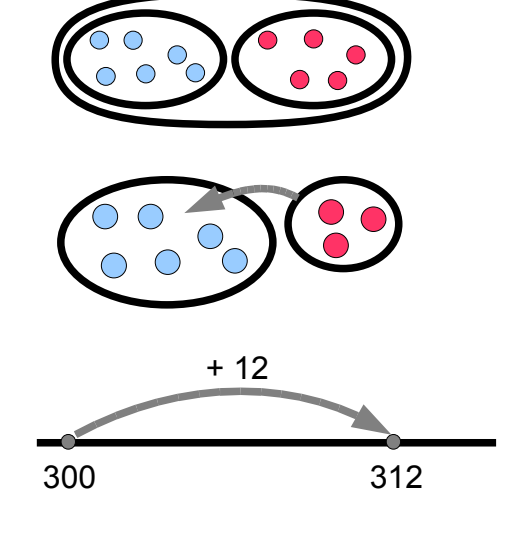

<span id="page-19-0"></span>

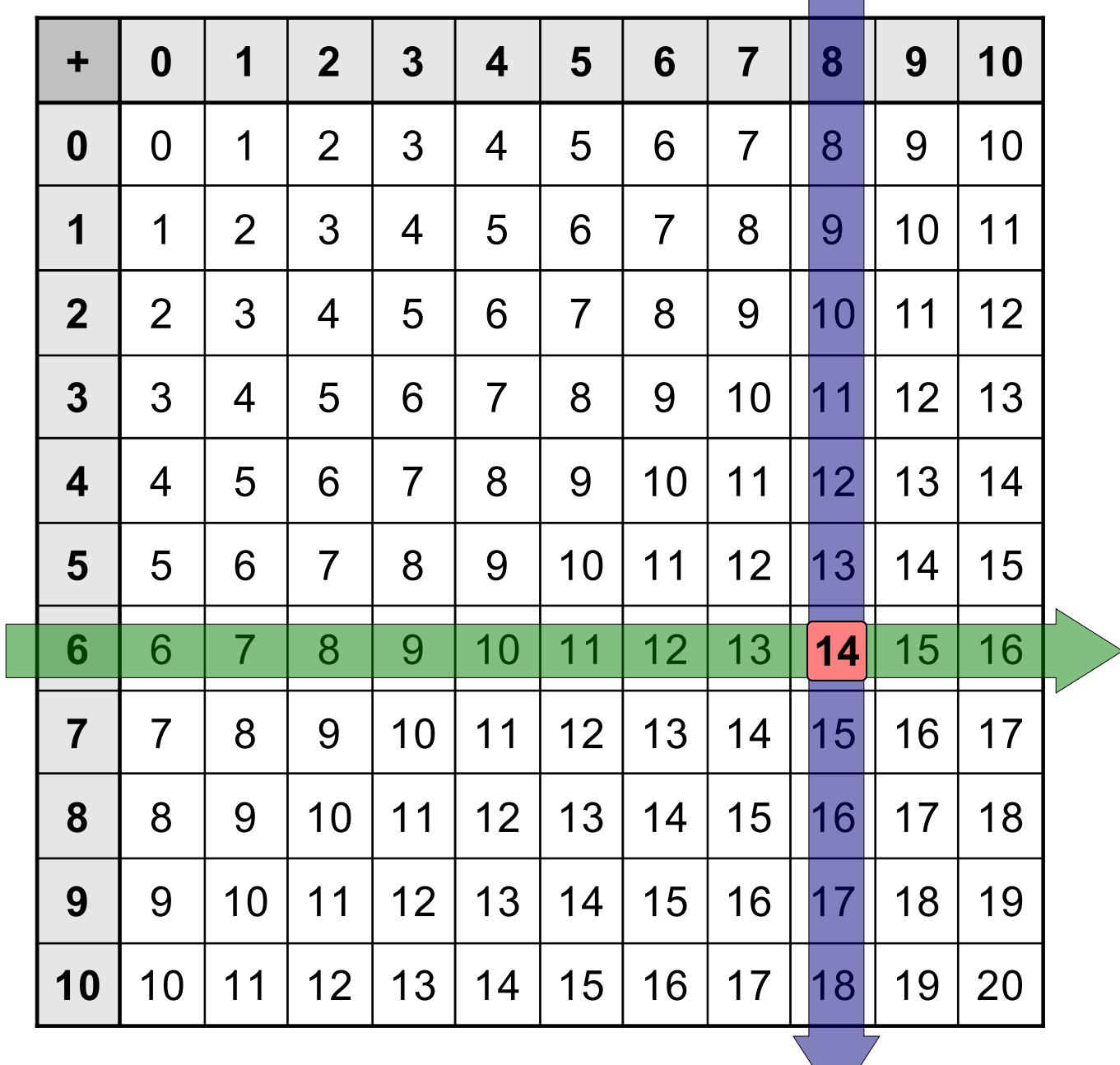

Exemple :  $6 + 8 = ?$ 

Je rejoins la ligne de 6 et la colonne de 8. Au croisement, il y a le nombre 14.

Réponse : 6 + 8 = 14

### <span id="page-20-0"></span> **CA.03 SOUSTRACTION DES NOMBRES ENTIERS**

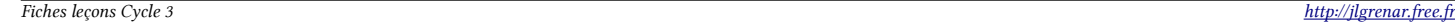

### Attention : Contrairement à l'addition, la soustraction ne permet pas d'effectuer les calculs

dans l'ordre que l'on veut !

 $\geq 65 - 43 = 22$ , mais  $43 - 65$  est impossible.

Le résultat d'une soustraction s'appelle une différence.

Il m'en manque 92 – 58, soit 34.

LA TECHNIQUE DE CALCUL : POSER UNE SOUSTRACTION EN COLONNES

On utilise un tableau que l'on peut dessiner ou non.

Soustraction sans retenue :

Soustraction avec retenue :

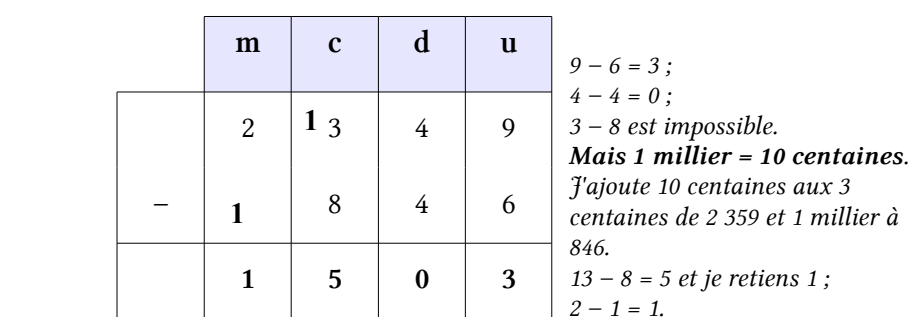

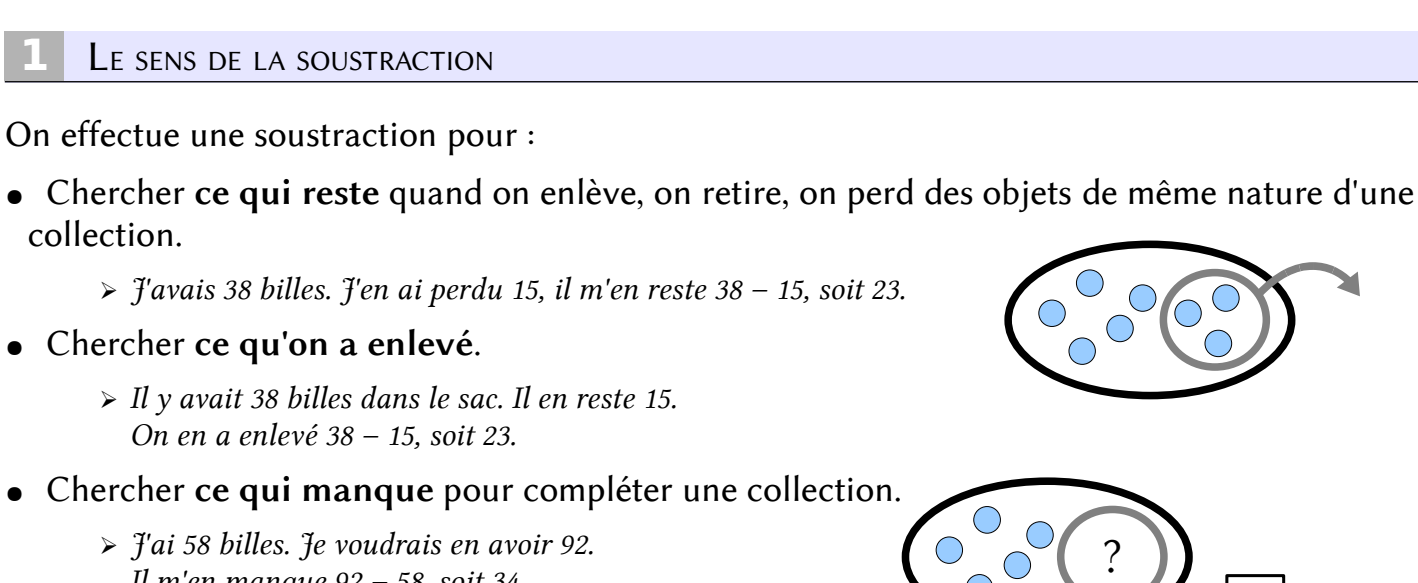

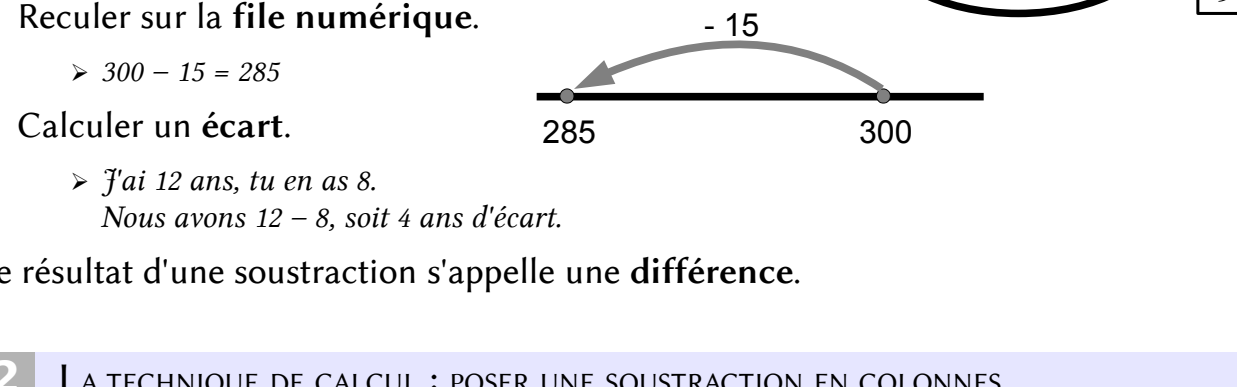

 $c$  d u 8 6 5  $-$  | 2 | 4  $8$  | 4 | 1  $5 - 4 = 1$ ;  $6 - 2 = 4$ ;  $8 - 0 = 8.$ 

841 est la différence entre 865 et 24.

1 503 est la différence des deux nombres 2 349 et 846.

 $\overline{Q}$ 

### **3** LIEN AVEC <sup>L</sup>'ADDITION

● A une addition, on peut faire correspondre 2 soustractions. Exemple :

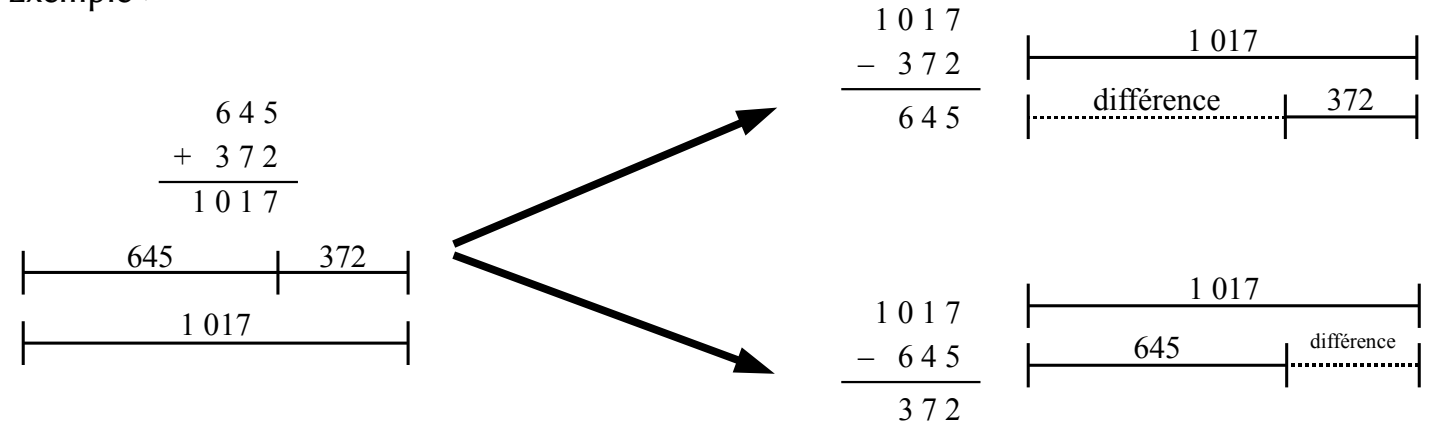

● Mais à une soustraction, on ne peut faire correspondre qu'une seule addition. Exemple :

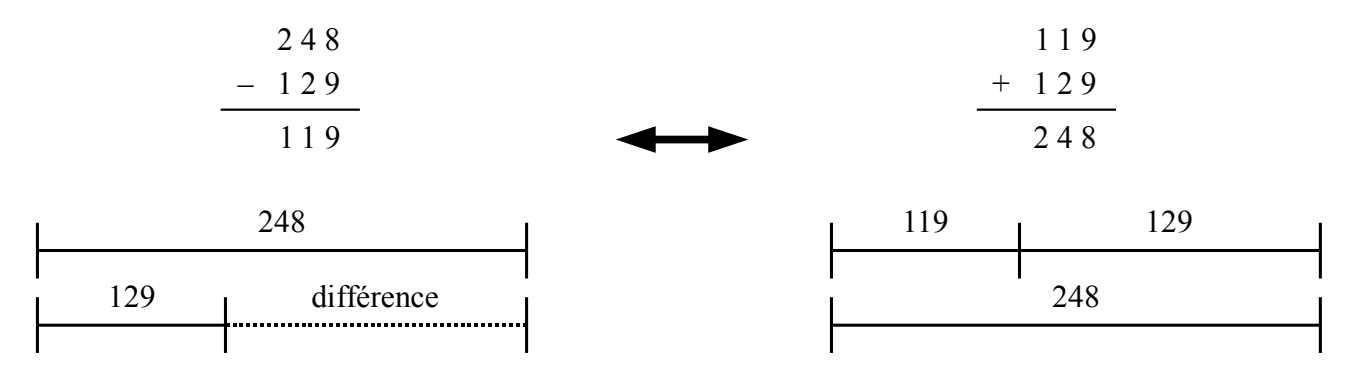

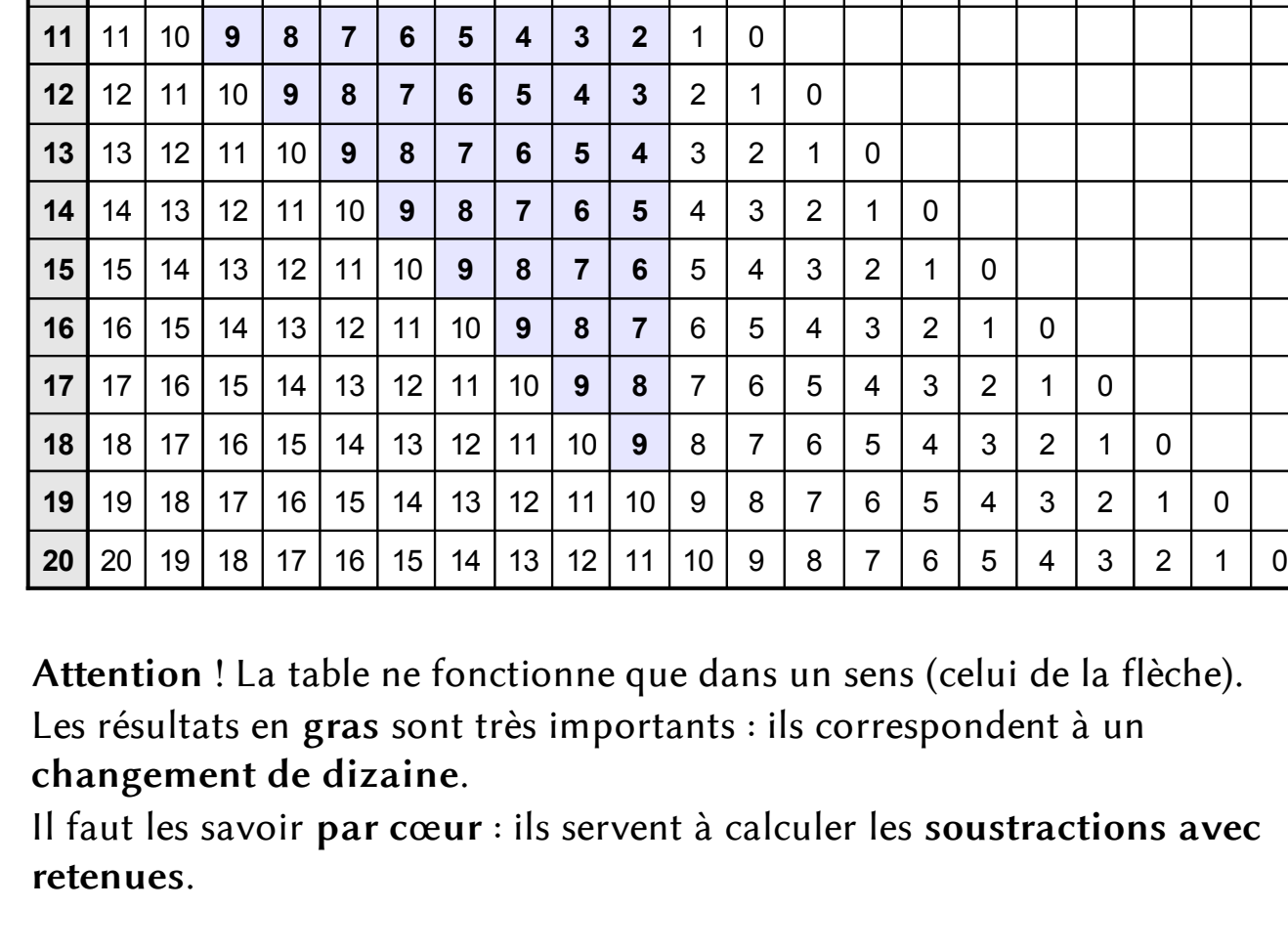

0

**─**

1 0

 $2 1 2 1 1 0$ 

| 3 | 2 | 1 | 0

| 4 | 3 | 2 | 1 | 0

 $\begin{array}{|c|c|c|c|c|}\n5 & 5 & 4 & 3 & 2 & 1 & 0\n\end{array}$ 

| 6 | 5 | 4 | 3 | 2 | 1 | 0

| 7 | 6 | 5 | 4 | 3 | 2 | 1 | 0

**8 |** 8 | 7 | 6 | 5 | 4 | 3 | 2 | 1 | 0

**9 |** 9 | 8 | 7 | 6 | 5 | 4 | 3 | 2 | 1 | 0

10 9 8 7 6 5 4 3 2 1 0

## <span id="page-22-0"></span> **CA.04 TABLE DE SOUSTRACTION**

 $\overline{\phantom{a}}$ 

**1 2 3 4 5 6 7 8 9 10 11 12 13 14 15 16 17 18 19 20**

 $\overline{\mathbb{C}}$ 

 $\bigcirc$ 

 $\bigcap$ 

 $\bigcirc$ 

 $\bigcirc$ 

 $\bigcirc$ 

 $\bigcirc$ 

 $\bigcap$ 

 $\bigcap$ 

 $\bigcirc$ 

 $\bigcirc$ 

◯

### <span id="page-23-0"></span>LE SENS DE LA MULTIPLICATION

On fait une multiplication pour :

Dénombrer une collection d'objets identiques rangés en lignes et colonnes

On a 3 rangées de 6, ou 6 colonnes de 3.

On calcule  $6 + 6 + 6 = 3 + 3 + 3 + 3 + 3 + 3$ 

On écrit  $6 \times 3 = 3 \times 6$ 

On lit 6 multiplié par 3 (3 multiplié par 6)

ou bien 6 fois 3 (3 fois 6)

 $\vert 6 \times 3 \vert$  est un produit composé des facteurs 6 et 3.

Calculer la somme de plusieurs nombres égaux

 $15 + 15 + 15 + 15 + 15 + 15 + 15 = 15 \times 7 = 105$  ou  $7 \times 15 = 105$ .

3 tablettes de 24 carrés de chocolat : 24 + 24 + 24 = 3 × 24 = 72 carrés.

Calculer le prix d'un nombre d'objets de même valeur.

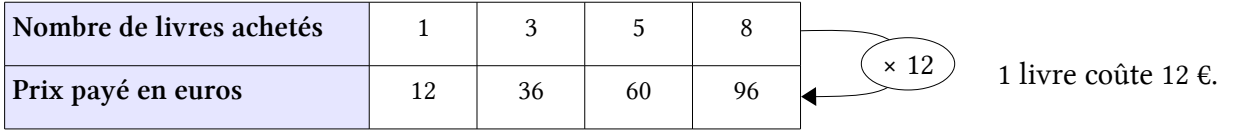

LA TECHNIQUE DE CALCUL

• Comment calculer  $12 \times 23$ ?

On décompose chaque nombre, puis on calcule les produits.

23

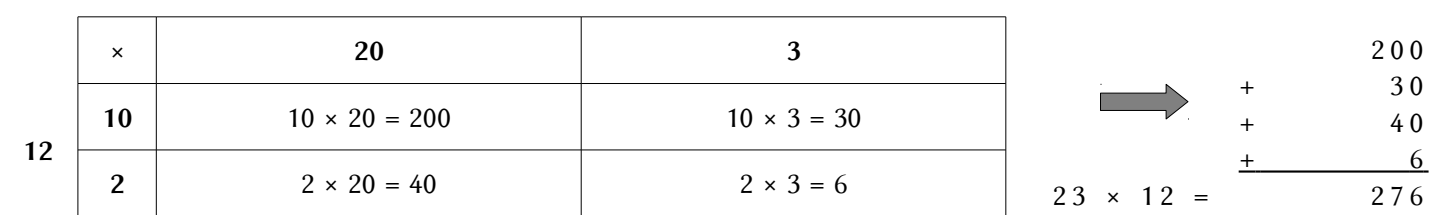

On pose la multiplication.

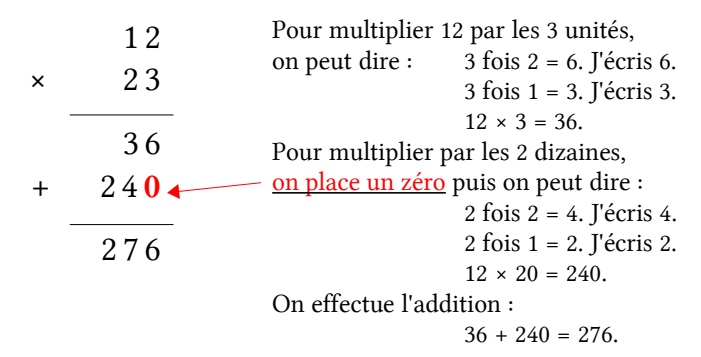

### • Comment calculer  $148 \times 52$  ?

On décompose chaque nombre en centaines, dizaines, unités.

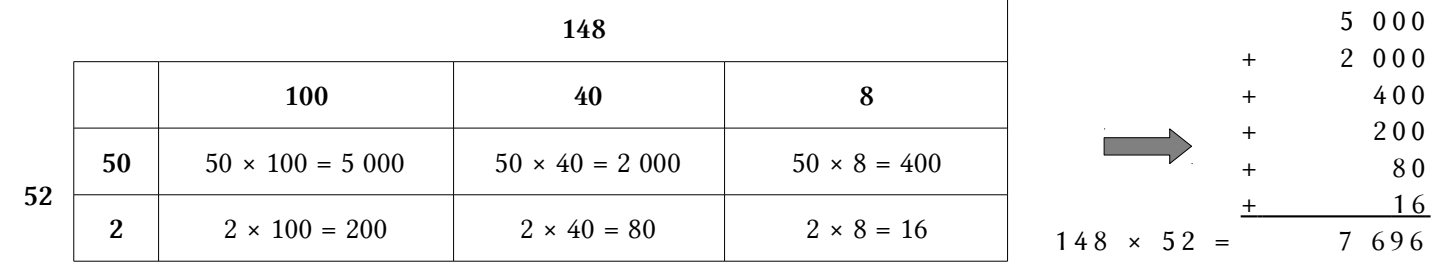

### On pose la multiplication.

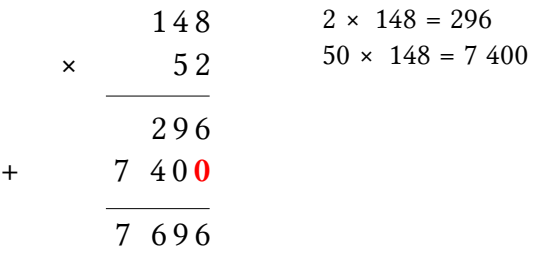

## <span id="page-25-0"></span> **CA.06 TABLES DE MULTIPLICATION**

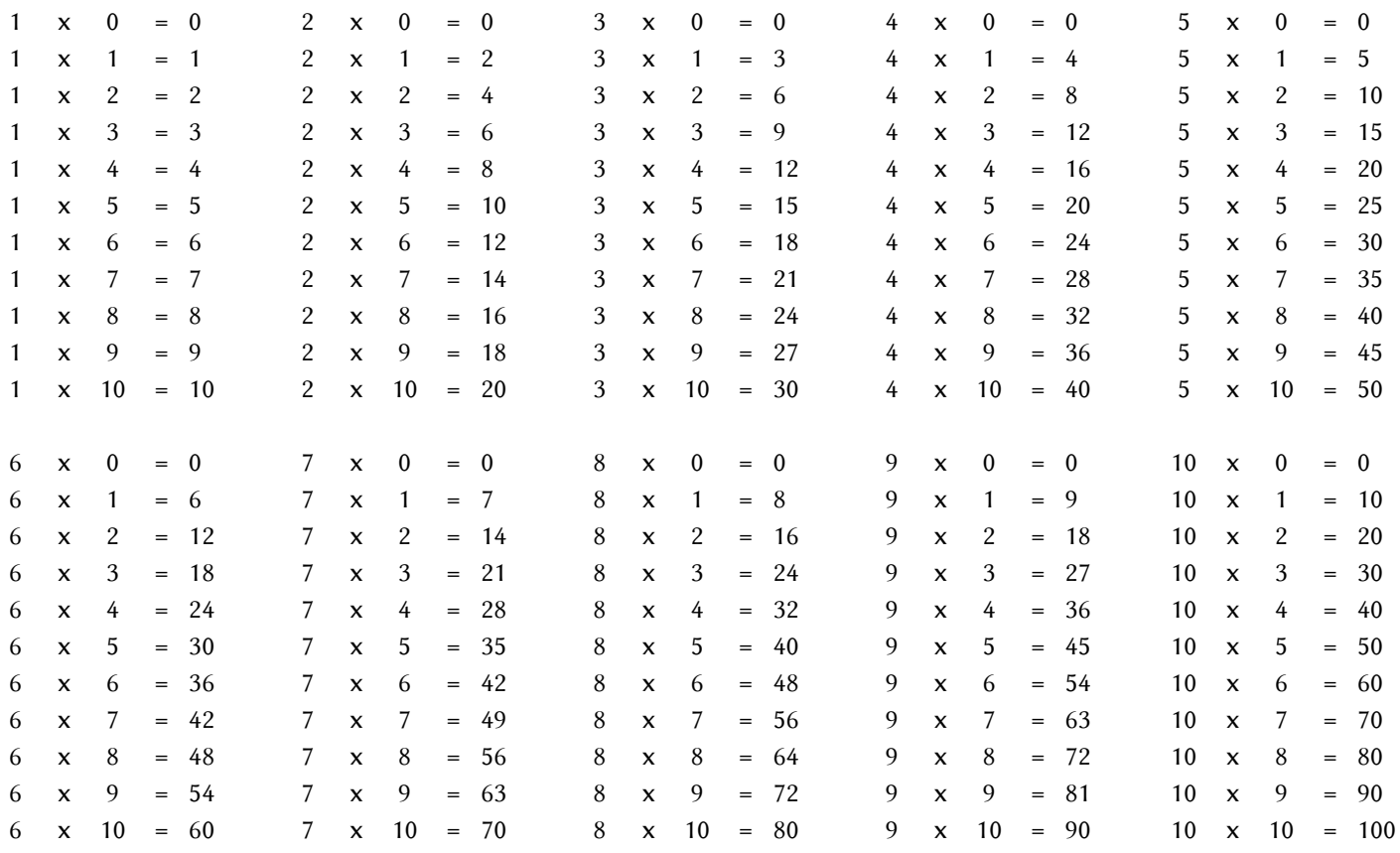

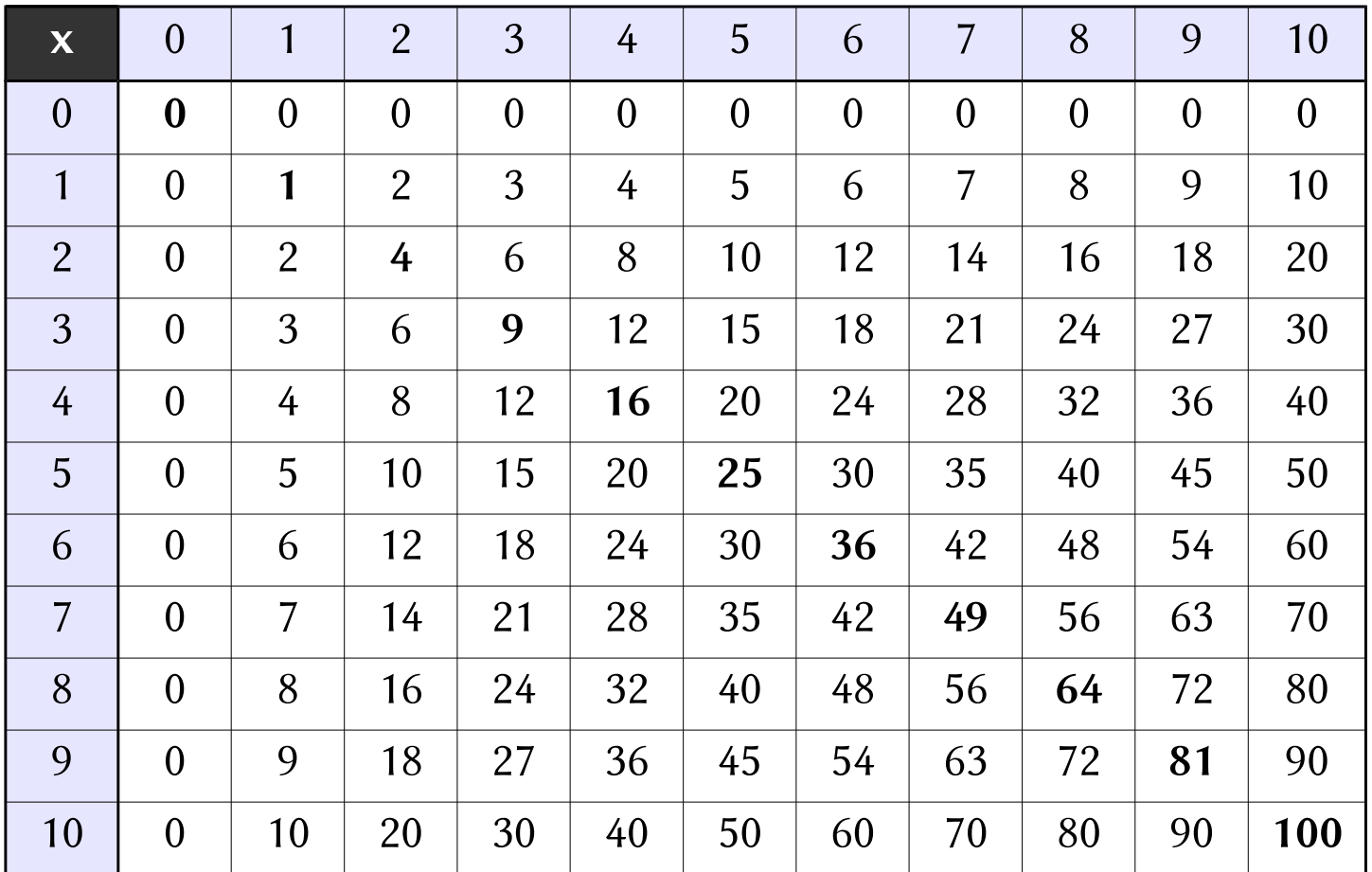

## <span id="page-26-0"></span> $\mathbb{A}\text{}_$  0  $\mathbb{Z}$  **dividible to DIVISION EUCLIDIENNE**

### On utilise la division euclidienne\* pour :

LE SENS DE LA DIVISION

### Traduire une distribution en parts égales

On connait :

- la quantité à distribuer (c'est le dividende);
- le nombre de personnes à qui on le distribue (c'est le diviseur).

### On cherche :

- la part que chacun recevra (c'est le quotient);
- ce qu'on ne peut plus distribuer (c'est le reste).
	- ➢ On veut distribuer 58 bonbons à 5 enfants en parts égales.

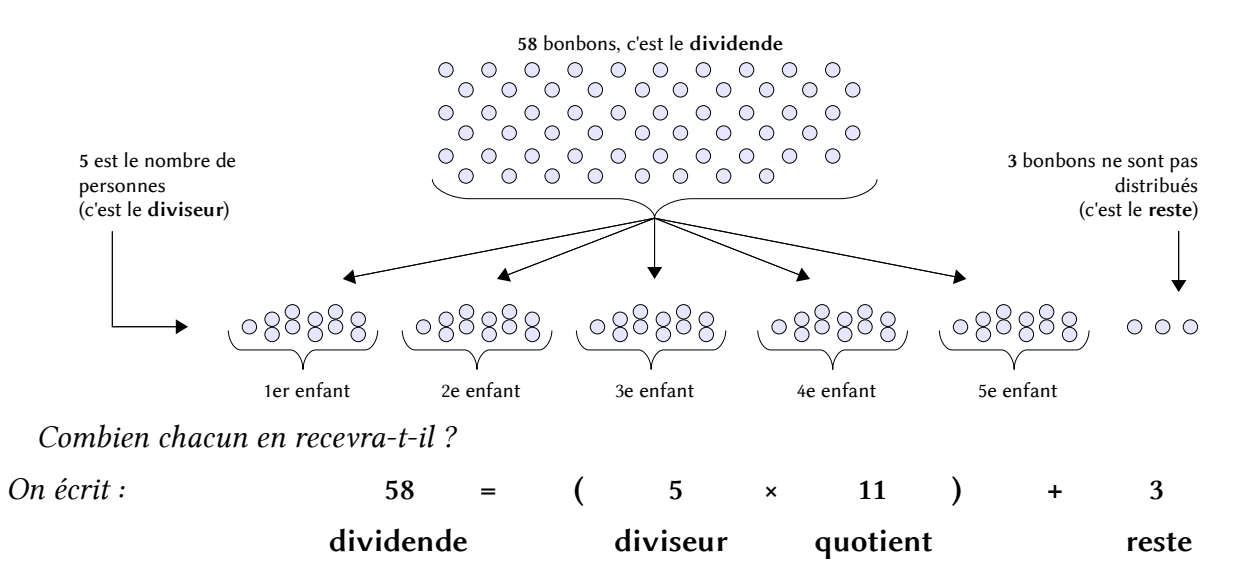

### ● Traduire un partage en parts fixées

On connait :

- ce qu'on a à partager (c'est le dividende) ;
- le contenu de chaque part (c'est le diviseur).

### On cherche :

- le nombre de parts à réaliser (c'est le quotient) ;
- ce qu'on ne peut plus partager (c'est le reste).
- ➢ On veut distribuer 74 bonbons par paquets de 6. A combien d'enfants peut-on distribuer un paquet de 6 bonbons ?

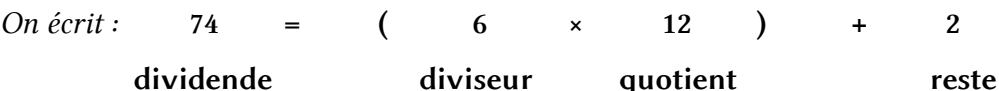

\*Division euclidienne signifie « division avec reste entier ».

### ● Traduire un déplacement par bonds réguliers sur la file numérique Dans le sens croissant, vers un but à atteindre.

➢ Je pars de 0 et je veux atteindre 43. Combien de bonds de 5 dois-je faire ?

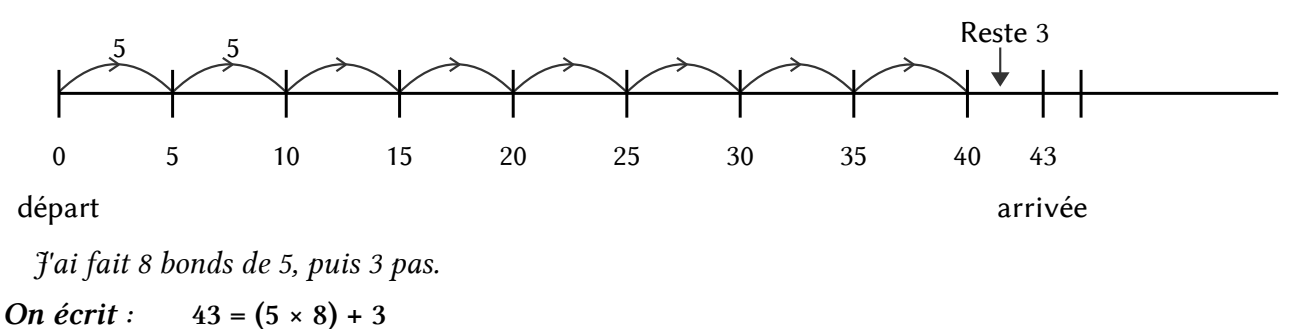

### Dans le sens décroissant, vers l'origine.

➢ Je pars de 165 et je veux atteindre 0 en faisant des bonds de 25. Combien de bonds vais-je faire ?

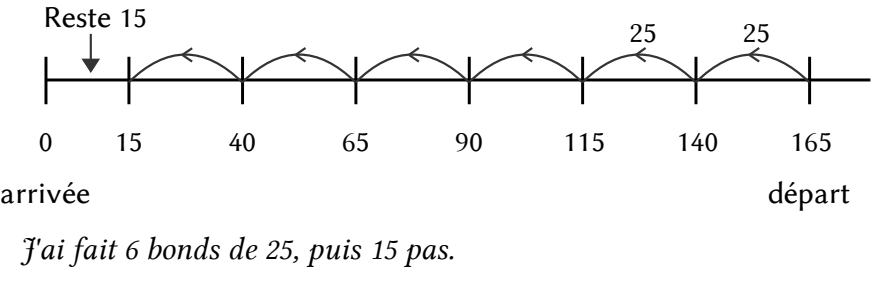

On écrit :  $165 = (25 \times 6) + 15$ 

### LA TECHNIQUE DE CALCUL

Avec soustractions intermédiaires :

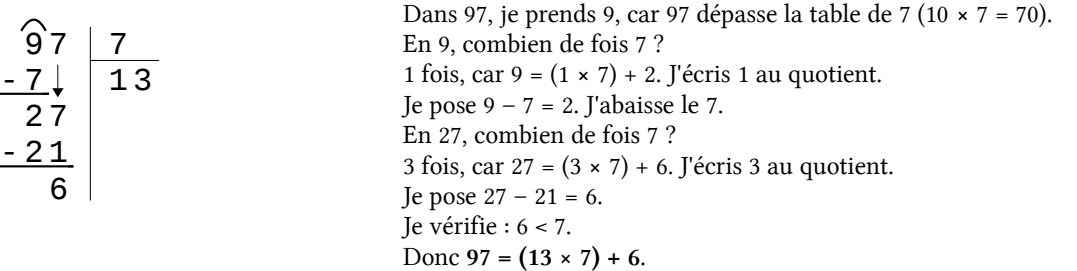

### Sans soustractions intermédiaires :

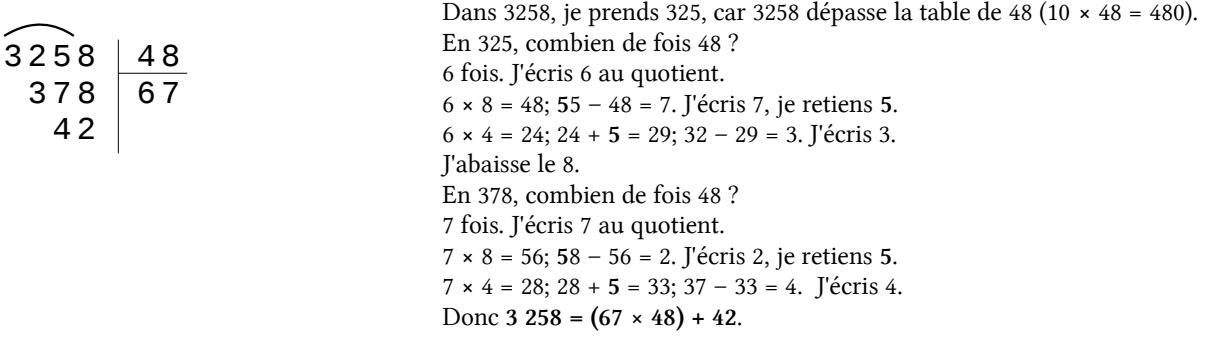

### <span id="page-28-0"></span>**FORMULATIONS ÉQUIVALENTES**

Je sais que  $56 = 2 \times 28$ . Je peux dire :

- ➢ 56 est dans la table de 2.
- ➢ Le reste de la division de 56 par 2 est 0.
- ➢ Le quotient de la division de 56 par 2 est exact.
- ➢ 56 est un multiple de 2.
- ➢ 56 est divisible par 2.
- ➢ 2 est un diviseur de 56.
- $\geq$  2 divise 56.

### LES MULTIPLES D'UN NOMBRE

Un multiple d'un nombre est le produit de ce nombre par un autre nombre entier.

 $\triangleright$  3 × 8 = 24 donc 24 est multiple de 3 (et de 8).

On trouve les multiples d'un nombre dans sa table de multiplication.

➢ Multiples de 6.

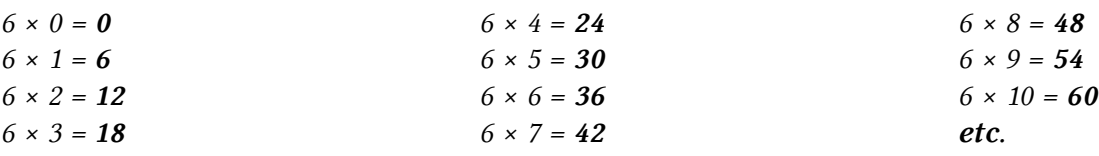

### **3** CRITÈRES DE DIVISIBILITÉ

### Pour qu'un nombre entier soit divisible par 2 :

Son chiffre des unités doit être 0, 2, 4, 6, 8. C'est un nombre pair.

- $\triangleright$  14, 256, 1 112 sont divisibles par 2.
- $\triangleright$  49, 123, 2 511 ne sont pas divisibles par 2.

### Pour qu'un nombre entier soit divisible par 5 :

Son chiffre des unités doit être 0 ou 5.

- $\geq 405$  et 720 sont divisibles par 5.
- ➢ 32 et 627 ne sont pas divisibles par 5.
- Pour qu'un nombre entier soit divisible par 10, par 100 :

Le nombre doit se terminer par 0 pour 10, 00 pour 100.

- ➢ 510 est divisible par 10.
- $\triangleright$  5 600 est divisible par 100.

### Pour qu'un nombre entier soit divisible par 3 :

### La somme de tous ses chiffres doit être un multiple de 3.

- $\triangleright$  324 est divisible par 3 car 3 + 2 + 4 = 9, multiple de 3.
- $\triangleright$  185 n'est pas divisible par 3 car 1 + 8 + 5 = 14, non multiple de 3.
- Pour qu'un nombre entier soit divisible par 9 :

La somme de tous ses chiffres doit être un multiple de 9.

- $\geq 648$  est divisible par 9 car 6 + 4 + 8 = 18, multiple de 9.
- $\geq 230$  n'est pas divisible par 9 car 2 + 3 + 0 = 5, non multiple de 3.

### <span id="page-29-0"></span>LE SENS DE L'ADDITION DES DÉCIMAUX

Dans la vie courante, on a souvent besoin d'additionner des nombres décimaux :

- pour exprimer des mesures de longueurs, d'aires, de volumes, de masses
- pour donner le prix d'un objet.

On retrouve pour les nombres décimaux toutes les situations d'addition que l'on avait rencontrées avec les nombres entiers.

### LA TECHNIQUE DE CALCUL

Comme pour les nombres entiers, on peut utiliser la technique de l'addition posée en colonnes :

- On place les unités sous les unités, les dizaines sous les dizaines,... , les dixièmes sous les dixièmes, les centièmes sous les centièmes.
- On place les virgules les unes sous les autres.
- On effectue l'addition comme avec les entiers, en faisant attention aux retenues.
- Dans le résultat, on place la virgule sous les autres virgules.

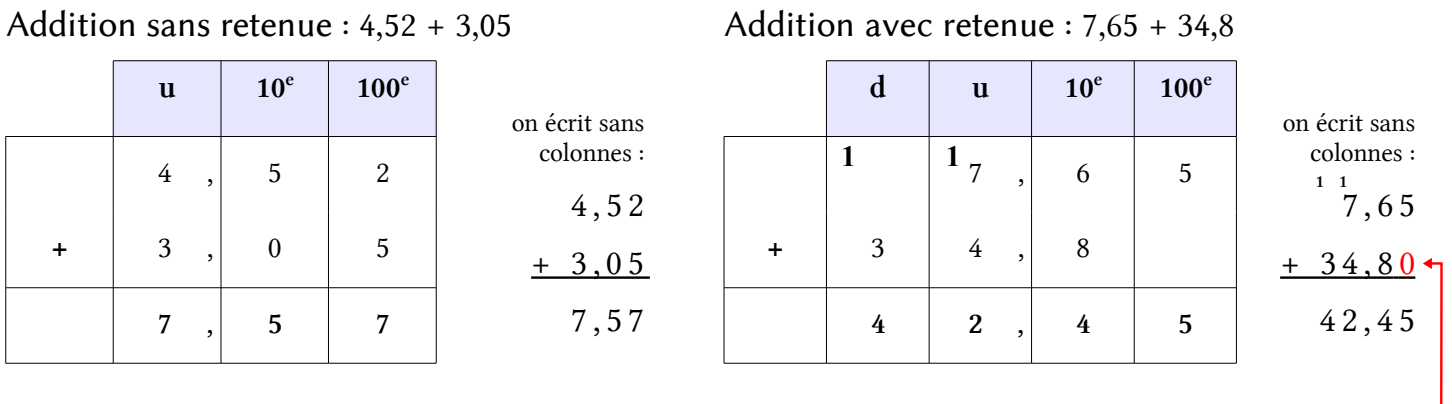

On peut écrire un zéro pour avoir le même nombre de chiffres après la virgule (et faciliter l'alignement)

### **3** PROPRIÉTÉ DE <sup>L</sup>'ADDITION

Comme pour les nombres entiers, on peut additionner les nombres décimaux dans l'ordre que l'on veut.

Cela permet de simplifier les calculs en ligne.

$$
\begin{array}{cccc}\n\triangleright & 3,5 + 14,76 + 2,5 & & & 3 \\
& & & & \\
6 + 14,76 & = & 20,76.\n\end{array}
$$

 $3,5 + 14,76$  est difficile à effectuer ; on effectue d'abord 3,5 + 2,5.

### <span id="page-30-0"></span>LE SENS DE LA SOUSTRACTION DES DÉCIMAUX

On retrouve toutes les situations de soustraction que l'on avait rencontrées avec les nombres entiers :

- Chercher ce qui reste.
	- ➢ J'avais 15,50 €. J'ai dépensé 3,35 €. Combien me reste-t-il ?
- Chercher ce qu'on a enlevé.
	- ➢ Il y avait 1,5 L d'eau dans la bouteille. Il reste 0,8 L. Combien a-t-on enlevé ?
- Chercher ce qui manque.
	- $\triangleright$  Il me faut 2,5 kg de sucre. J'ai déjà 1,6 kg. Combien me manque-t-il ?
- Calculer un écart.
	- ➢ Je mesure 1,45 m. Mon frère mesure 1,23 m. Je le dépasse de combien ?

### LA TECHNIQUE DE CALCUL

Comme pour l'addition, la soustraction des décimaux utilise la même technique que celle des entiers, en plaçant correctement les virgules.

$$
Soustraction sans retenue: 6,38 - 2,03
$$

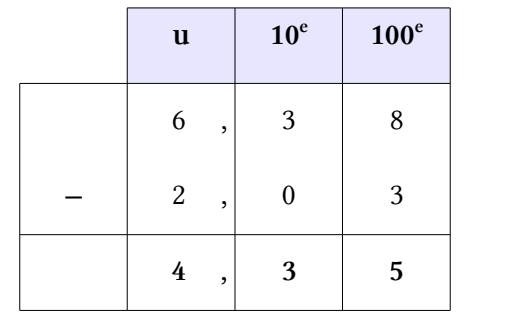

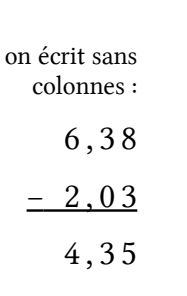

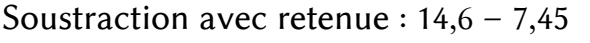

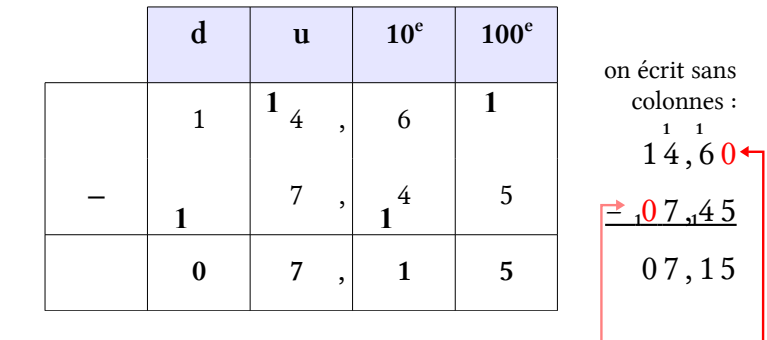

On peut remplir avec des zéros

### PROPRIÉTÉS DE LA SOUSTRACTION

Comme pour les entiers, on ne peut pas effectuer une soustraction dans l'ordre que l'on veut : uniquement le grand nombre moins le petit.

 $54,62 - 32,11 = 22,51$  mais  $32,11 - 54,62$  est impossible.

L'ordre des calculs a donc une importance.

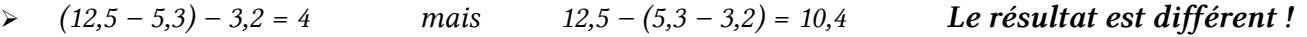

### <span id="page-31-0"></span>LE SENS DE LA MULTIPLICATION

On multiplie des décimaux pour :

- Calculer l'aire d'un rectangle par exemple.
	- $>$  Un rectangle a pour mesures L = 2,5 cm et l = 1,5 cm. Quelle est son aire ?
- Calculer le prix de plusieurs objets de même prix.
	- ➢ 1 cahier coute 1,80 €. J'ai acheté 5 cahiers. Combien dois-je payer ?
- Calculer le prix d'une fraction de l'unité.
	- ➢ La côte de b*œ*uf coute 13,50 € le kg. J'en achète 0,750 kg. Combien dois-je payer ?
- Calculer le total d'une quantité qui se répète.
	- $\triangleright$  Une allumette mesure 4.7 cm. Combien mesurent 16 allumettes mises bout à bout ?

### **2** MULTIPLIER UN DÉCIMAL PAR UN ENTIER

Pour multiplier avec des décimaux, on utilise les propriétés de la multiplication : multiplier par 10 équivaut à déplacer la virgule d'un chiffre vers la droite (et inversement pour la division).

Il suffit donc de multiplier les décimaux par 10, 100, etc. pour faire « disparaitre » la virgule, et de diviser par le même nombre en fin de calcul.

$$
\triangleright 6,82 \times 14
$$

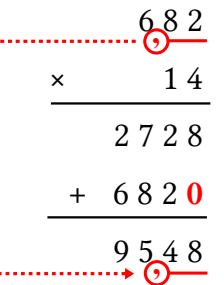

- $\triangleright$  On effectue la multiplication comme s'il n'y avait pas de virgule. 6,82 a deux chiffres après la virgule, le résultat sera donc 100 fois trop grand.
- ➢ On replace la virgule dans le résultat. On divise le résultat par 100, ce qui correspond à 2 chiffres après la virgule.
- $\geq$  donc 6,82  $\times$  14 = 95,48

PROPRIÉTÉS DE LA MULTIPLICATION PAR UN DÉCIMAL

- Multiplier un nombre par 0,1 c'est le diviser par 10  $(0,1=$ 1 10  $): 148 \times 0,1 = 14,8$
- Multiplier un nombre par 0,01 c'est le diviser par 100 ( $0,01=$ 1 100  $): 148 \times 0,01 = 1,48$
- Multiplier un nombre par 0,5 c'est le diviser par 2 ( $0,5=$ 5 10  $=\frac{1}{2}$ 2  $): 148 \times 0, 5 = 74$
- Si on multiplie un nombre par un décimal inférieur à 1, le résultat est inférieur au nombre de départ :  $148 \times 0.9 = 133,2$
- Si on multiplie un nombre par un décimal supérieur à 1, le résultat est supérieur au nombre de départ :  $148 \times 1,1 = 162,8$

### <span id="page-32-0"></span>LE SENS DE LA DIVISION DÉCIMALE

Dans certaines situations de division, on doit diviser aussi le reste. Dans ces cas, le quotient contiendra des fractions, il sera donc décimal.

➢ On veut partager 6 gâteaux entre 4 personnes.

 $6=(4\times1)+2$  donc chaque personne aura 1 tarte entière (division euclidienne).

On partage les 2 tartes restantes en 4 parts égales : chacun aura  $\frac{2}{\sqrt{2}}$ 4 de tarte (fraction).

$$
6 = 4 \times (1 + \frac{2}{4}) = 4 \times (1 + 0.5) = 4 \times 1.5
$$
 donc chaque persone aura 1.5 tarte.  
On écrit 
$$
\begin{array}{|l|l|} 6:4 = 1.5 \\ \hline \end{array}
$$
  $\ll$   $\gg$  est le signe de la division décimale.

### LA TECHNIQUE DE CALCUL

Il s'agit de la même technique que la division euclidienne, mais cette fois, au lieu de s'arrêter quand le reste est inférieur au diviseur, on continue à diviser jusqu'à ce qu'il reste 0.

 $\triangleright$  On veut partager 125  $\epsilon$  entre 4 enfants.

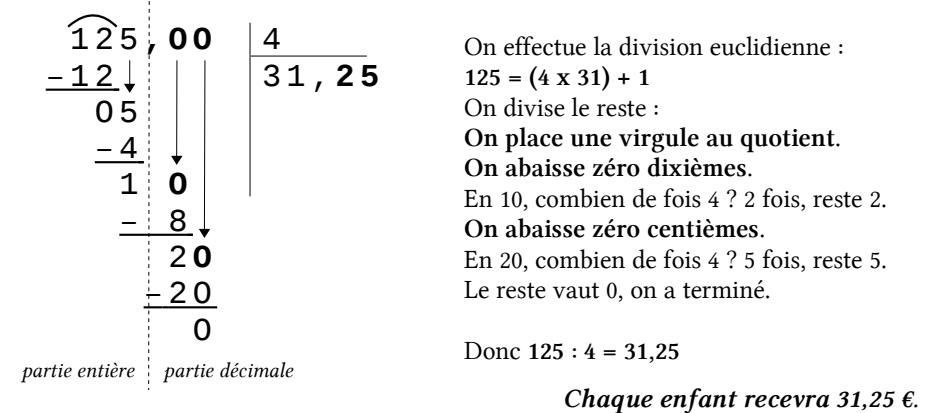

### **3** L<sup>E</sup> QUOTIENT APPROCHÉ

Parfois, la division décimale ne s'arrête jamais (le reste ne vaut jamais zéro). Le quotient exact n'est pas un nombre décimal.

► 25 : 3 = 8,3333... Le quotient exact n'est pas décimal, c'est une fraction :  $\frac{25}{3}$ 3

Dans ce cas, on peut écrire le quotient approché, aussi précisément que l'on veut :

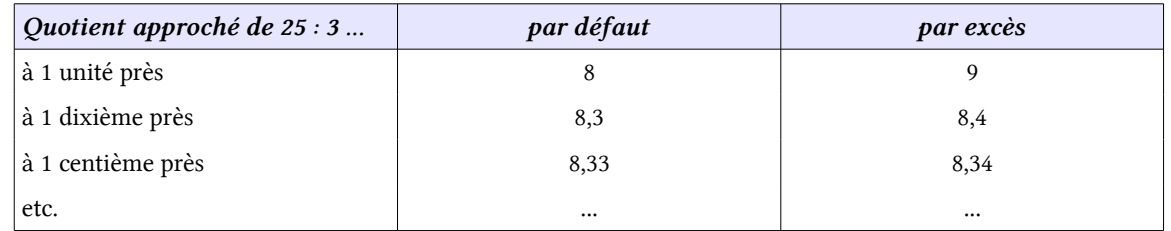

### <span id="page-33-0"></span>CALCULS EN LIGNE

- En général, on effectue les calculs dans l'ordre où ils sont écrits.
	- $\geq$  25 + 84 16 + 18  $\frac{109}{109}$  – 16 + 18  $=$   $\frac{93}{4} + 18 = 111$

Attention : on peut toujours effectuer les additions dans l'ordre que l'on veut (voir **CA.01** ), mais pas les soustractions (voir **CA.10** ).

Quand il y a des calculs entre parenthèses, ils sont prioritaires : on effectue d'abord ces calculs-là.

$$
\begin{array}{rcl}\n & 25 + 84 - (16 + 18) \\
 & = & 25 + 84 - 34 \\
 & = & 109 - 34 = 75\n\end{array}
$$

### **ARBRE DE CALCUL**

Un arbre de calcul est une manière de représenter un calcul en indiquant les priorités.

Il est toujours équivalent à une écriture en ligne.

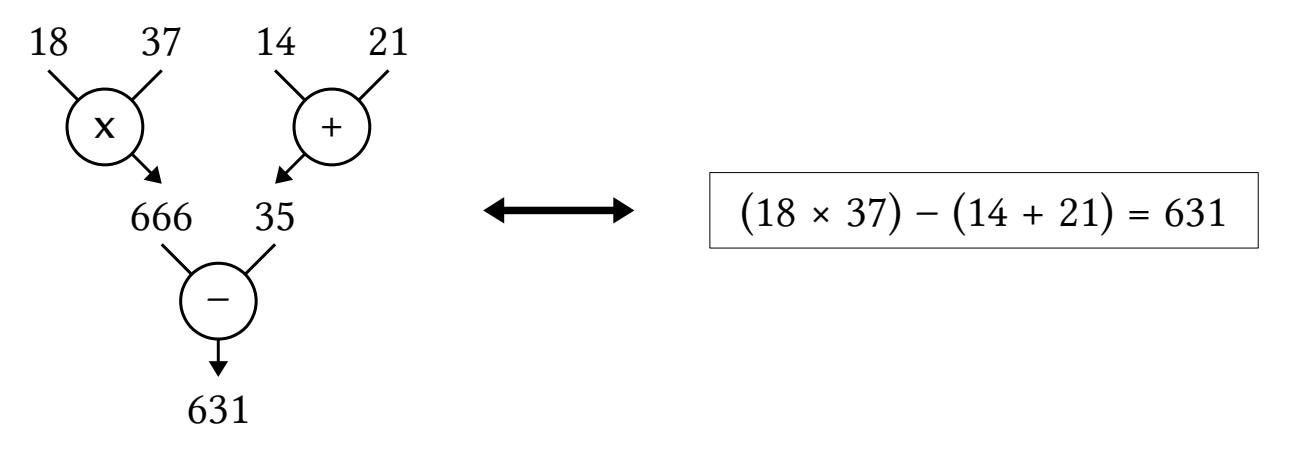

### **3** ÉCRIRE DES CALCULS AVEC DES LETTRES

Quand on veut écrire un calcul dont la forme ne change pas quels que soient les nombres, on peut remplacer les nombres par des lettres. On obtient un modèle de calcul.

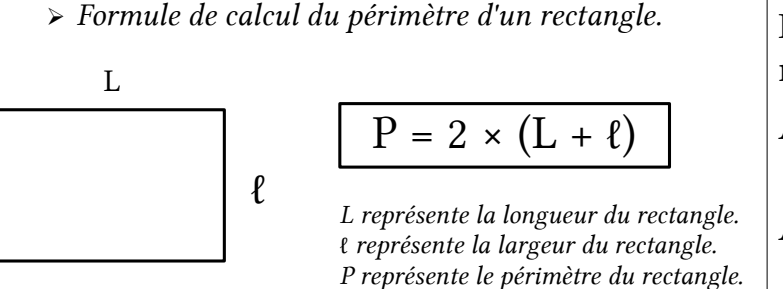

Pour calculer un périmètre, on remplace les lettres par des nombres : Avec  $L = 5$  cm et  $\ell = 3$  cm :  $P = 2 \times (5 + 3) = 16$  cm Avec  $L = 10$  cm et  $l = 4$  cm :  $P = 2 \times (10 + 4) = 28$  cm

# <span id="page-34-0"></span>**GÉOMÉTRIE**

- ▷ [GM.01 Objets et notations](#page-36-0)
- $\triangleright$  [GM.02 Les instruments de dessin](#page-37-0)
- ▷ [GM.03 Tracer 2 droites perpendiculaires](#page-38-0)
- ▷ [GM.04 Tracer 2 droites parallèles](#page-39-0)
- ▷ [GM.05 Les polygones](#page-40-0)
- ▷ [GM.06 Les quadrilatères](#page-41-0)
- ▷ [GM.07 Les carrés](#page-42-0)
- $\triangleright$  [GM.08 Les rectangles](#page-43-0)
- $\triangleright$  [GM.09 Les triangles](#page-44-0)
- $\triangleright$  [GM.10 Le cercle](#page-45-0)
- $\triangleright$  [GM.11 Les solides](#page-46-0)
- $\triangleright$  [GM.12 Construire des solides](#page-47-0)
- $\triangleright$  [GM.13 Les angles](#page-48-0)
- ▷ [GM.14 La symétrie](#page-49-0)
- ▷ [GM.15 Réduire / agrandir](#page-50-0)
- $\triangleright$  [GM.16 Programmes de construction](#page-51-0)
# **GM.01 OBJETS ET NOTATIONS**

➢ Exemples :

×

A

×

B

×

 $\subset$ 

### **1** L<sup>E</sup> POINT

Un point est un endroit précis du plan.

- On le repère souvent avec une croix  $(\times)$ .
- On le nomme avec une lettre majuscule.

#### LA LIGNE ET LA DROITE

Une ligne est une suite continue de points. On la trace sans lever le crayon.

- une ligne peut être courbe :
- Une ligne peut être droite. Dans ce cas, on la trace avec une règle.
- On nomme une droite entre parenthèses, soit avec une lettre minuscule, soit avec le nom de deux de ses points.

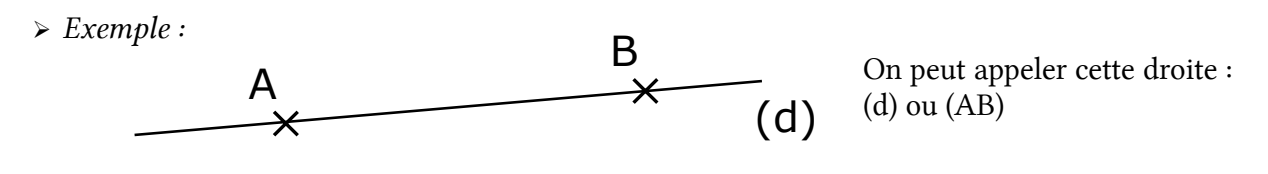

#### **3** L<sup>E</sup> SEGMENT

Un segment est une *portion de droite* limitée par deux points appelés extrémités.

● On nomme un segment à l'aide du nom de ses extrémités, entre crochets.

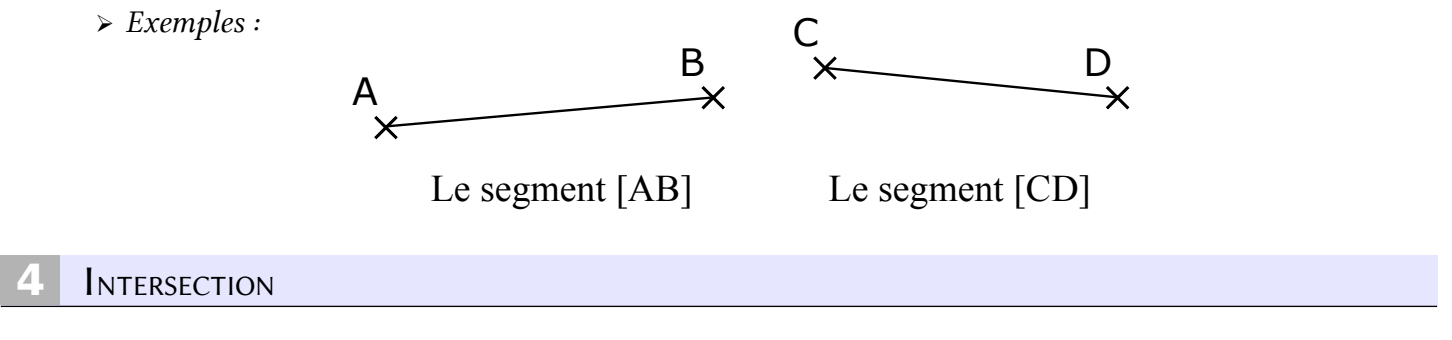

On appelle point d'intersection le point où deux objets (droite, segment, ...) se croisent (se coupent). Le point d'intersection appartient aux deux objets à la fois.

➢ Le point M est l'intersection de la droite (d) et du segment [AB].

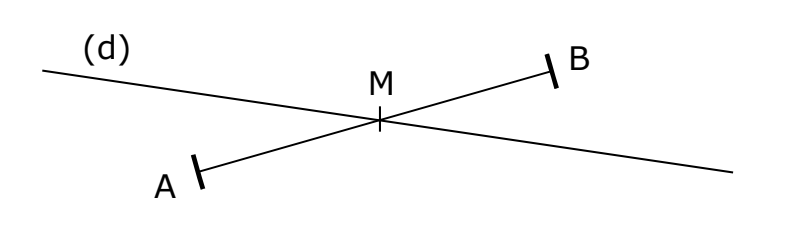

### **1** L<sup>A</sup> RÈGLE

La règle permet de tracer des droites et des segments.

● Pour tracer une droite passant par deux points, il faut placer la règle juste en-dessous des deux points et tracer sans la faire bouger.

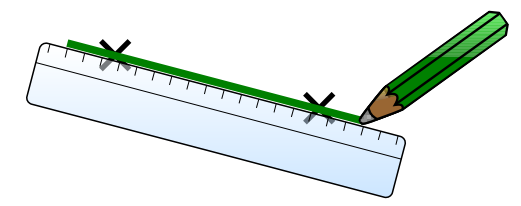

 **2** L'ÉQUERRE

Avec une équerre, on peut :

- ➢ vérifier qu'un angle est droit (voir **GM.03** et **GM.13** )
- ➢ construire un angle droit.

 **3** L<sup>E</sup> COMPAS

Le compas sert à :

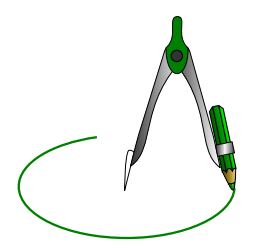

➢ dessiner des cercles ou des arcs de cercle ➢ reporter des longueurs.

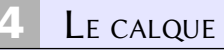

Le calque sert à reproduire un dessin ou à comparer des figures. Pour décalquer un dessin, il faut :

- tracer une première fois sur le calque
- retourner le calque et repasser sur l'envers au brouillon (le dessin est retourné)
- retourner à nouveau le calque et repasser sur l'endroit.

# 1 2 3

 **5** L<sup>E</sup> GABARIT

Un gabarit, c'est un modèle de l'objet que l'on veut reproduire, découpé dans une feuille de papier épais. Il permet de reproduire la même forme autant de fois que l'on veut.

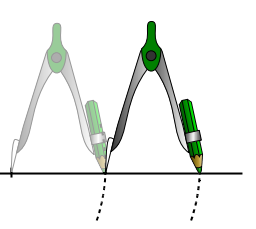

Dans une équerre, il y a **un seul** angle droit

### **1** DÉFINITION

Deux droites sont perpendiculaires quand elles se coupent en formant un angle droit (voir  **GM.13** ). On vérifie qu'un angle est droit avec une équerre.

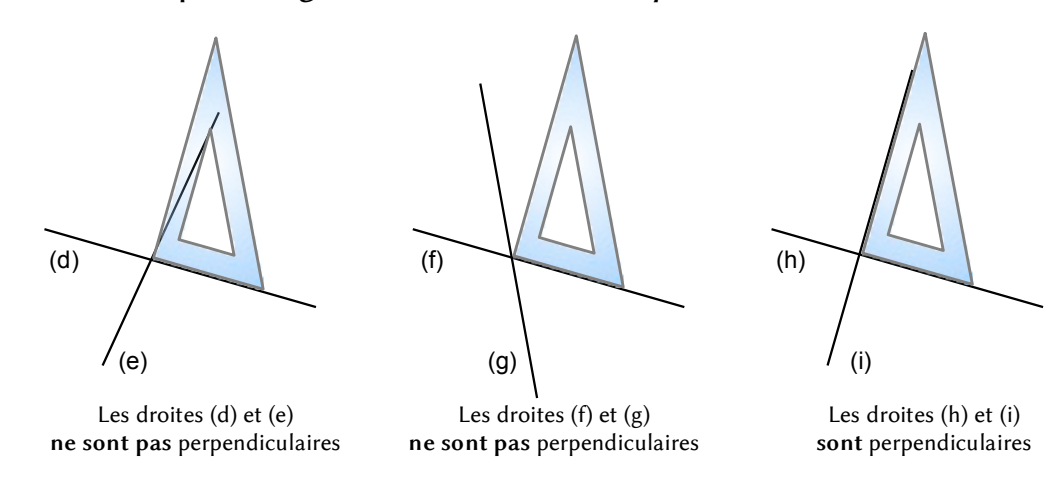

 **2** MÉTHODE DE TRACÉ AVEC LA RÈGLE ET <sup>L</sup>'ÉQUERRE

### Je veux tracer la droite perpendiculaire à la droite (d1) et passant par le point A.

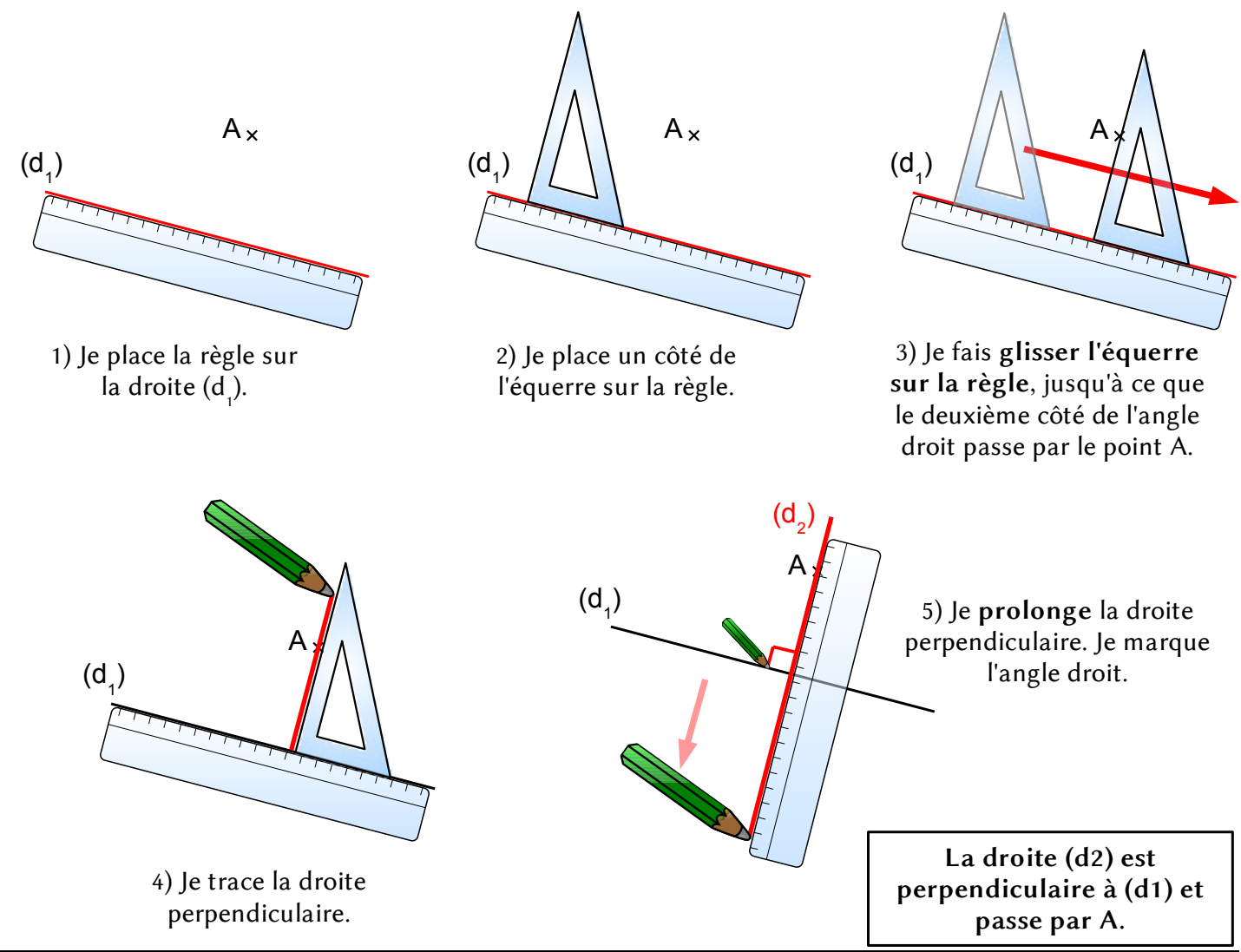

# **GM.04 TRACER 2 DROITES PARALLÈLES**

#### **1** DÉFINITION

Deux droites sont parallèles quand elles ne se coupent jamais, même si on les prolonge audelà de la feuille. Elles ont la même direction.

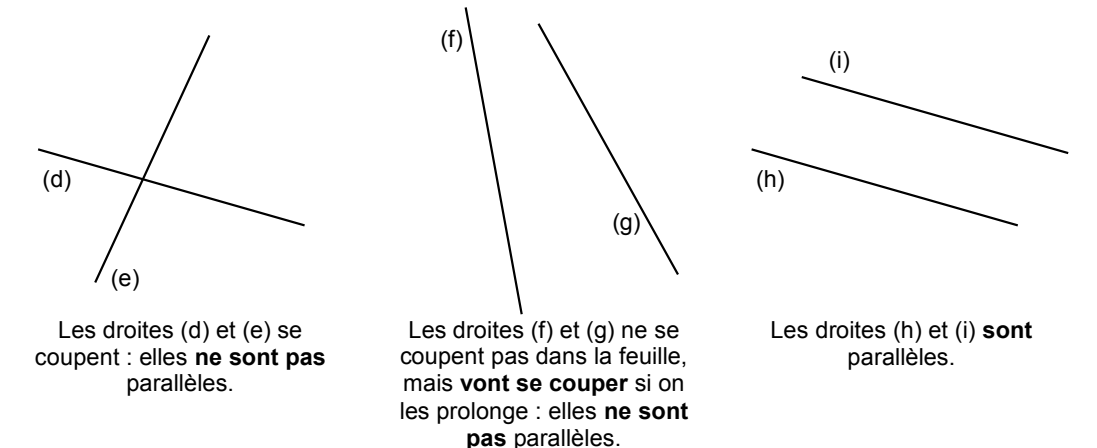

 **2** MÉTHODE DE TRACÉ AVEC LA RÈGLE ET <sup>L</sup>'ÉQUERRE

Je veux tracer la droite parallèle à la droite (d1) et passant par le point A.

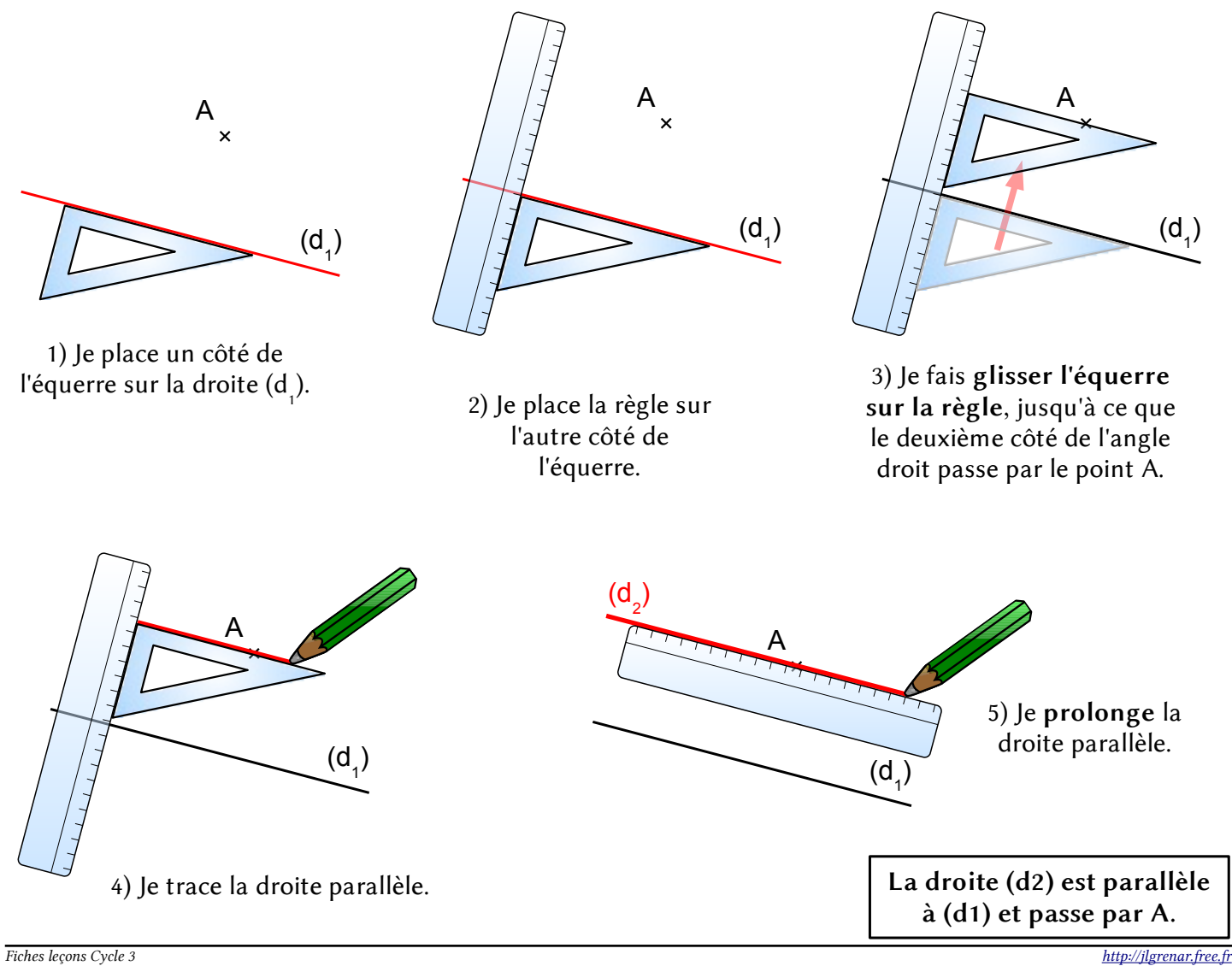

### **1** DÉFINITIONS

Une ligne brisée (ou polygonale) est une figure formée d'une suite de segments.

Un polygone est une portion de plan limitée par une ligne brisée fermée. Chacun des côtés d'un polygone est un segment.

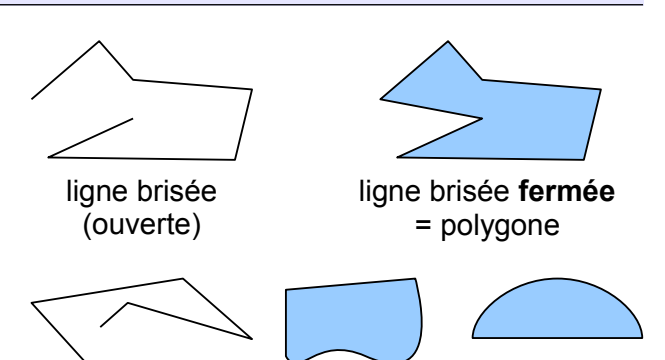

Ces formes **ne sont pas** des polygones.

On nomme un polygone en écrivant les lettres de tous ses sommets, dans l'ordre où on les rencontre en parcourant la ligne brisée.

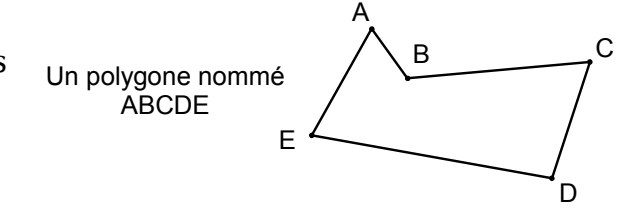

LES NOMS DES POLYGONES

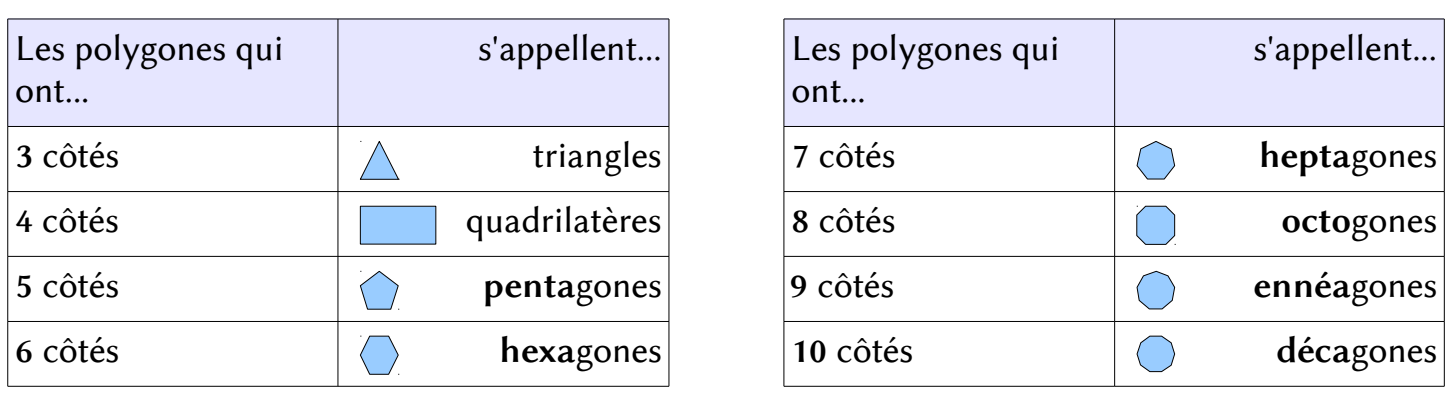

#### LES POLYGONES RÉGULIERS

Un polygone régulier est un polygone dont :

- tous les côtés ont le même longueur
- tous les angles ont la même mesure

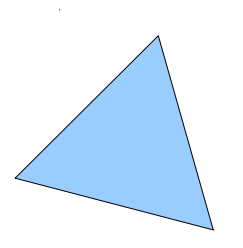

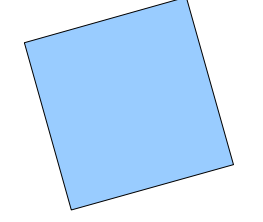

triangle régulier (équilatéral)

quadrilatère régulier atere régulier bexagone régulier<br>(carré)

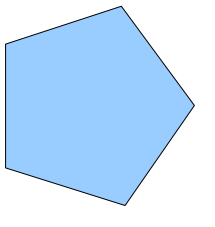

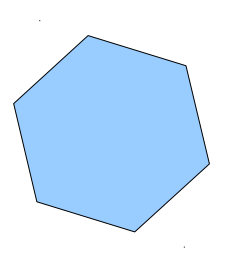

### **RECONNAITRE UN QUADRILATÈRE**

Un quadrilatère est un polygone qui a 4 côtés.

Il existe cinq familles de quadrilatères :

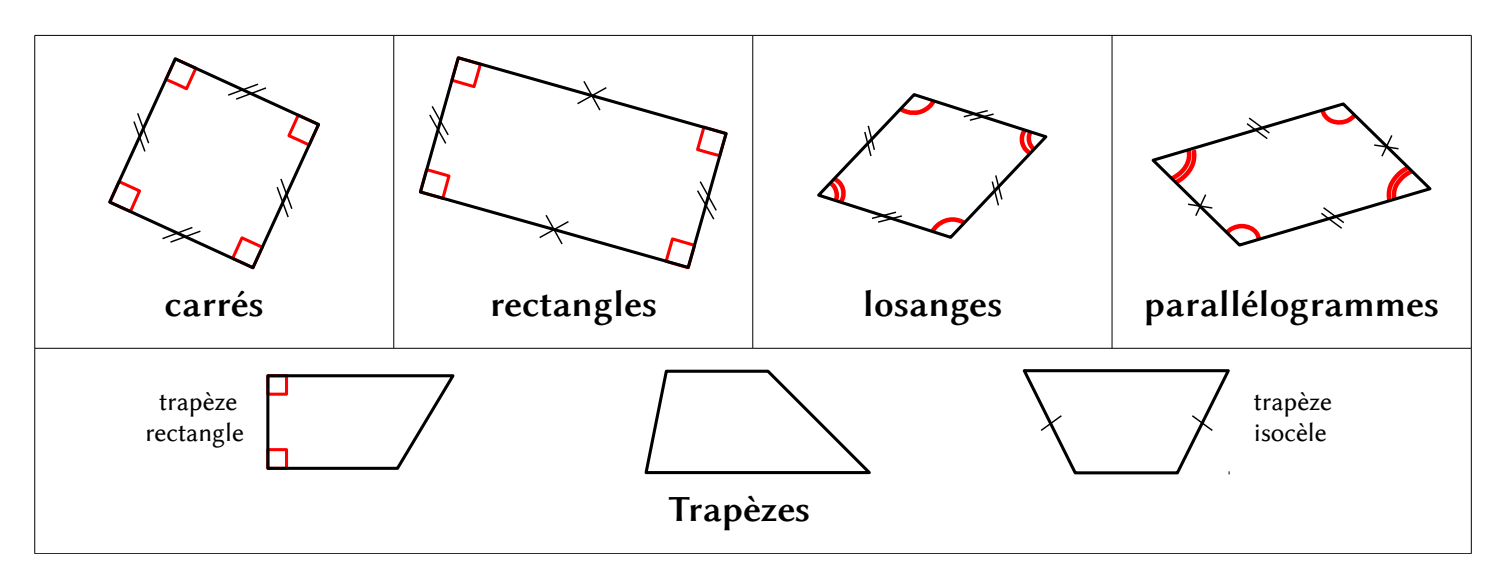

 **2** VOCABULAIRE

Les quadrilatères ont 4 côtés, 4 sommets, 2 diagonales, 4 angles.

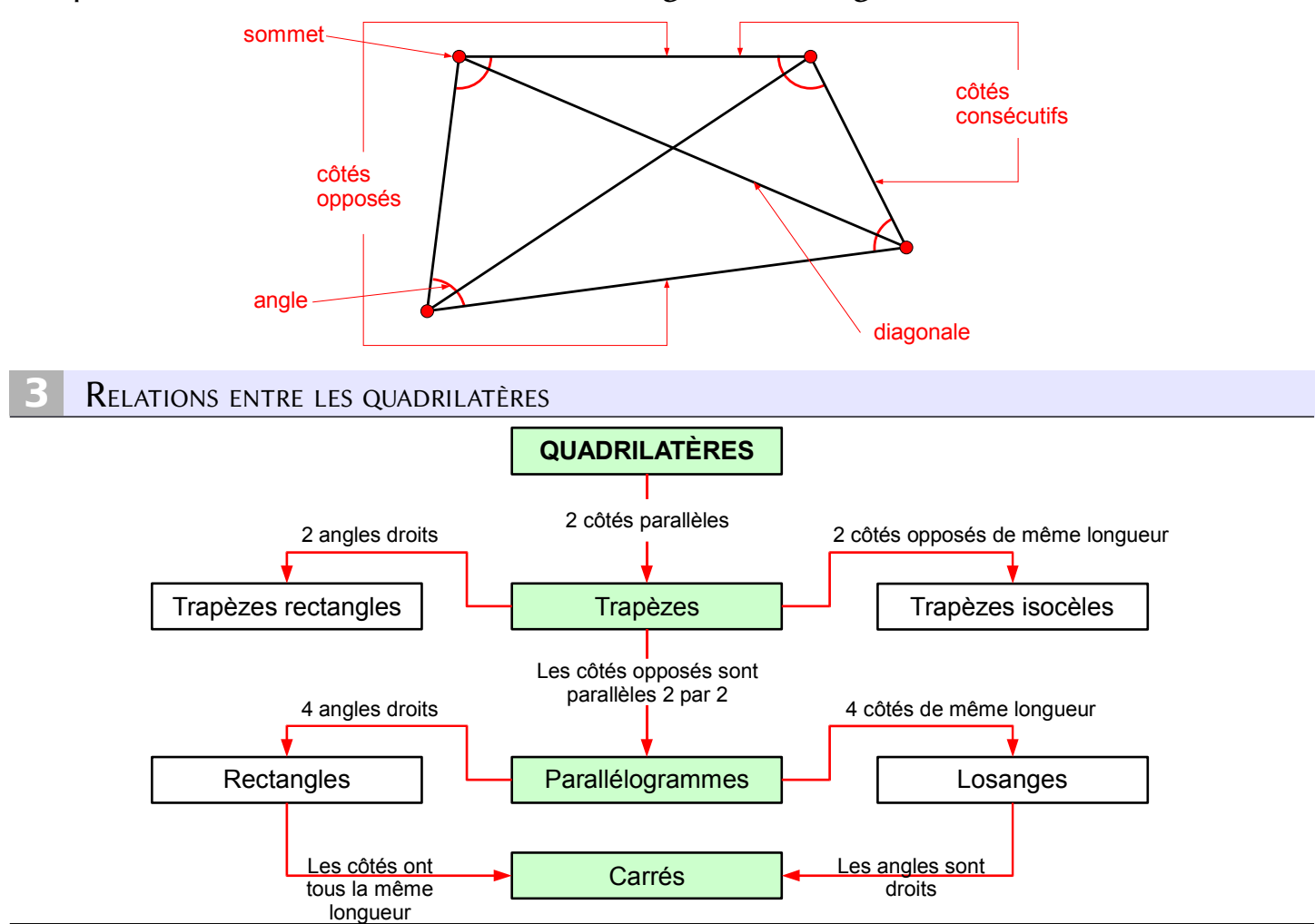

# **GM.07 LES CARRÉS**

### **1** PROPRIÉTÉS DU CARRÉ

- Le carré est un quadrilatère : il a 4 côtés.
- Le carré est régulier :
	- ➢ tous ses côtés ont la même longueur
	- ➢ tous ses angles sont égaux (ils sont tous droits)
- Les diagonales du carré :
	- ➢ ont la même longueur
	- ➢ sont perpendiculaires
	- ➢ se coupent en leur milieu

#### CONSTRUCTION D'UN CARRÉ

Avec la règle et l'équerre :

- je trace un segment, je mesure sa longueur avec la règle,
- je trace la perpendiculaire au segment à une extrémité, je mesure la même longueur,
- je recommence pour les deux autres côtés du carré.
- Avec le compas, la règle et l'équerre :
	- je trace un cercle,
	- je trace deux diamètres perpendiculaires du cercle,
	- je relie les extrémités des diamètres.
- Avec la règle, l'équerre et le compas :
	- je trace un segment, je mesure sa longueur avec la règle,
	- je trace la perpendiculaire au segment à une extrémité,
	- je reporte la longueur du segment avec le compas,
	- je reporte à nouveau la longueur en partant de chaque extrémité déjà tracée,
	- je relie les extrémités reportées.

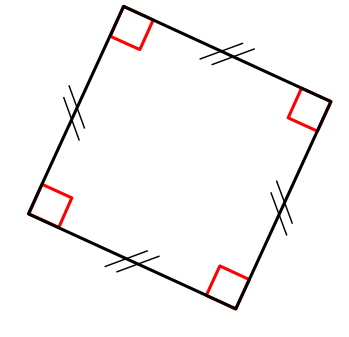

1

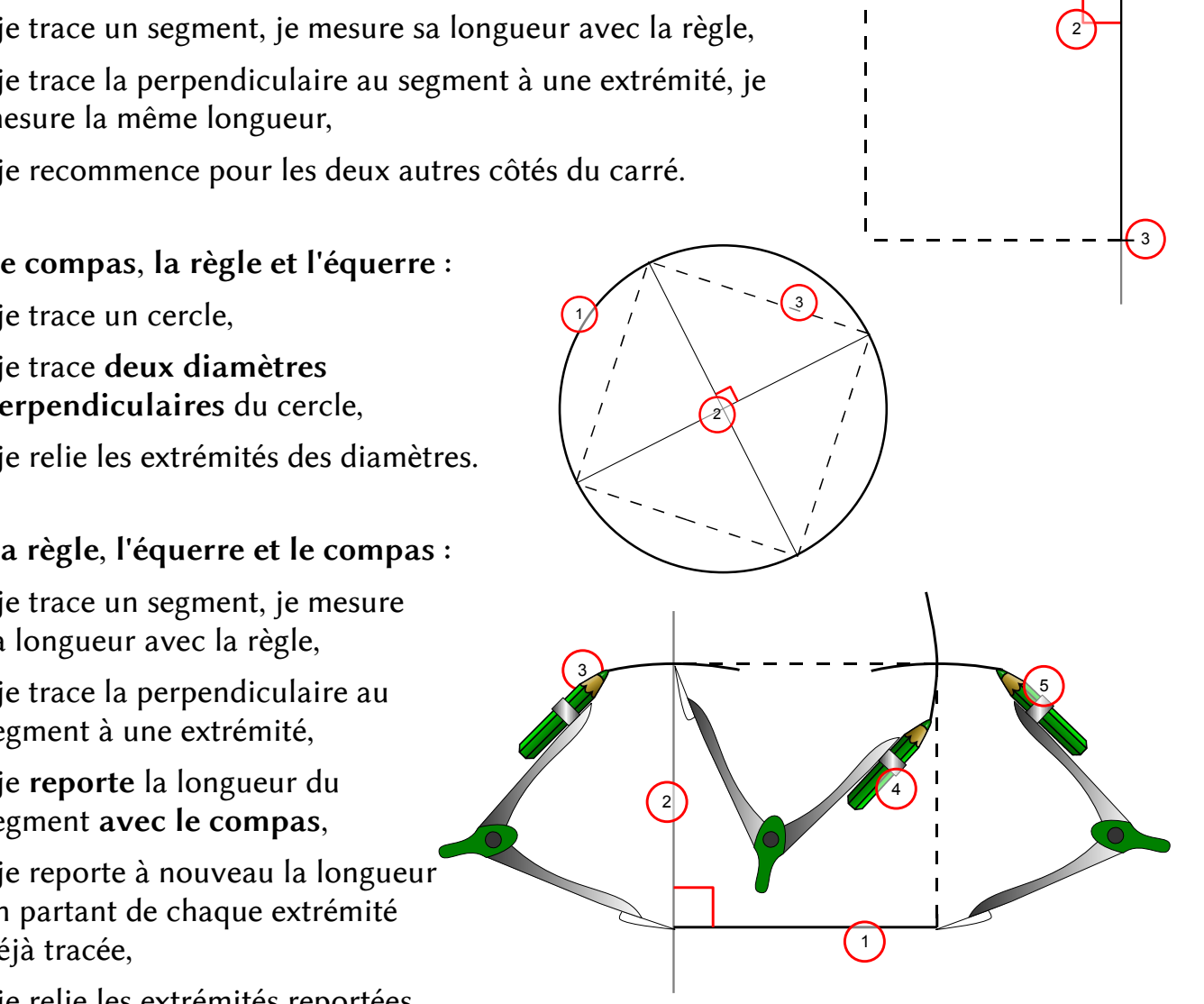

# **GM.08 LES RECTANGLES**

### PROPRIÉTÉS DU RECTANGLE

- Le rectangle est un quadrilatère : il a 4 côtés.
- Le rectangle a 4 angles droits.
- Le côté le plus *long* s'appelle **longueur** (L), le côté le plus court s'appelle largeur  $(l)$ .
- Les *diagonales* du rectangle :
	- ont la même longueur
	- se coupent en leur milieu.

#### CONSTRUCTION D'UN RECTANGLE

#### On peut tracer un rectangle de longueur et de largeur données :

- Avec la règle et l'équerre :
	- je trace un segment, je mesure la longueur avec la règle,
	- je trace la perpendiculaire au segment à une extrémité, je mesure la largeur,
	- je recommence pour les deux autres côtés du rectangle.
- Avec le compas, la règle et l'équerre :
	- je trace un cercle,
	- je trace deux diamètres du cercle,
	- je relie les extrémités des diamètres.

#### Avec la règle, l'équerre et le compas :

- je trace un segment, je mesure la longueur avec la règle,
- je trace la perpendiculaire au segment à une extrémité,
- je reporte la largeur du segment avec le compas,
- je reporte la longueur en partant de chaque extrémité déjà tracée,
- je relie les extrémités reportées.

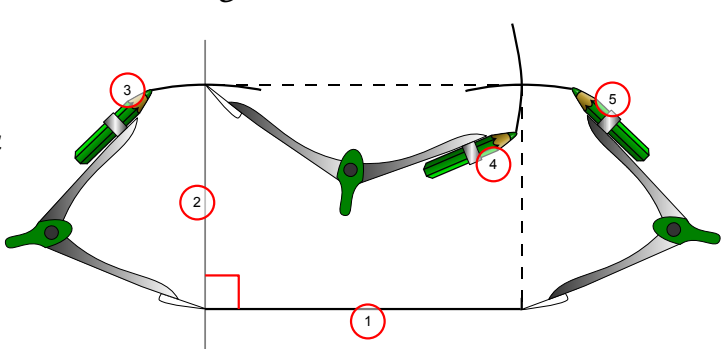

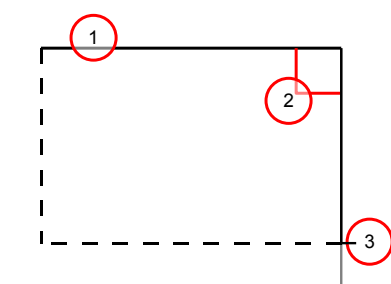

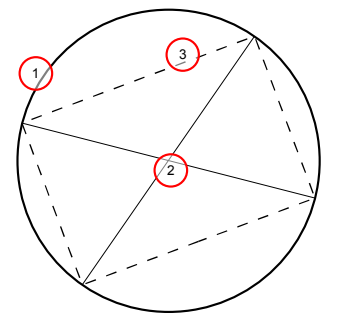

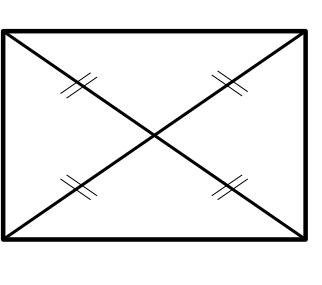

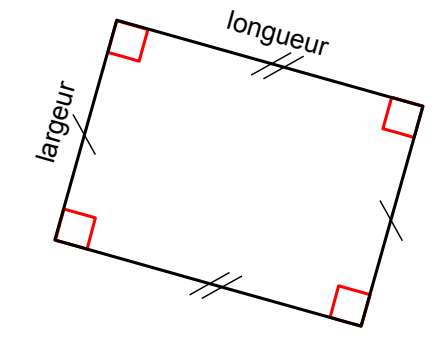

# **GM.09 LES TRIANGLES**

### **1** RAPPELS

- Le triangle est un polygone à 3 côtés.
- Le triangle a aussi 3 sommets.

LES TRIANGLES PARTICULIERS

Quand on trace un triangle sans se soucier de sa forme ou de la longueur de ses côtés, on dit qu'il s'agit d'un triangle quelconque.

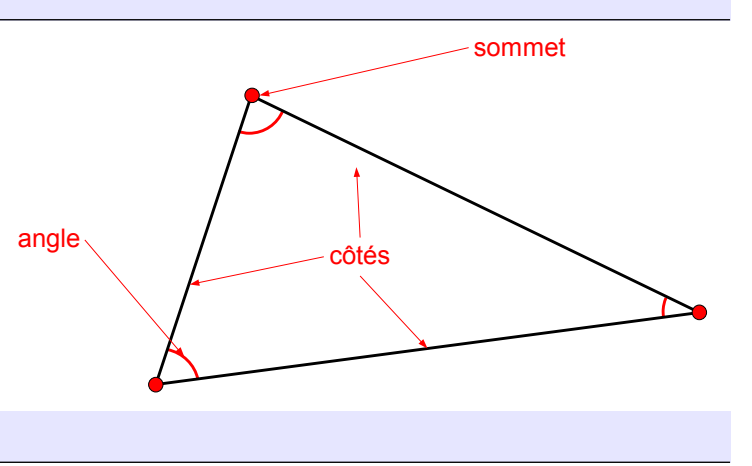

# Le triangle isocèle

Un triangle isocèle est un triangle qui a DEUX côtés de même longueur.

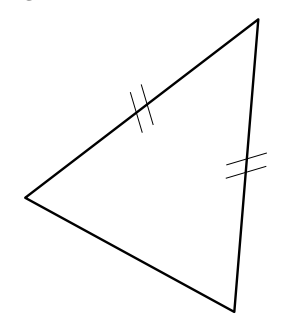

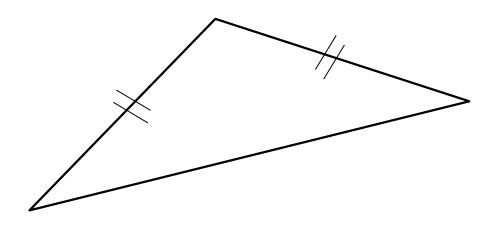

### Le triangle équilatéral

Un triangle équilatéral est un triangle qui a TROIS côtés de même longueur.

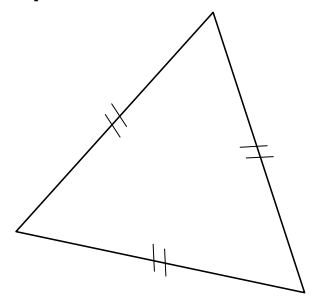

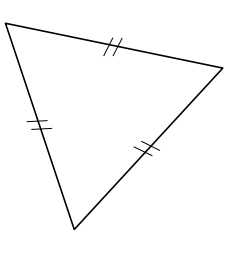

### ● Le triangle rectangle

Un triangle rectangle est un triangle qui a un angle droit (On l'appelle ainsi parce qu'il forme la moitié d'un rectangle).

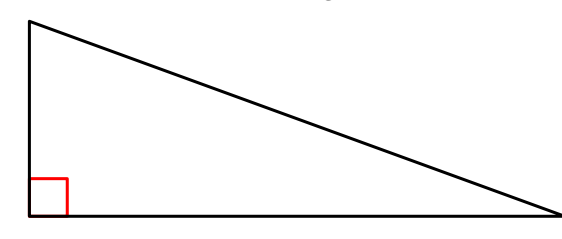

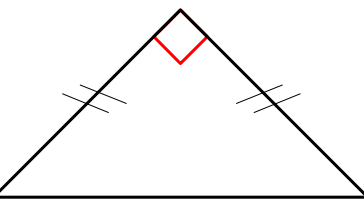

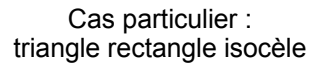

# **GM.10 LE CERCLE**

### **1** DÉFINITIONS

- Un cercle est l'ensemble des points situés à la même distance d'un point appelé centre.
- On appelle rayon un segment qui relie le centre et un point du cercle.

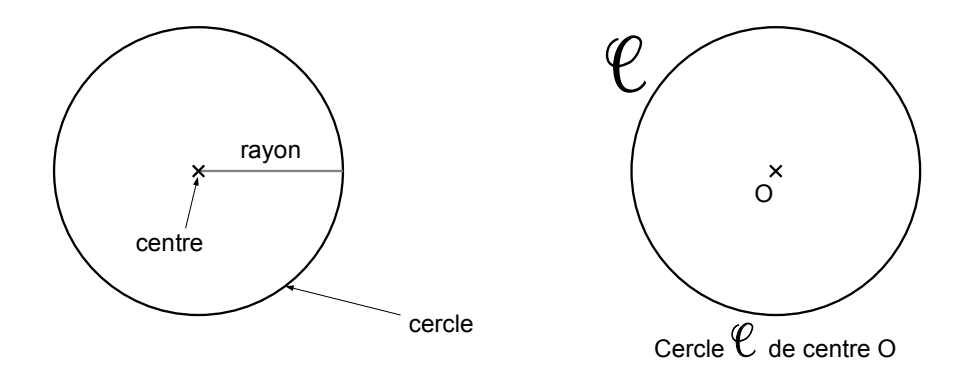

- On appelle corde un segment qui relie deux points du cercle.
- On appelle diamètre une corde qui passe par le centre. La mesure du diamètre est le double de celle du rayon.
- Un arc de cercle est une portion de cercle délimitée par deux points.

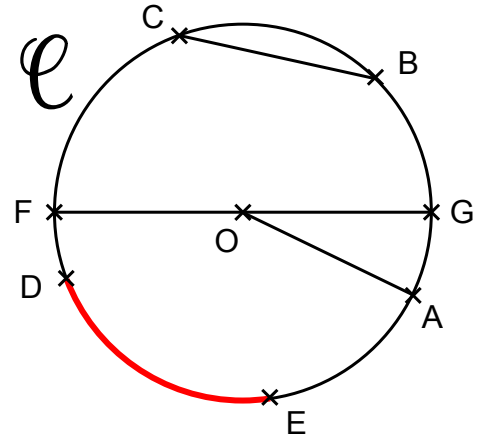

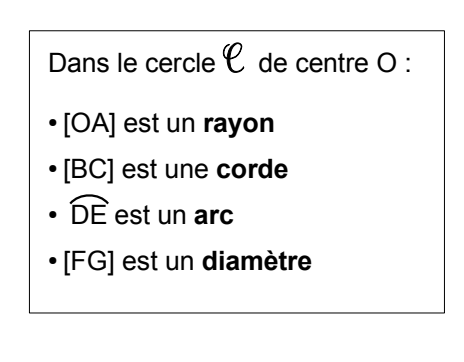

#### **2** TRACER DES CERCLES

### Pour tracer un cercle, on utilise un compas :

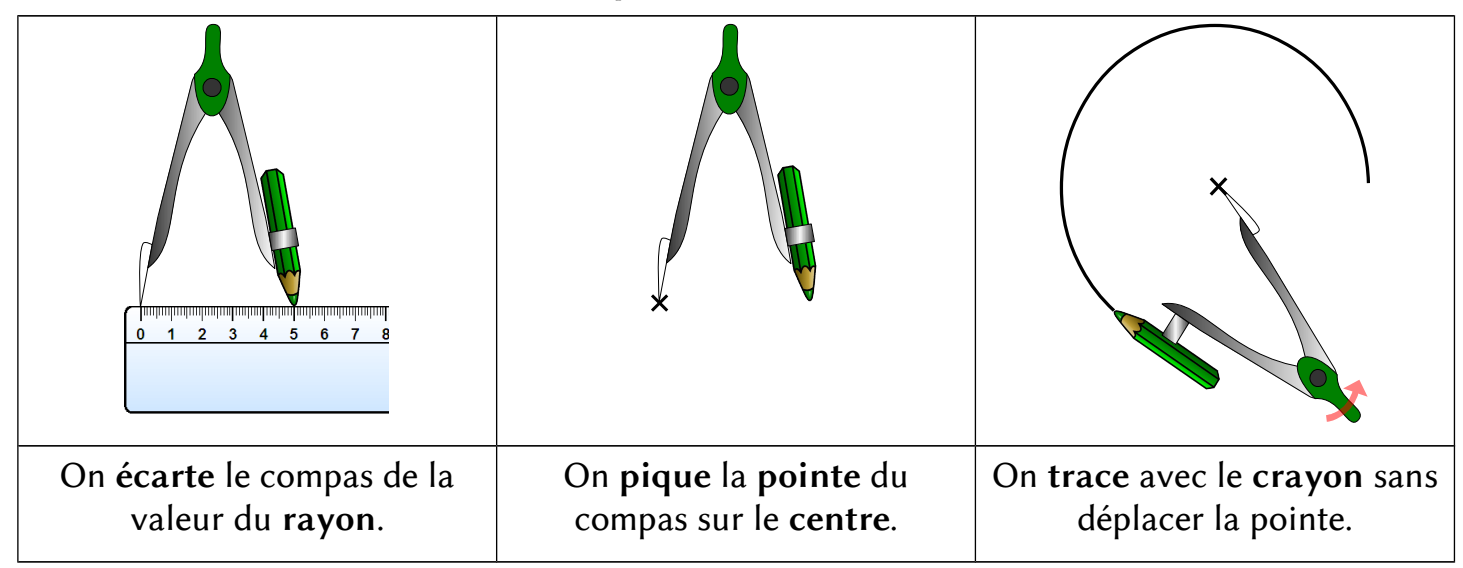

# **GM.11 LES SOLIDES**

sommet

### **1** DÉFINITIONS

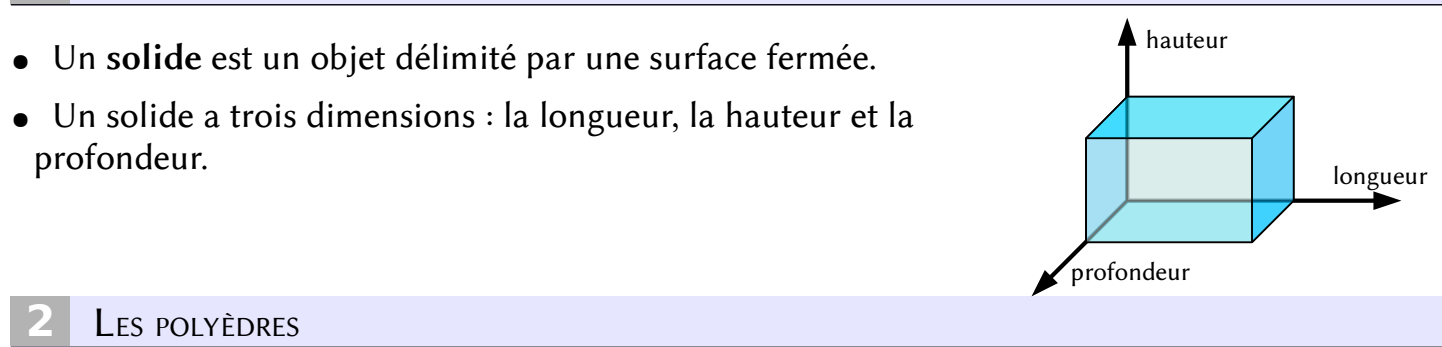

- Un polyèdre est un solide délimité par des surfaces planes (des polygones).
- Un polyèdre présente des faces, des arêtes et des sommets.
- Voici les principaux polyèdres :

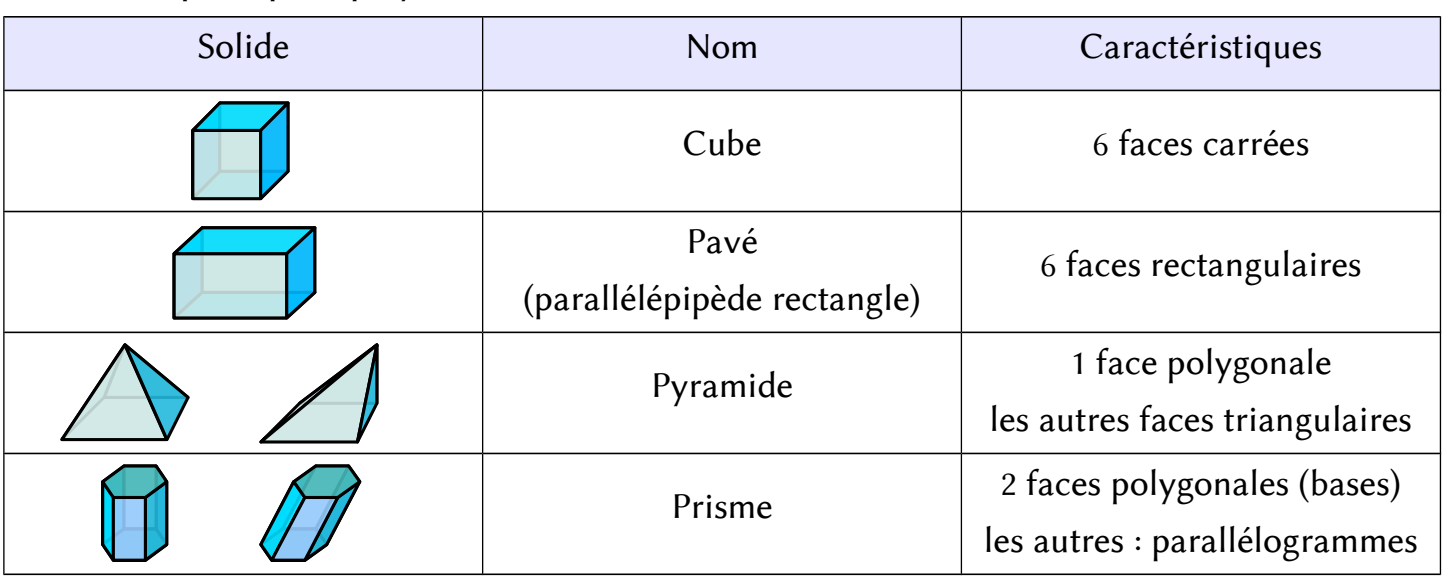

 **3** LES AUTRES SOLIDES

Ils sont délimités par des surfaces courbes. Voici quelques exemples :

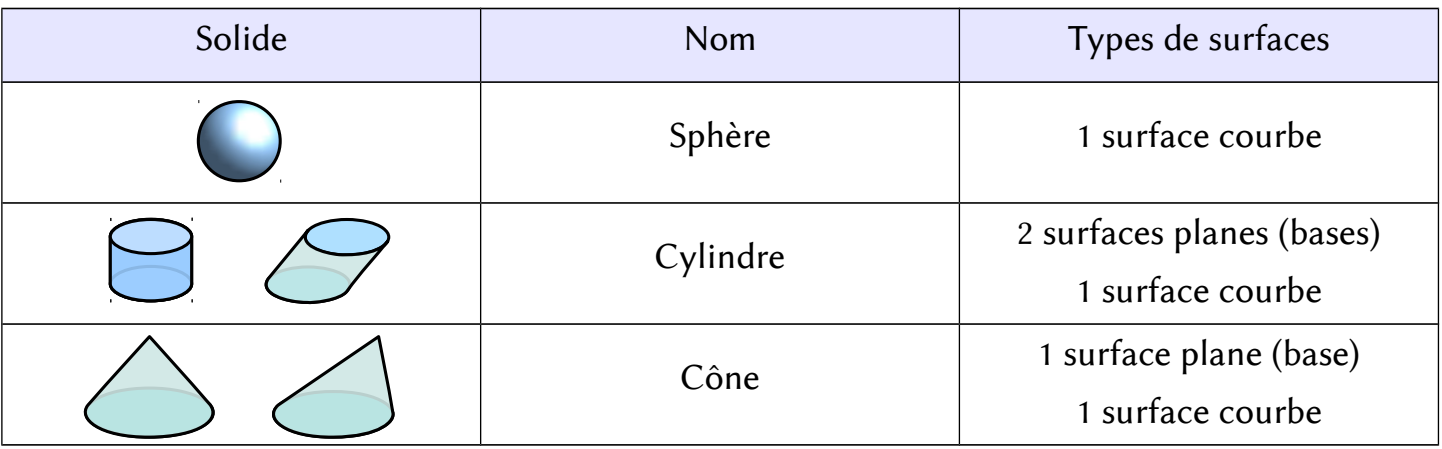

face

arête

# **GM.12 CONSTRUIRE DES SOLIDES**

### LES PATRONS

- Un solide est souvent constitué de faces planes, qu'il est possible de représenter sur une feuille de papier.
- Un patron est le dessin de ses faces, qui permet par pliage de reconstruire ce solide.

### ATTENTION : Certains solides ne peuvent pas être représentés par un patron (ex : sphère).

- LE PATRON DU CUBE
- Un cube est constitué de 6 faces carrées identiques.
- Pour construire son patron, il faut « déplier » le cube pour représenter les 6 carrés à plat.

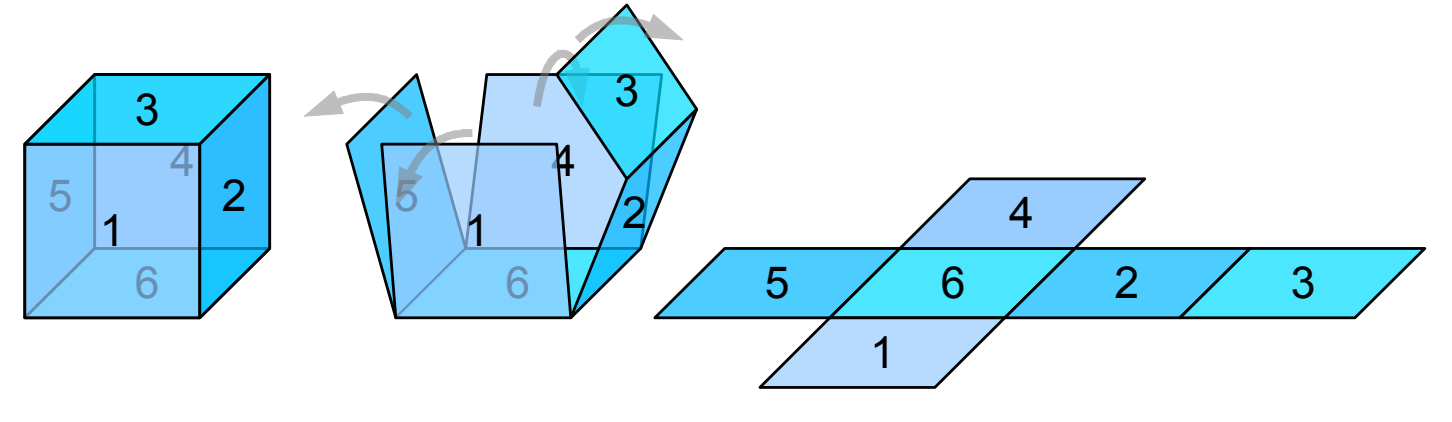

On numérote les faces.

On ouvre le cube. On le déplie complètement.

Voici le patron obtenu :

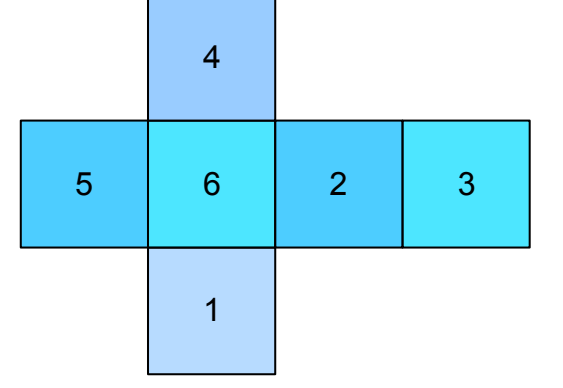

ATTENTION : D'autres patrons sont possibles. Les patrons suivants par exemple :

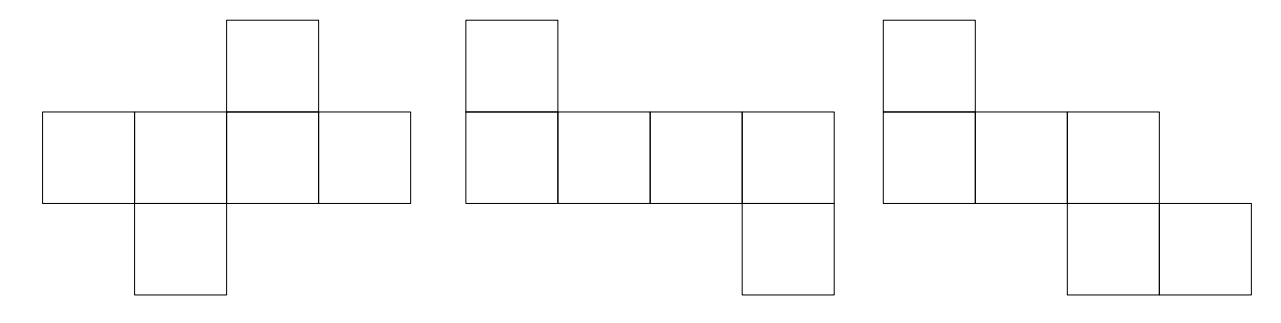

# **GM.13 LES ANGLES**

angle droit

### **1** DÉFINITIONS

- Un angle est une mesure de l'ouverture entre deux demi-droites de même extrémité (les côtés de l'angle).
- On mesure l'ouverture d'un angle en degrés (°).
- Un angle droit mesure 90°.
- Un angle aigu mesure moins de 90 $^{\circ}$ .
- Un angle obtus mesure plus de 90°.
- Un angle plat mesure 180°.

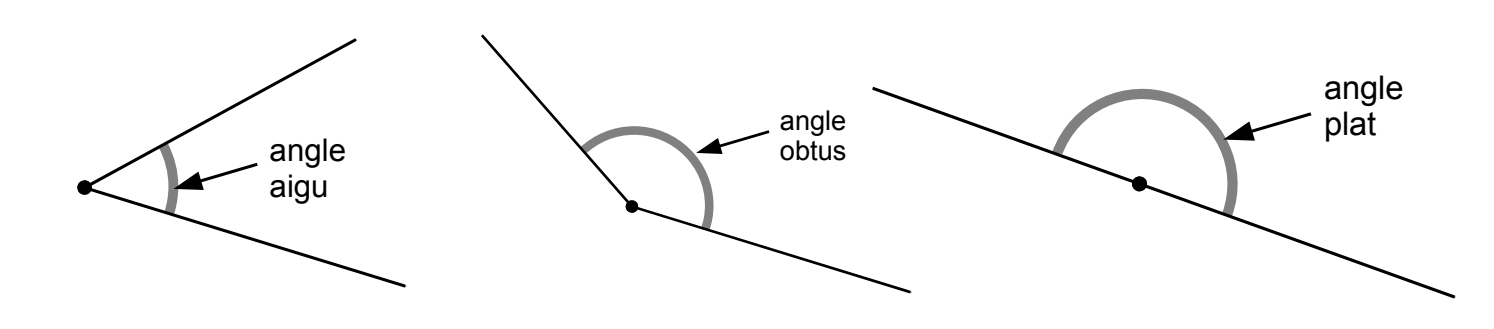

angle 1

angle 1

 **2** COMPARER DES ANGLES

Pour comparer deux angles :

- Par pliage ou découpage, on construit un gabarit, qui a la même ouverture que l'angle 1.
- On pose le gabarit sur l'angle 2.
- On voit si l'angle 2 est plus petit, plus grand ou égal à l'angle 1.

Pour savoir si un angle est droit, on utilise un gabarit particulier : l'équerre.

### **3** MESURER DES ANGLES

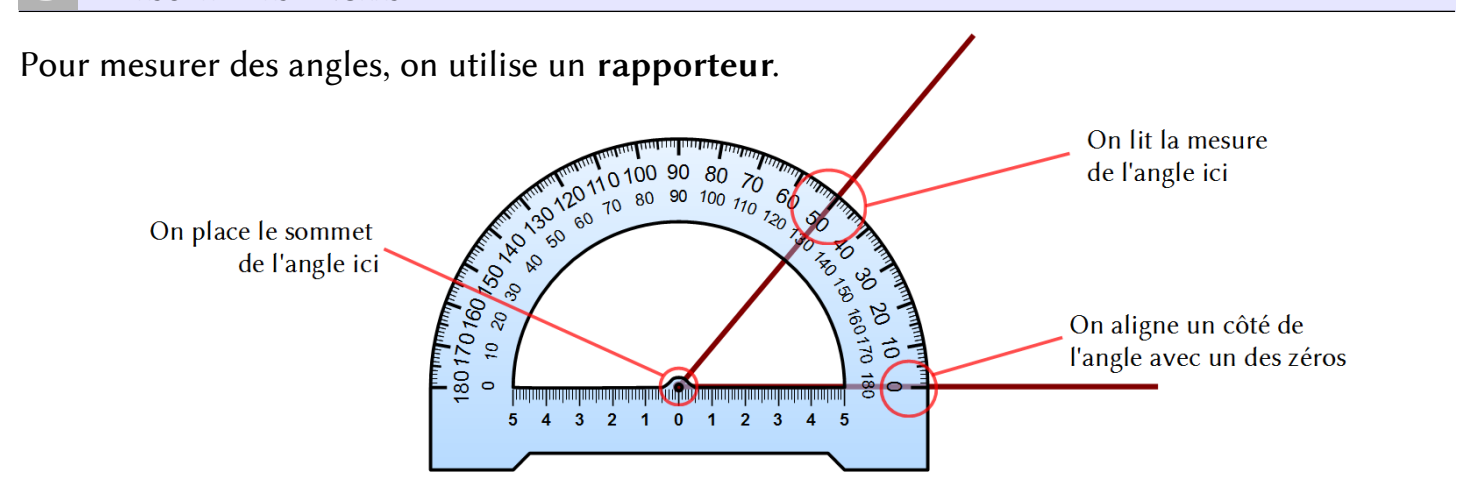

gabarit

angle 2

angle 2

# **GM.14 LA SYMÉTRIE**

### **1** FIGURES SYMÉTRIQUES

- Quand une figure géométrique peut être pliée, le long d'une droite, en deux parties superposables, on dit que cette figure est symétrique par rapport à la droite.
- On appelle cette droite axe de symétrie de la figure.
- Une même figure peut avoir plusieurs axes de symétrie.

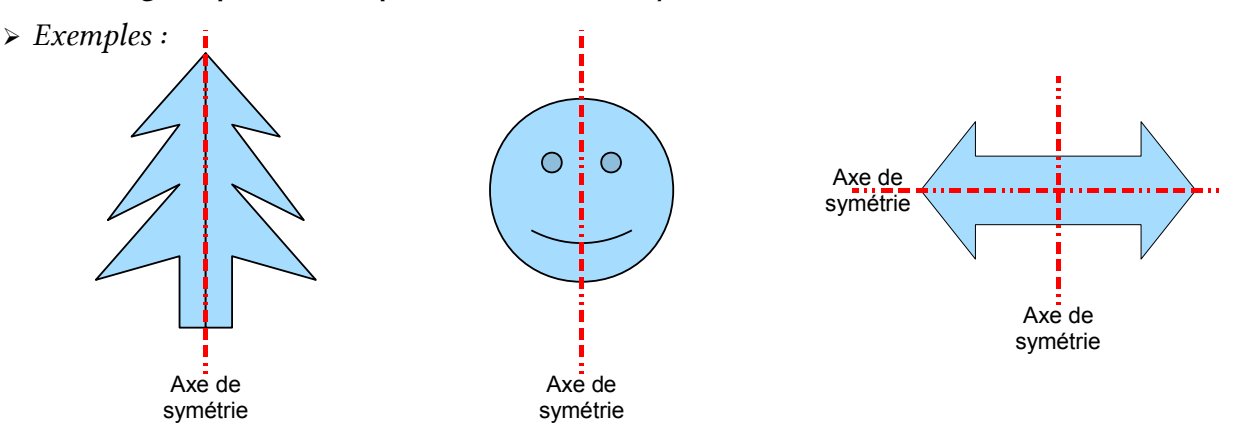

#### SYMÉTRIQUE D'UNE FIGURE PAR RAPPORT À UNE DROITE

Tracer le symétrique d'une figure par rapport à une droite, c'est compléter la figure pour que la droite devienne axe de symétrie de l'ensemble.

La figure symétrique est l'image de la figure de départ (comme dans un miroir).

• Sur un quadrillage :

On peut construire l'image de chaque point en comptant les carreaux entre le point et l'axe de symétrie. L'image se trouve alors au même nombre de carreaux de l'autre côté de l'axe.

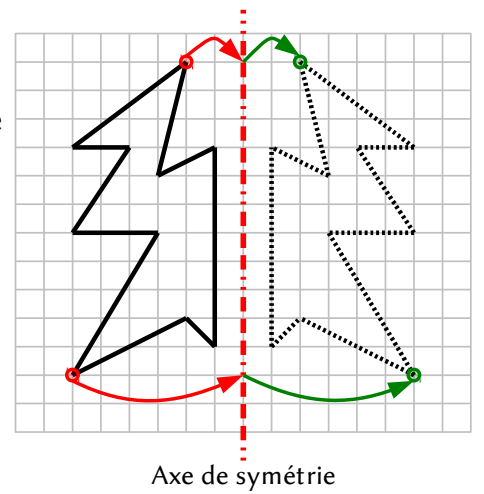

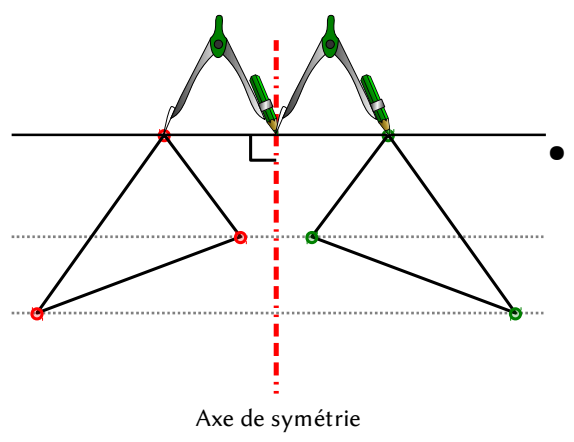

Sans quadrillage :

Pour chaque point, il faut construire l'image en traçant la perpendiculaire à l'axe de symétrie passant par le point. Il faut ensuite mesurer la distance du point à

l'axe, puis la reporter de l'axe à l'image (on peut aussi utiliser un compas).

- **RÉDUIRE / AGRANDIR UNE FIGURE**
- Réduire une figure, c'est diviser toutes ses longueurs par le même nombre.

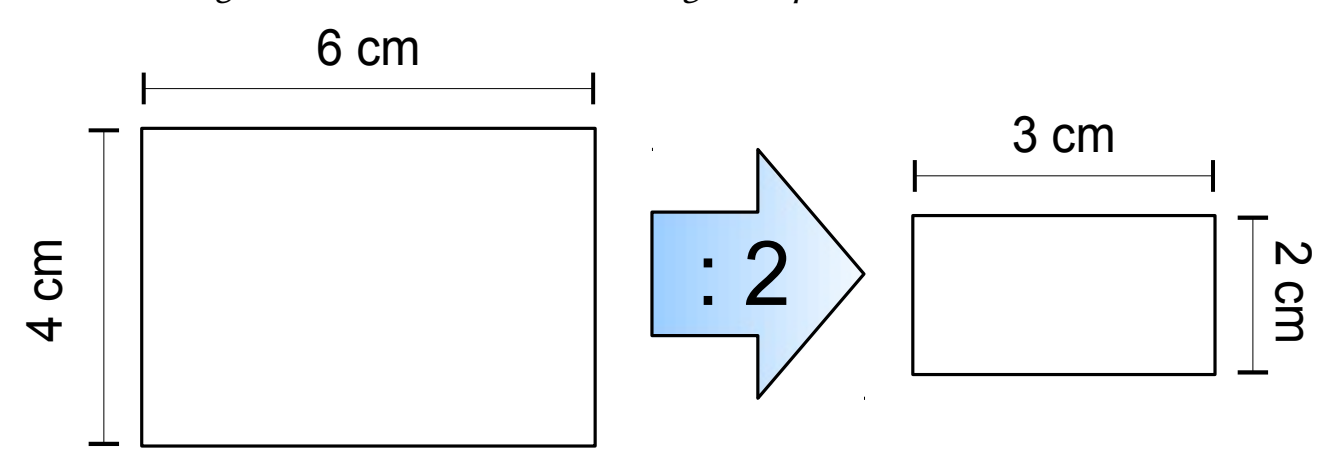

Agrandir une figure, c'est multiplier toutes ses longueurs par le même nombre.

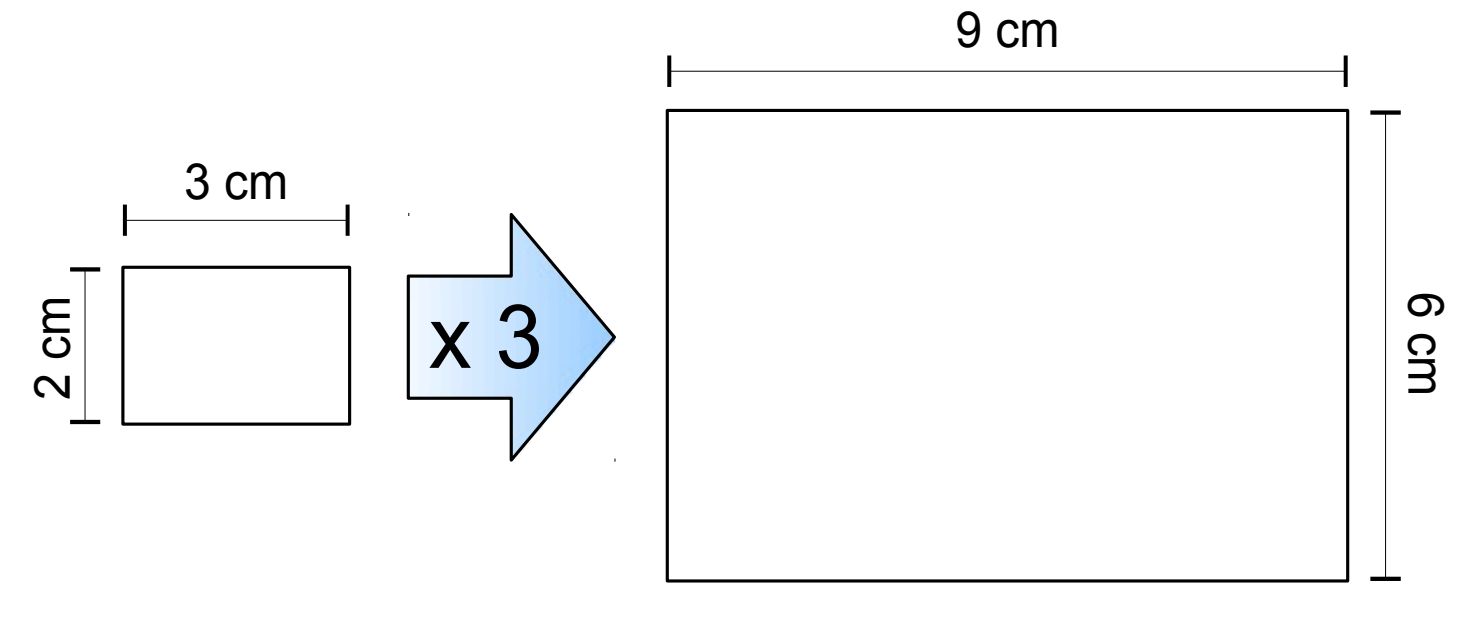

UTILISER UN QUADRILLAGE

Pour réduire (ou agrandir) plus facilement une figure, on peut utiliser un quadrillage. Il suffit ensuite de reproduire la même figure dans un quadrillage réduit (ou agrandi).

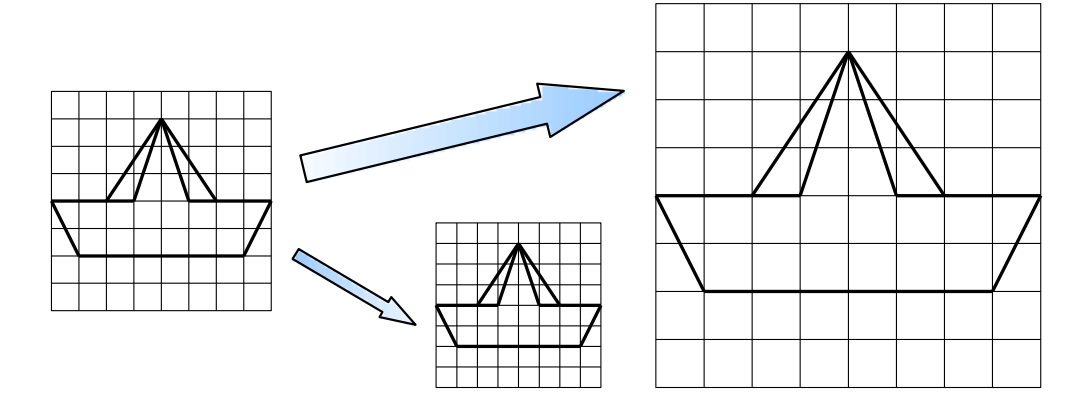

### **1** DÉFINITION

Un programme de construction est un texte qui donne des instructions pour tracer précisément une figure géométrique.

➢ Tracer un cercle C de centre O. Tracer un diamètre [AB].

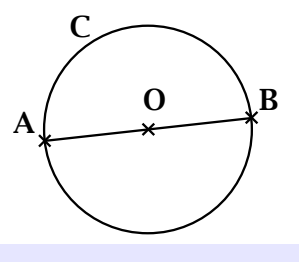

#### **LIRE UN PROGRAMME DE CONSTRUCTION**

- Un programme de construction est un texte de géométrie : il utilise le vocabulaire de géométrie. Il faut s'assurer de bien comprendre tous les mots.
- Il faut suivre les instructions dans l'ordre où elles sont écrites.
- Avant de tracer précisément, on doit faire un croquis. On essaie de suivre le programme, rapidement, à main levée. Cela permet de voir si on a bien compris toutes les étapes, et de savoir de quels outils on va avoir besoin.

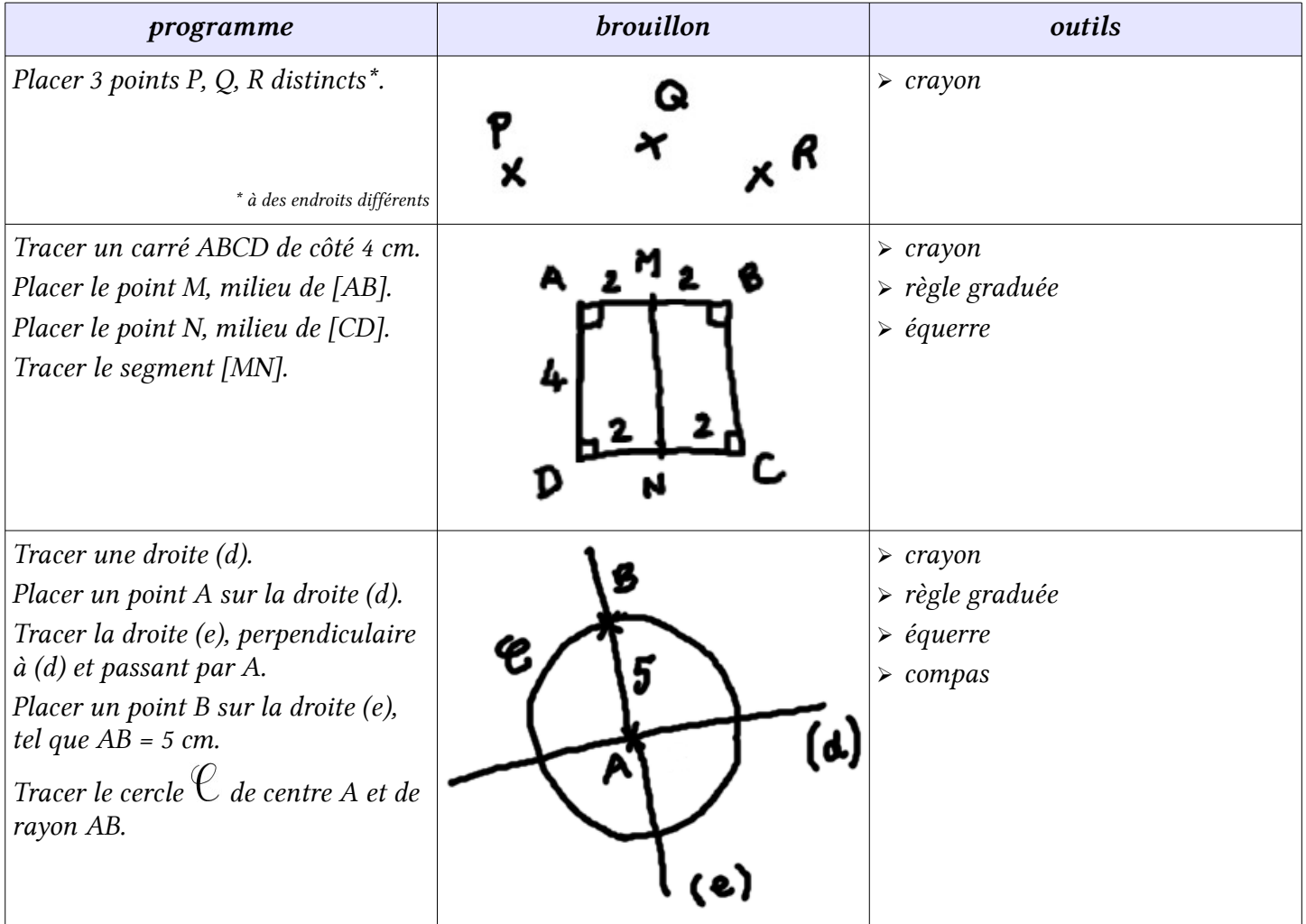

# **MESURES**

- ▷ [ME.01 Les mesures de longueur](#page-54-0)
- ▷ [ME.02 Calculer un périmètre](#page-55-0)
- ▷ [ME.03 Comparer des longueurs](#page-56-0)
- ▷ [ME.04 La monnaie](#page-57-0)
- ▷ [ME.05 L'horloge](#page-58-0)
- ▷ [ME.06 Lire l'heure](#page-59-0)
- ▷ [ME.07 Les mesures de masse](#page-60-0)
- ▷ [ME.08 Les pesées](#page-61-0)
- ▷ [ME.09 Les mesures de durée](#page-62-0)
- ▷ [ME.10 Les mesures d'aire](#page-63-0)
- ▷ [ME.11 Les mesures de volume](#page-64-0)
- ▷ [ME.12 Calculs avec des durées](#page-65-0)

#### <span id="page-54-0"></span>LES UNITÉS DE LONGUEUR

L'unité principale de mesure des longueurs est le mètre.

#### Tableau des mesures de longueur

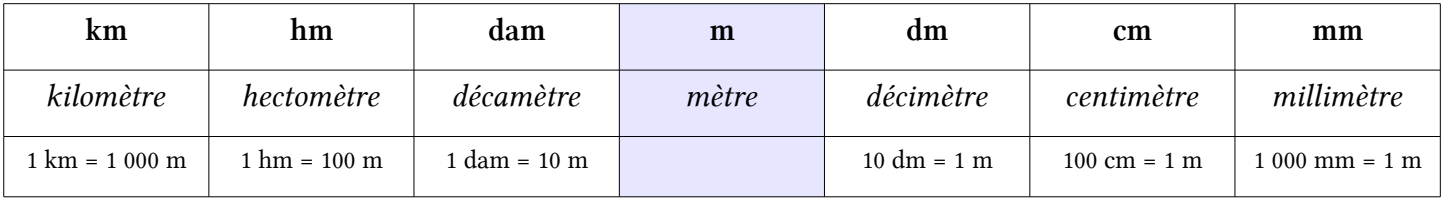

Les multiples et diviseurs du mètre commencent par un préfixe (kilo, hecto, déca…).

Chaque préfixe a une signification bien précise que l'on retrouve dans d'autres unités de mesure.

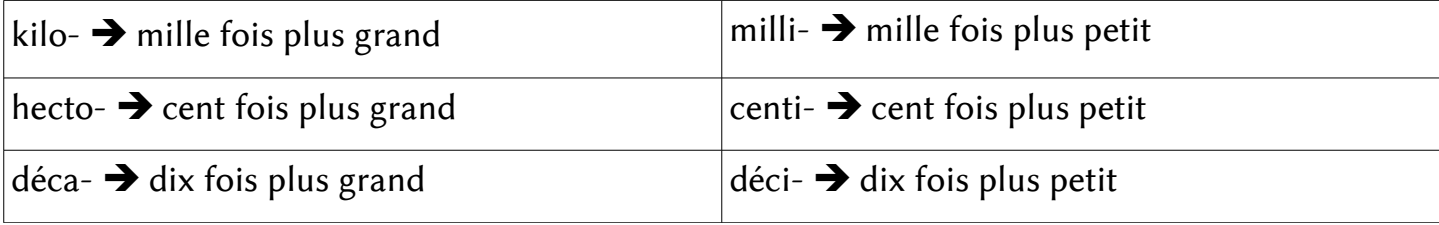

#### **2** CONVERTIR DES LONGUEURS

Pour convertir une mesure de longueur d'une unité dans une autre, on utilise le tableau de mesures.

- On place toujours le chiffre des unités dans la colonne de l'unité utilisée.
- On place un seul chiffre par colonne.

➢ Exemple :

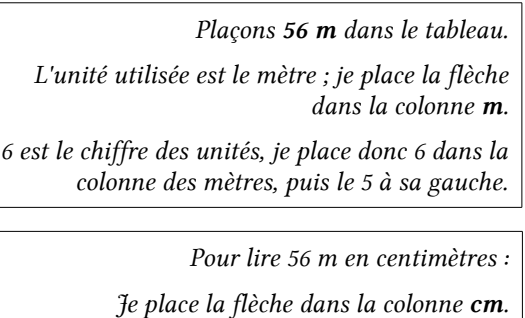

Je complète avec des zéros les colonnes vides.

Je lis le nombre obtenu.  $\rightarrow$  5 600 cm

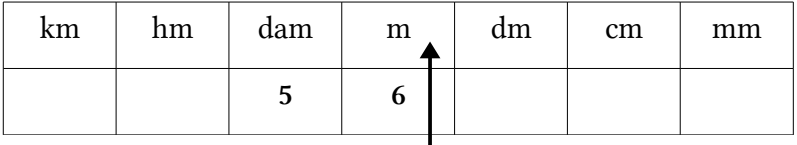

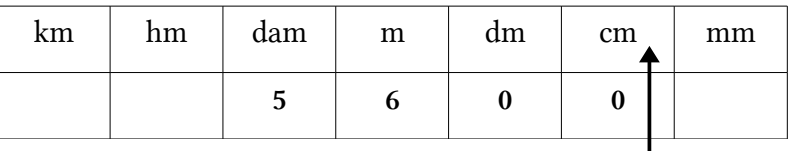

On peut donc écrire : 56 m = 5600 cm.

Remarque : 56 m peut aussi s'écrire : 5 dam et 6 m ; 560 dm ; 56 000 mm ; etc.

### <span id="page-55-0"></span>CALCULER LE PÉRIMÈTRE D'UNE FIGURE PLANE

Le périmètre d'une figure fermée, c'est la longueur de son contour. Pour un polygone, on ajoute la longueur de tous les côtés.

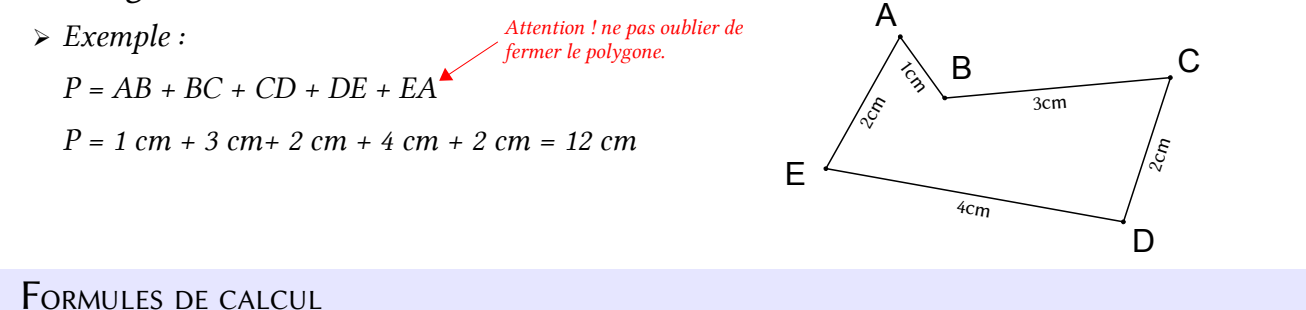

# Pour un polygone régulier, on peut déterminer des formules de calcul.

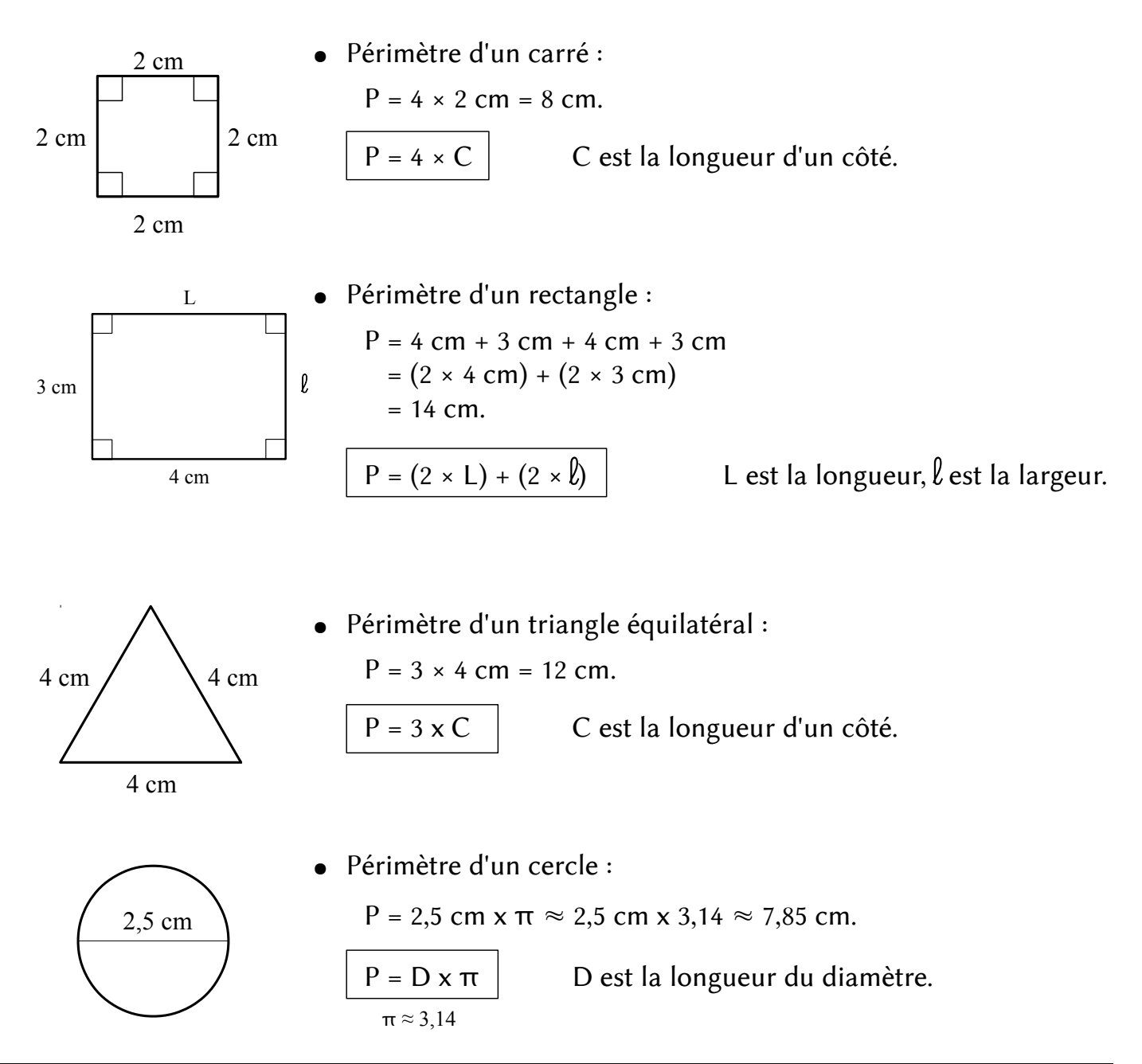

# <span id="page-56-0"></span> **ME.03 COMPARER DES LONGUEURS**

Pour comparer des mesures de longueur, il est indispensable de lire correctement l'unité de mesure utilisée.

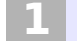

198 MM SONT-ILS PLUS GRANDS OU PLUS PETITS QUE 25 DM?

- On place toujours le chiffre de l'unité dans la colonne de l'unité utilisée.
- On place un seul chiffre par colonne.

➢ Exemple :

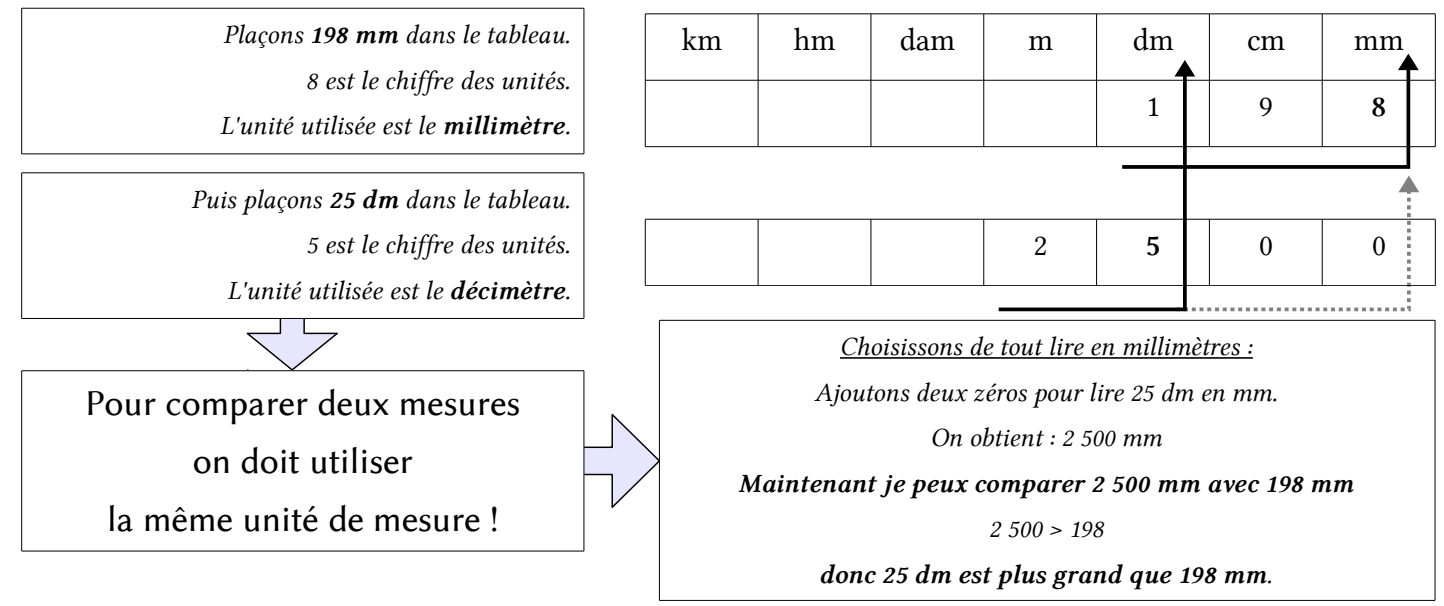

#### **2** 3,5 KM SONT-ILS PLUS GRANDS OU PLUS PETITS QUE 75,8 DAM ?

- On place toujours le chiffre de l'unité dans la colonne de l'unité utilisée.
- On place un seul chiffre par colonne.
	- ➢ Exemple :

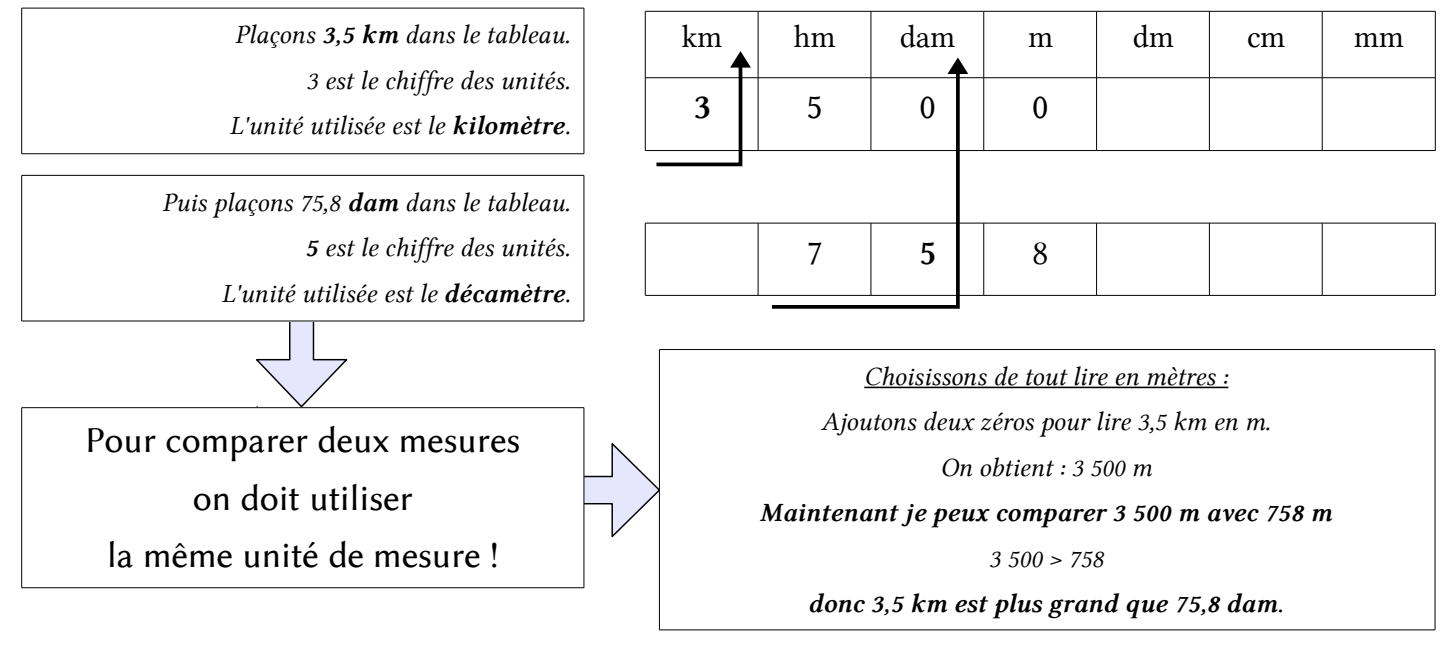

**PAYER AVEC DES EUROS** 

# <span id="page-57-0"></span> **ME.04 LA MONNAIE**

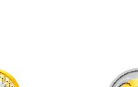

500 euros

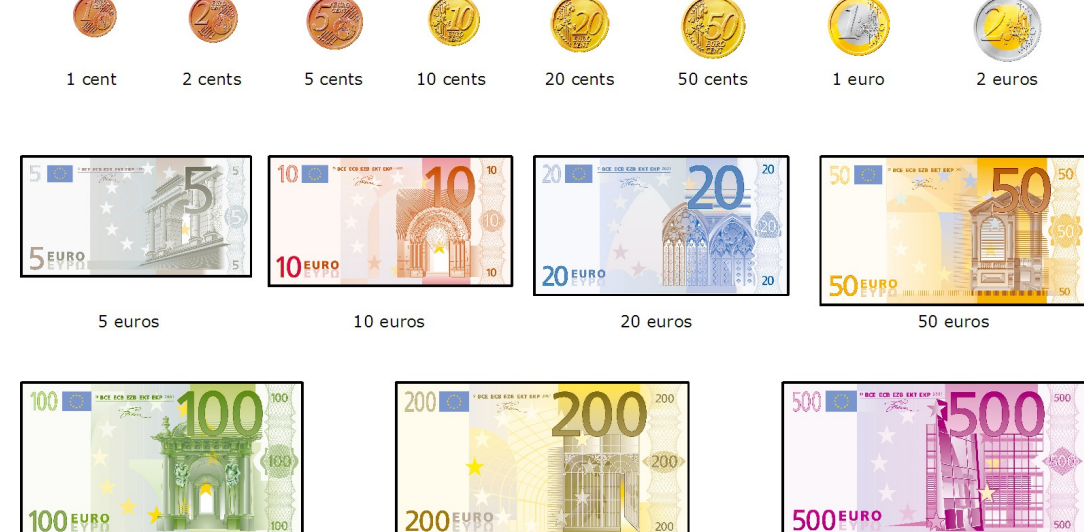

200 euros

100 euros

Pour payer, on peut constituer une somme d'argent de nombreuses manières.

- $\triangleright$  Pour constituer 25  $\epsilon$ , on peut utiliser :
	- $\triangleright$  1 billet de 20  $\epsilon$ , 1 billet de 5  $\epsilon$

Voici les pièces et billets que nous utilisons pour payer :

- $\geq 2$  billets de 10  $\epsilon$  et 1 billet de 5  $\epsilon$
- $\triangleright$  5 billets de 5 €
- > 25 pièces de 1€, etc.

#### **RENDRE LA MONNAIE**

... c'est calculer la différence entre l'argent donné et la somme à payer.

> Un objet coute 35,75 €. Je paie avec un billet de 50 €. On doit me rendre :

```
35,75 € 35,80 € 36,00 € 40,00 €
5 c 20 c 4 \epsilon50,00 €
                                                 10 € On a rendu : 10 \text{ } \in \text{+}4 \text{ } \in \text{+}20 \text{ } \in \text{+}5 \text{ } \in \text{=}14,25 \text{ } \in \text{+}5Je vérifie : 14,25 + 35,75 = 50.
```

```
 3 FAIRE L'APPOINT
```
J'achète un objet qui coute 15,25 €. Je paie avec un billet de 20 €.

- Normalement, on me rend :  $20 15,25 = 4,75 \in \mathbb{C}$  a fait beaucoup de monnaie.
- Je peux *faire l'appoint* : je **donne les centimes du prix** en plus des 20 €. L'objet coute 15,25 €, soit 25 centimes. Je donne donc 20,25 €.

On me rend :  $20,25 - 15,25 = 5 \epsilon$ . Ça fait un seul billet !

Quand je fais l'appoint, je ne paie pas plus cher  $:$  je donne plus d'argent, mais on m'en rend plus !

<span id="page-58-0"></span>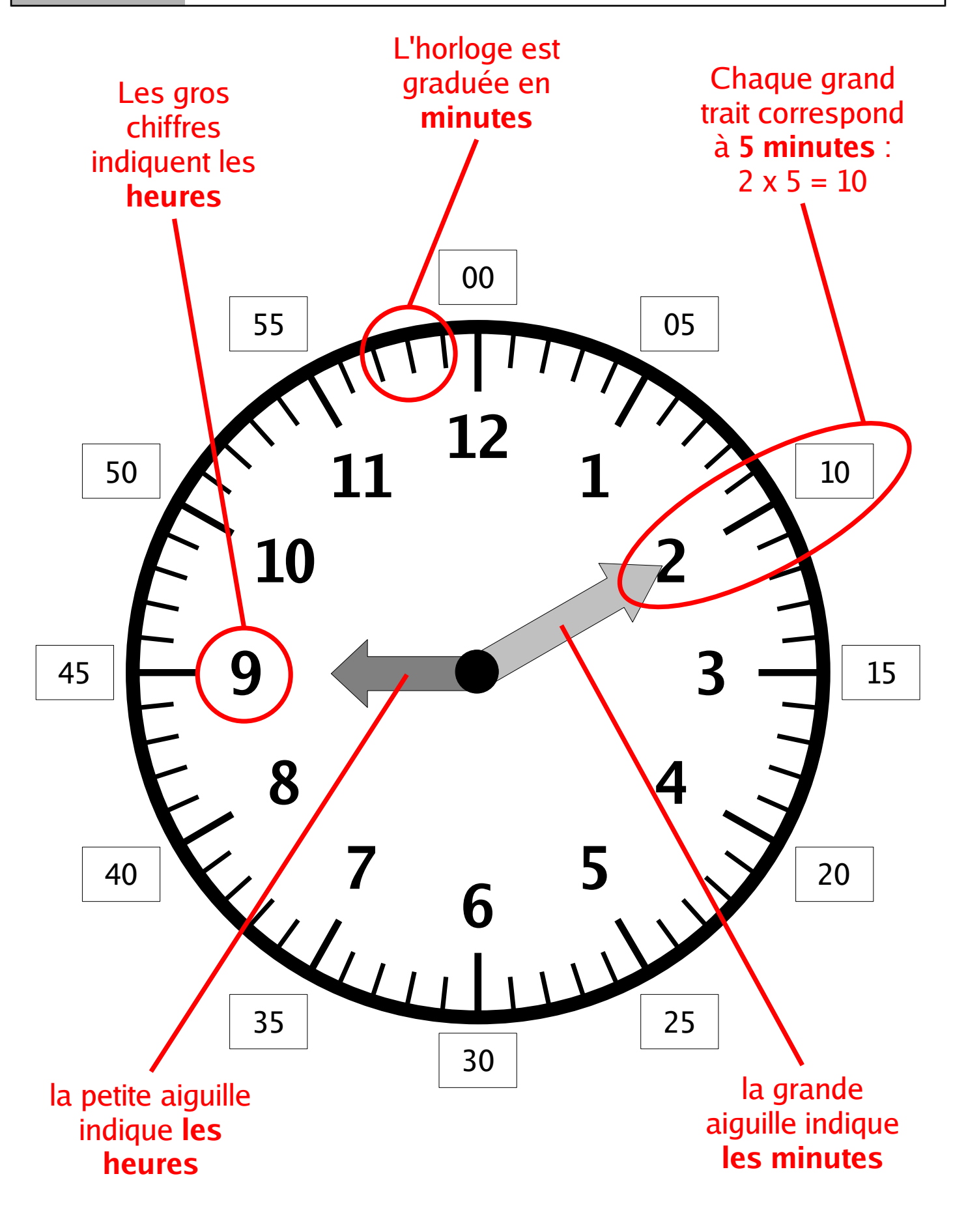

# Fiches lecons Cycle 3 [http://jlgrenar.free.fr](http://jlgrenar.free.fr/) **Il est 9 heures et 10 minutes.**

# <span id="page-59-0"></span> **ME.06 LIRE L'HEURE**

### AVEC DES CHIFFRES

Pour lire l'heure, il faut connaitre les unités :

- les heures (h)
- les minutes (min)

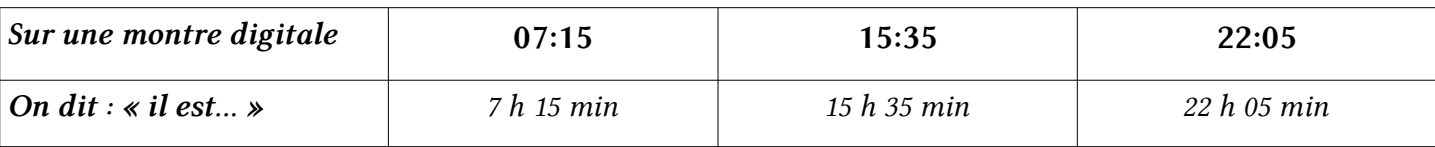

 **2** AVEC DES AIGUILLES (VOIR **ME.05** )

#### La petite aiguille indique les heures, la grande aiguille indique les minutes.

- Les chiffres du cadran indiquent les heures.
- Pour connaitre le nombre des minutes, il faut *multiplier le chiffre indiqué par 5*.
	- $\triangleright$  grande aiguille sur le 3  $\rightarrow$  15 minutes (3 x 5 = 15)
	- $\triangleright$  grande aiguille sur le 7  $\rightarrow$  35 minutes (7 x 5 = 35)
- Pour lire les aiguilles sur une pendule, il faut faire attention à leur taille !
- Il faut faire aussi très attention à la position de l'aiguille des heures. En effet, celle-ci avance très lentement, mais elle avance !

Quand il est 9 h 10 min, la petite aiguille n'est plus sur le 9. Elle a légèrement avancé.

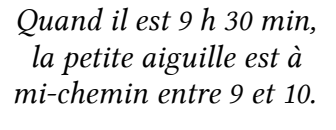

Quand il est 9 h 45 min (ou 10 h moins le quart), la petite aiguille est proche du 10 !

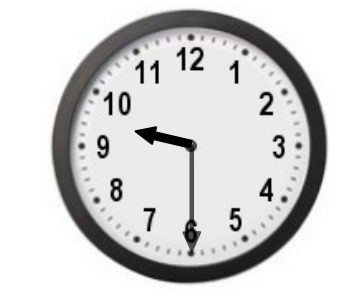

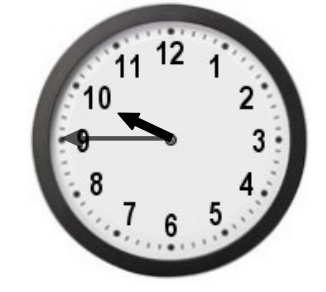

### **3** POUR PASSER DE <sup>L</sup>'HEURE DU MATIN <sup>À</sup> <sup>L</sup>'HEURE DU SOIR

... il suffit d'ajouter 12 heures.

- 
- 
- 
- $\triangleright$  3 h 10 min (l'après-midi)  $\rightarrow$  je calcule 3 + 12 = 15, on dit donc 15 h 10
- $\triangleright$  8 h 30 min (le soir)  $\rightarrow$  je calcule 8 + 12 = 20, on dit donc 20 h 30
- $\triangleright$  10 h 45 min (le soir)  $\rightarrow$  je calcule 10 + 12 = 22, on dit donc 22 h 45.

#### <span id="page-60-0"></span>LES UNITÉS DE MASSE

L'unité principale de mesure de masse est le gramme.

#### Tableau des mesures de masse

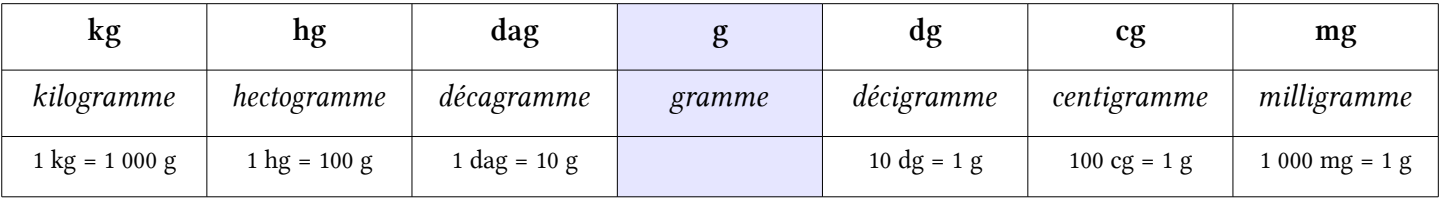

On retrouve les mêmes préfixes que dans les unités de longueur :

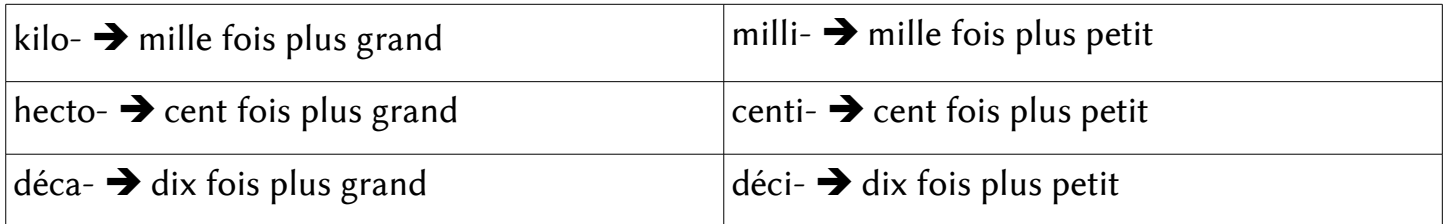

#### **2** COMMENT EFFECTUER DES CONVERSIONS ?

On place toujours le chiffre des unités dans la colonne de l'unité utilisée.

### On place un seul chiffre par colonne.

➢ Convertir 5 620 mg en grammes.

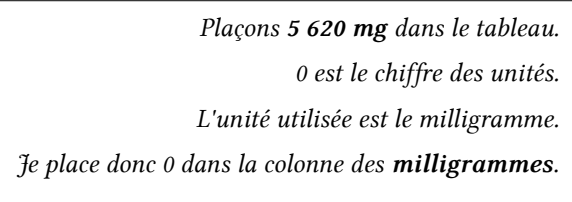

Pour lire 5 620 mg en grammes : Je lis le nombre formé jusqu'à la colonne "gramme". Je lis le nombre obtenu.  $\rightarrow$  5 grammes Je dois lire : 5 grammes et 620 milligrammes.

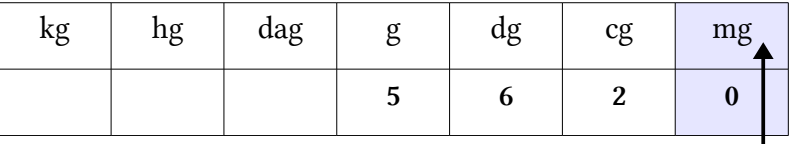

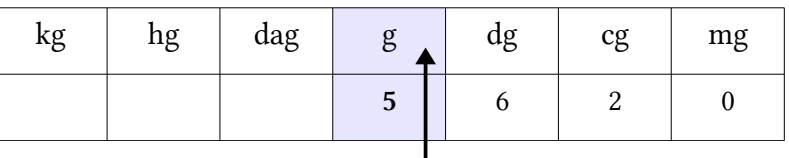

On peut donc écrire : 5 620 mg = 5 g 620 mg.

#### AVEC UNE VIRGULE...

Quand le nombre possède une virgule, c'est elle qui indique l'unité utilisée !

➢ Pour la mesure précédente : 5 g 620 mg

On écrit : 5,620 g

On lit: 5 grammes 620 ou 5 virgule 620 grammes

#### <span id="page-61-0"></span>LES INSTRUMENTS DE MESURE DE MASSE

Pour mesurer la masse (on dit souvent « peser ») d'un objet, on peut utiliser deux types d'instruments :

- Les instruments à *lecture directe* : le pèse-personne, le pèse-lettre, la balance automatique... Ils indiquent directement la masse de l'objet (affichage, aiguille).
- Les instruments à *comparaison* : la balance Roberval, la balance à trébuchet, le pèse-bébé... Ils n'indiquent pas directement la masse, mais comparent deux masses.

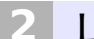

#### LES BALANCES QUI COMPARENT

Elles comportent 2 plateaux. On place un objet sur chaque plateau et la balance indique lequel est le plus lourd :

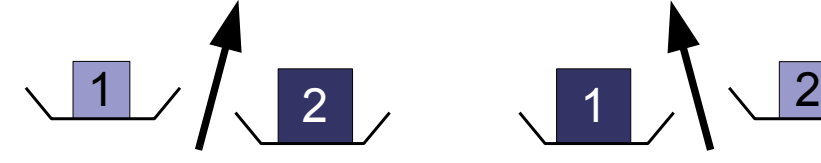

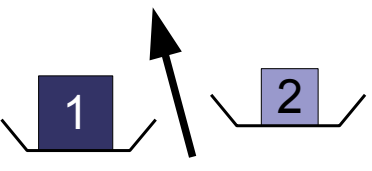

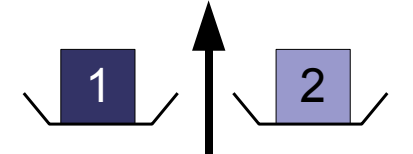

l'aiguille penche à droite : L'objet 2 est plus lourd que l'objet 1

l'aiguille penche à gauche : L'objet 1 est plus lourd que l'objet 2

l'aiguille est verticale : L'objet 1 et l'objet 2 ont la même masse

Pour connaitre la masse d'un objet avec cette balance, il faut la comparer avec des masses marquées.

➢ On place l'objet à peser dans un plateau de la balance.

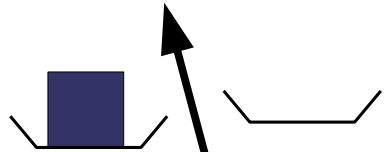

On place une par une les masses marquées dans l'autre plateau, en commençant par la plus lourde. Si une masse est trop lourde, on l'enlève et on essaie la suivante.

On a terminé quand l'aiguille est verticale.

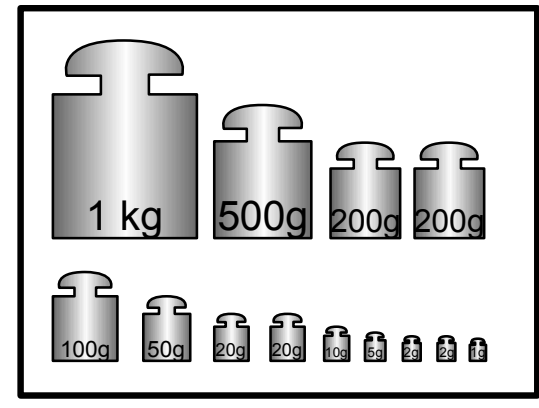

#### Boite de masses marquées

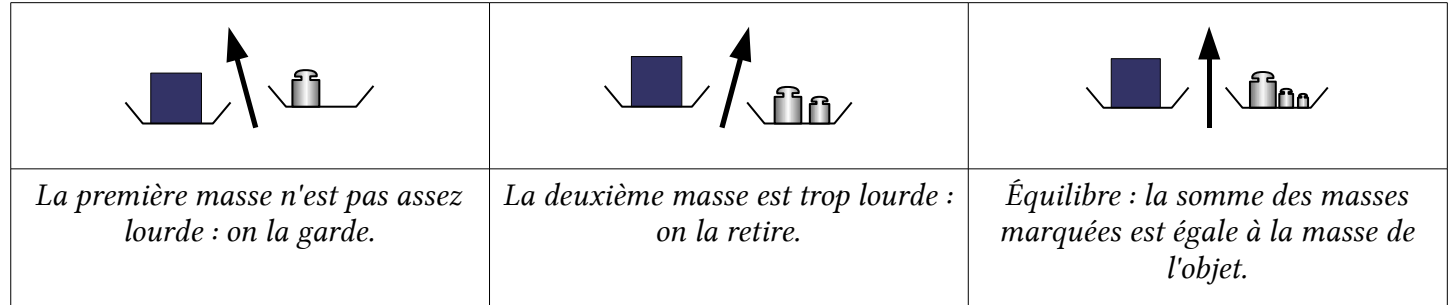

### <span id="page-62-0"></span> **1** LES UNITÉS DE DURÉE

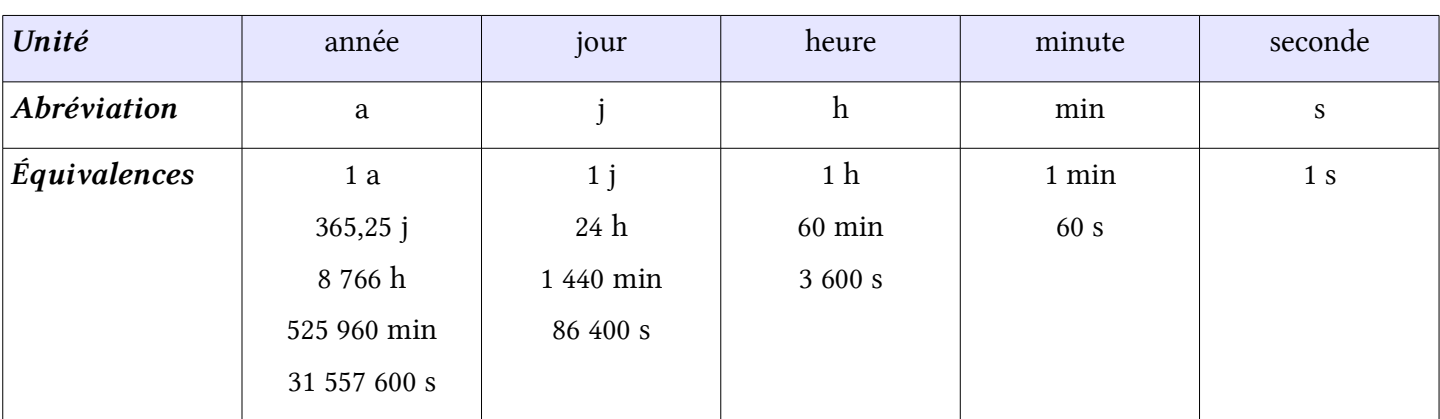

Pour mesurer des durées, on utilise les unités suivantes :

#### **DISTINGUER INSTANT ET DURÉE**

- Une montre ou une horloge indiquent l'heure du moment, on dit *l'instant*.
- Un chronomètre indique la *durée* d'une course, d'un spectacle, d'un évènement...
- On peut aussi calculer une durée : c'est la *différence* entre 2 instants, le début et la fin de l'évènement.

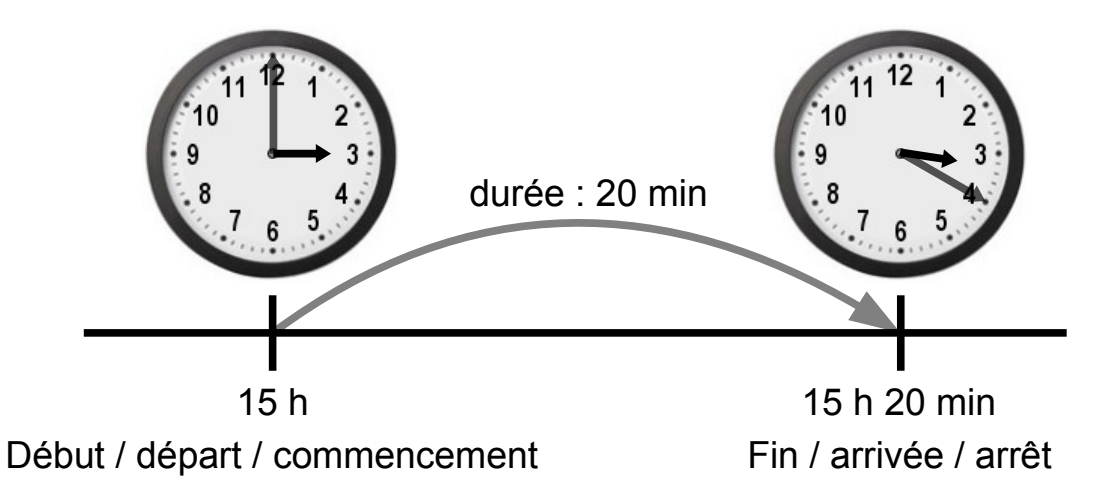

#### **3** CONVERTIR DES MESURES DE DURÉE

Il faut utiliser la règle :  $1 h = 60 min$ .

- **Écrire en heures et minutes** 
	- $> 185$  min =  $(3 x 60$  min) + 5 min = 3 h 5 min
- **Écrire en minutes** 
	- $\geq 2 h 25 min = (2 \times 60 min) + 25 min = 120 min + 25 min = 145 min.$

# <span id="page-63-0"></span> **ME.10 LES MESURES D'AIRE**

#### **MESURER UNE AIRE**

Mesurer l'aire (l'étendue) d'une surface plane, c'est savoir combien il faut de surfaces-unités pour la recouvrir complètement.

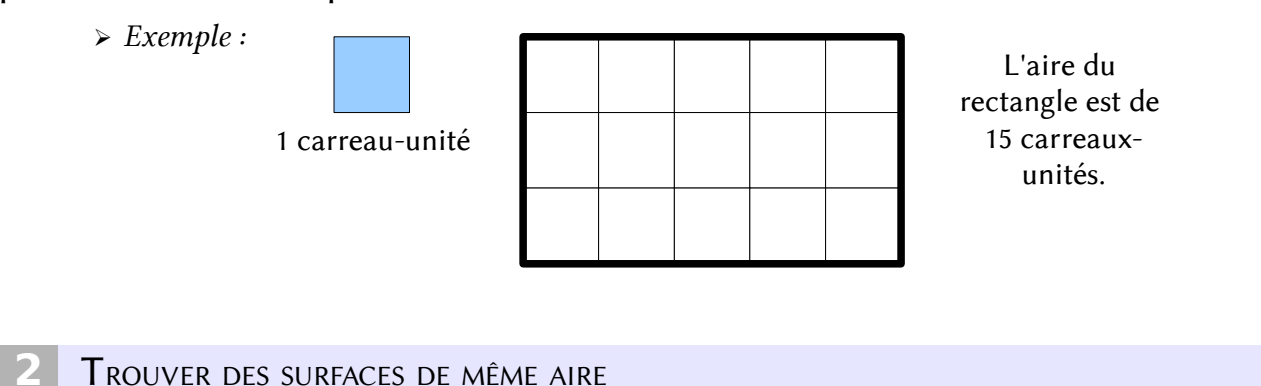

Si deux surfaces se *superposent exactement*, elles ont la même aire.

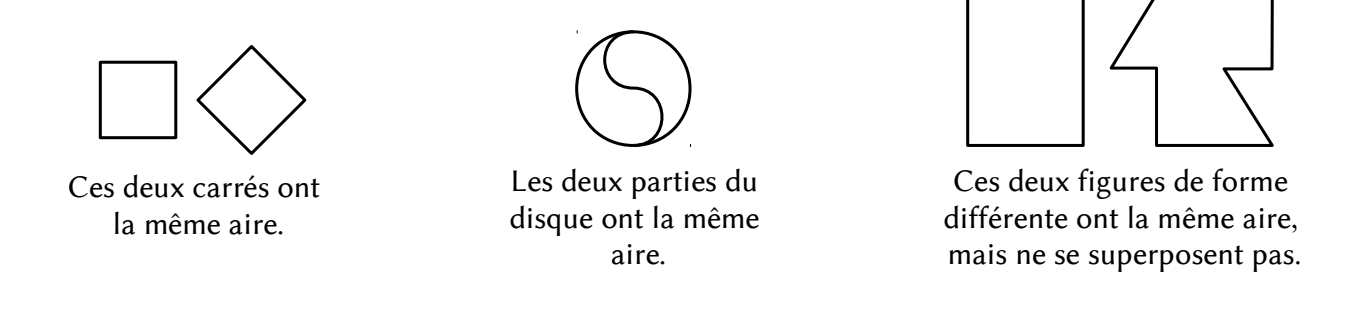

#### **3** LES UNITÉS <sup>D</sup>'AIRE

L'unité principale de mesure d'aire est le mètre carré. Il s'agit d'un carré-unité de 1 m de côté. Il s'écrit m².

#### Tableau des mesures d'aire

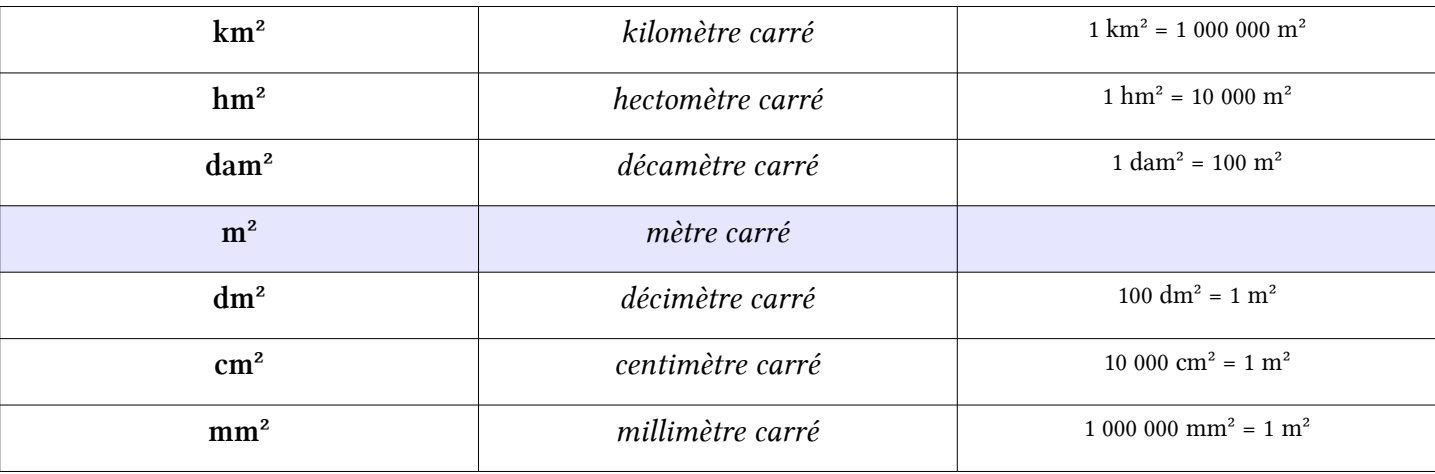

Attention : les rapports entre les unités sont différents des autres mesures (longueur, masse). Chaque unité est 100 fois plus grande que l'unité inférieure.

### <span id="page-64-0"></span>**MESURER UN VOLUME**

Mesurer le volume d'un objet, c'est mesurer la place qu'il occupe dans l'espace. Comme pour les aires, on veut savoir combien il faut de volumes-unités pour le remplir complètement.

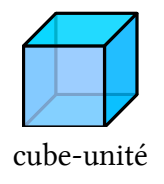

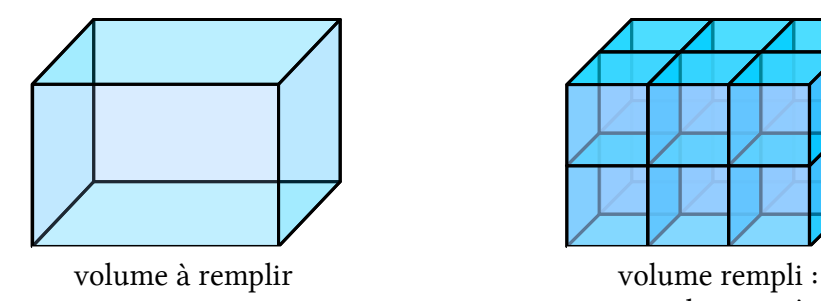

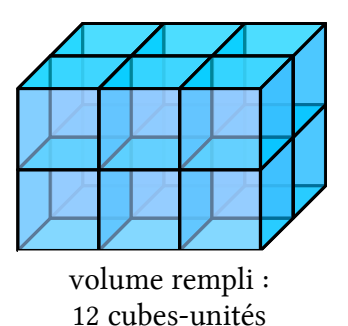

LES UNITÉS DE CAPACITÉ

Les unités de capacité sont utilisées pour les quantités de liquides (verre, bouteille, ...).

On mesure la capacité en litres. Un litre est la capacité d'un cube-unité de 10 cm de côté.

Tableau des mesures de capacité

| kL              | hL             | daL              |       | dL            | CL               | mL                              |
|-----------------|----------------|------------------|-------|---------------|------------------|---------------------------------|
| kilolitre       | hectolitre     | décalitre        | litre | décilitre     | centilitre       | millilitre                      |
| $1 kL = 1000 L$ | $1 hL = 100 L$ | $1$ daL = $10$ L |       | $10 dL = 1 L$ | $100$ cL = $1$ L | $1000 \text{ mL} = 1 \text{ L}$ |

peu utilisé peu utilisé

#### LES UNITÉS DE VOLUME

Les unités de volume sont utilisées pour les solides.

L'unité principale de mesure de volume est le mètre cube. Il s'agit d'un cube-unité de 1 m de côté. Il s'écrit m<sup>3</sup>.

On peut convertir les capacités en volumes, car  $1 L = 1 dm<sup>3</sup>$ .

Tableau des mesures de volume

| m <sub>1</sub>                              | $\mathrm{dm}^3$                                                           | $\text{cm}^3$                                                                   | mm <sup>3</sup>                                                                         |
|---------------------------------------------|---------------------------------------------------------------------------|---------------------------------------------------------------------------------|-----------------------------------------------------------------------------------------|
| mètre cube                                  | décimètre cube                                                            | centimètre cube                                                                 | millimètre cube                                                                         |
| C'est le volume d'un cube de<br>1 m de côté | 1000 dm <sup>3</sup> = 1 m <sup>3</sup><br>$1 \text{ dm}^3 = 1 \text{ L}$ | $1.000 \text{ cm}^3 = 1 \text{ dm}^3$<br>$1000000 \text{ cm}^3 = 1 \text{ m}^3$ | 1 000 cm <sup>3</sup> = 1 dm <sup>3</sup><br>$10000000000 \text{ mm}^3 = 1 \text{ m}^3$ |

Attention : les rapports entre les unités sont différents des autres mesures (longueur, masse). Chaque unité est 1000 fois plus grande que l'unité inférieure.

<span id="page-65-0"></span>On ne peut pas calculer avec les durées comme avec les autres nombres, car les unités de durée ne sont pas *décimales*.

#### **1** AJOUTER DES DURÉES

On peut ajouter les minutes entre elles et les heures entre elles. Pour transformer les minutes en heures, on utilise la règle 1 h = 60 min (voir **ME.07** ).

 $\triangleright$  Ajouter 5 h 12 min et 2 h 19 min.

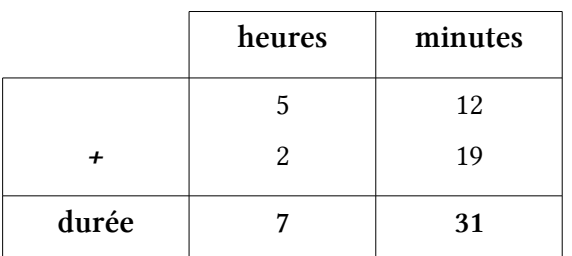

 $5 h 12 + 2 h 19 = 7 h 31 min.$ 

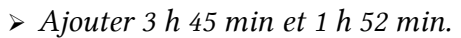

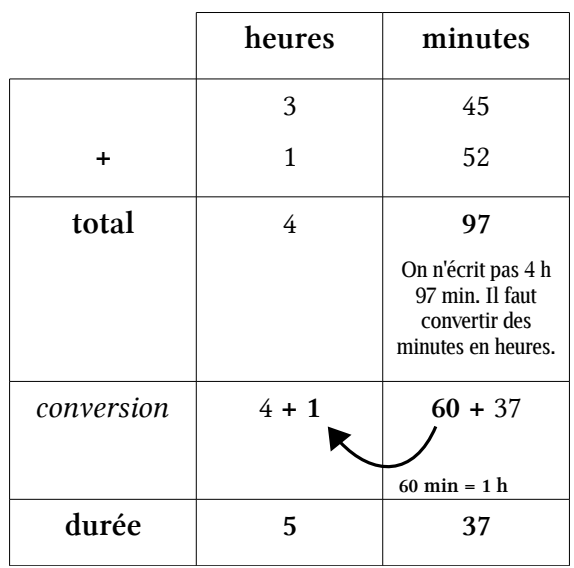

 $3 h 45 + 1 h 52 = 5 h 37 min.$ 

#### CALCULER LA DURÉE ENTRE DEUX INSTANTS

Pour calculer la durée écoulée entre deux instants, il faut soustraire les horaires de fin et de début. On fait attention avec les « retenues ».

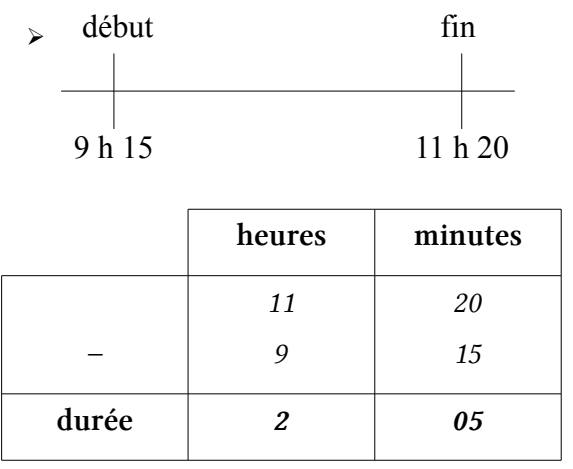

11  $h$  20 – 9  $h$  15 = 2  $h$  05 min.

➢ durée entre 9 h 30 à 11 h 10 ?

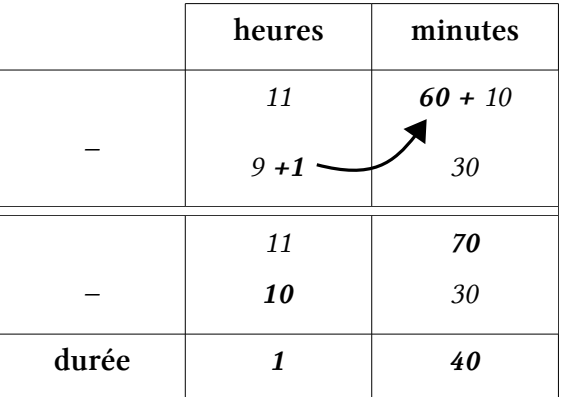

```
11 h 10 – 9 h 30 = 1 h 40 min.
```
# **ORGANISATION ET GESTION DE DONNÉES**

- ▷ [DO.01 Lire un problème](#page-68-0)
- ▷ [DO.02 Résoudre un problème](#page-69-0)
- ▷ [DO.03 Rédiger la solution d'un problème](#page-70-0)
- $\triangleright$  [DO.04 Lire un tableau](#page-71-0)
- ▷ [DO.05 Construire un tableau](#page-72-0)
- ▷ [DO.06 Lire un graphique](#page-74-0)
- ▷ [DO.07 Construire un graphique](#page-75-0)
- ▷ [DO.08 Les fonctions numériques 1](#page-76-0)
- ▷ [DO.09 Les fonctions numériques 2](#page-77-0)
- ▷ [DO.10 La proportionnalité](#page-78-0)
- ▷ [DO.11 La règle de trois](#page-79-0)

## <span id="page-68-0"></span> **DO.01 LIRE UN PROBLÈME**

### **1** QU'EST-CE QU'UN PROBLÈME ?

Un problème se compose toujours de deux éléments :

- un énoncé, qui présente une *situation*, ainsi qu'une série d'*informations*, sous forme de texte, de tableaux, de dessins, de graphiques, etc.
- une ou plusieurs questions.

#### Résoudre le problème, <sup>c</sup>'est répondre à la question à l'aide de l'énoncé.

#### **2** LIRE <sup>L</sup>'ÉNONCÉ

Lire correctement l'énoncé d'un problème, c'est comprendre la situation exposée, tout en relevant les informations qui vont être utiles. Toutes les informations (texte, tableaux, dessins, graphiques, etc.) font partie de la lecture.

Si on a bien lu l'énoncé, on peut :

- raconter la situation avec ses propres mots
- être capable de représenter la situation par un schéma
- faire la liste de toutes les informations, chiffrées ou non, données dans le problème
- trier les informations utiles ou non.

Attention : Certaines informations *ne servent à rien*, d'autres *ne sont pas écrites* parce qu'on est sensé les connaitre.

#### **3** L<sup>A</sup> QUESTION

Il est très important de comprendre parfaitement la question :

- elle peut donner des informations supplémentaires très importantes
- elle peut utiliser des mots de vocabulaire très précis (à vérifier dans le dictionnaire si besoin)
- elle va servir de base à la rédaction de la réponse.

#### **AVANT DE CHERCHER LA RÉPONSE**

### ... il faut être sûr d'avoir bien lu le problème.

C'est pourquoi une seule lecture ne peut pas suffire !

Un problème se lit de nombreuses fois.

# <span id="page-69-0"></span> **DO.02 RÉSOUDRE UN PROBLÈME**

#### **1** RAPPEL

Un problème se compose toujours de deux éléments :

- un énoncé.
- une ou plusieurs questions.

Résoudre le problème, <sup>c</sup>'est répondre à la question à l'aide de l'énoncé.

#### LA STRATÉGIE

Si j'ai bien lu et compris le problème, je cherche comment répondre à la question :

- Le début : de quelle situation je démarre.
- La fin : à quelle situation je dois arriver.
- La démarche : le chemin que je choisis pour atteindre la solution. C'est là qu'il faut faire des calculs, des tris, etc.

Je dois pouvoir raconter ma stratégie : « Je vais faire ça, et puis ça, ... pour trouver ça. »

#### **3** L<sup>E</sup> TRAITEMENT

Traiter des informations, ce peut être :

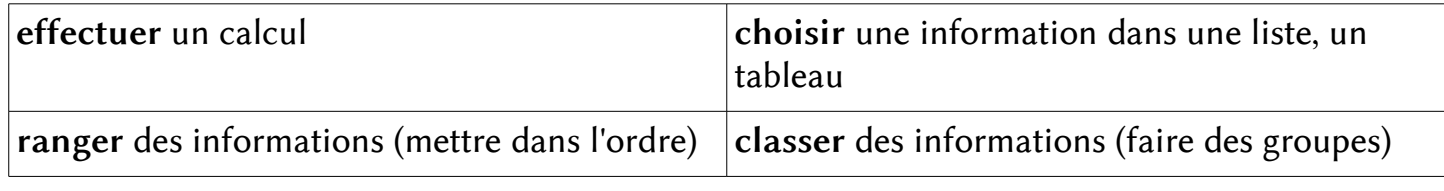

- Si j'ai une stratégie claire
- Si je sais quelles informations je vais utiliser
- Si je sais faire les opérations que j'ai prévues
- Alors je peux commencer le traitement.
- Si j'ai bien appris la ou les leçons nécessaires

#### **4** L<sup>A</sup> VÉRIFICATION

Quand on a terminé tous les traitements qu'on avait prévus, on trouve une solution du problème. Il reste à vérifier son travail :

- Est-ce que j'ai bien relevé les bonnes informations ?
- Est-ce que j'ai fait tout ce que j'avais prévu ?
- Est-ce que le résultat que je trouve est possible ?
- Est-ce que les nombres sont justes ?
- Est-ce que les calculs sont justes ?

Quand je suis sûr de mon résultat, je peux rédiger une réponse (voir **DO.03** ).

#### <span id="page-70-0"></span> **1** RAPPEL

Un problème se compose toujours de deux éléments :

- un énoncé.
- une ou plusieurs questions.

Résoudre le problème, <sup>c</sup>'est répondre à la question à l'aide de l'énoncé.

- LES ÉLÉMENTS DE LA RÉPONSE
- La réponse d'un problème est toujours une phrase.
- La phrase réponse doit reprendre les termes de la question.
- Le couple question-réponse doit ressembler à un dialogue.
- La réponse doit répondre à la question !
	- ➢ Exemples :

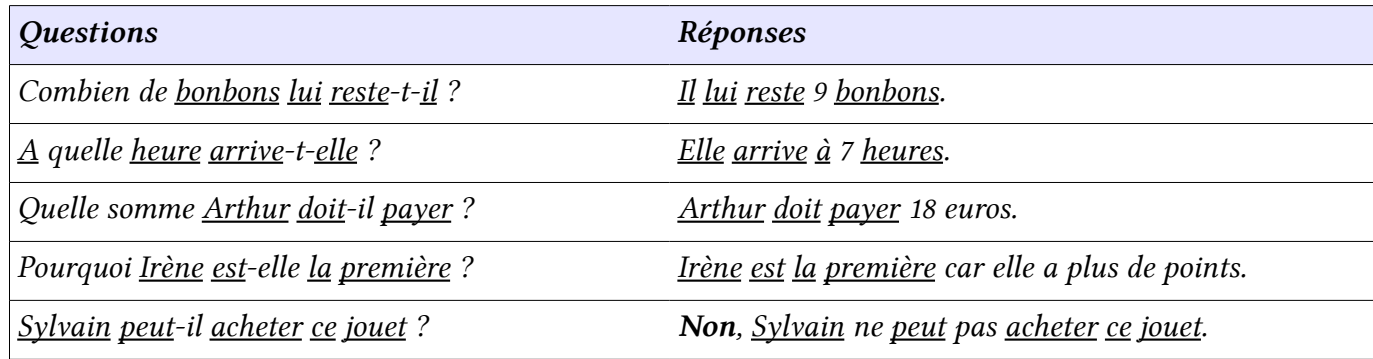

Plus précisément, le sujet et le verbe de la question sont toujours repris. Les compléments (CO, CC), qui contiennent souvent la réponse, sont repris partiellement. Les maths, c'est aussi de la grammaire !

#### **3** NOMBRES ET UNITÉS

Quand la question demande de trouver un nombre, il faut toujours vérifier que ce nombre est dans la bonne unité. La question donne toujours des informations sur la grandeur attendue.

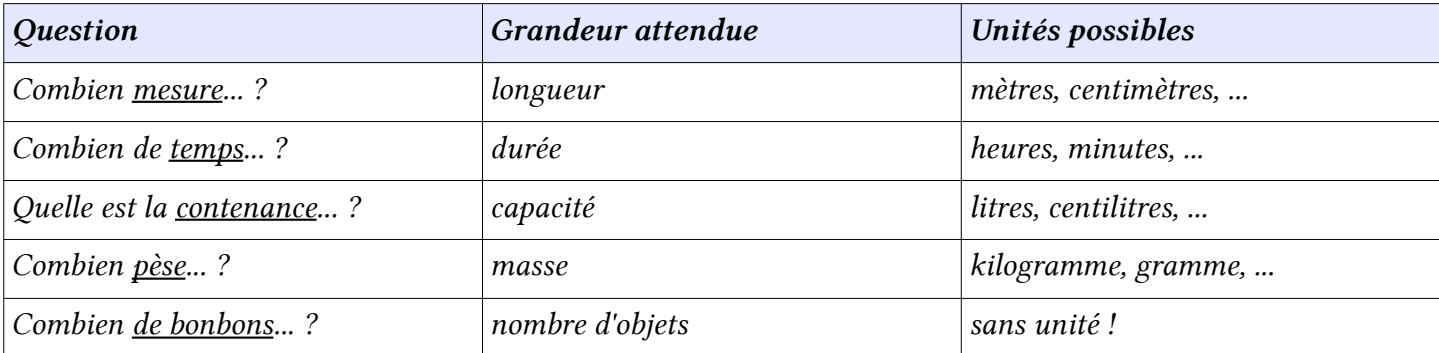

## <span id="page-71-0"></span> **DO.04 LIRE UN TABLEAU**

### $\bigcup_{N}$  TABLEAU...

... c'est une grille composée de lignes et de colonnes.

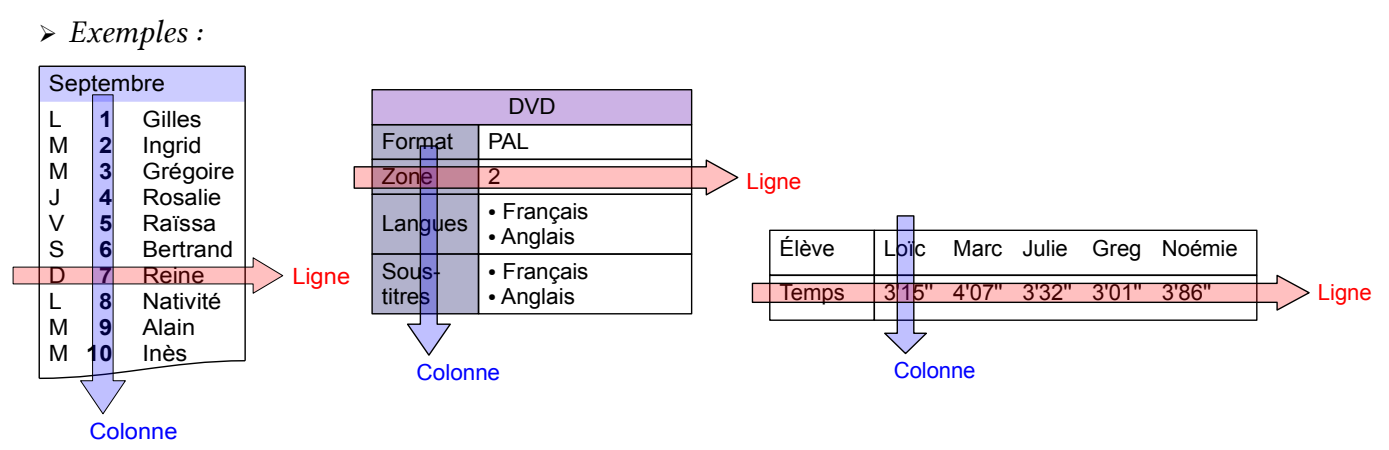

Un tableau permet de présenter clairement un grand nombre d'informations.

#### **2** CONTENU <sup>D</sup>'UN TABLEAU

On trouve dans la même ligne (ou la même colonne) des informations de même nature.

➢ Dans ce tableau, la première ligne contient des prénoms, la deuxième ligne contient des durées.

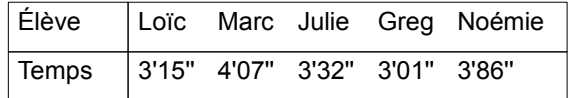

#### Souvent, on donne un titre à la ligne (ou à la colonne).

➢ Dans ce tableau, la première ligne a pour titre « Élève », la deuxième ligne s'appelle « Temps ».

 $\overline{\phantom{a}}$ 

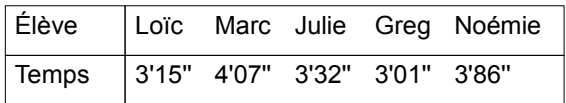

**LIRE UNE INFORMATION DANS UN TABLEAU** 

Pour chercher une information, il nous faut une ligne et une colonne.

En saut en longueur, quelle a été la performance de Hugo au 3e essai ?

#### **Saut en longueur**

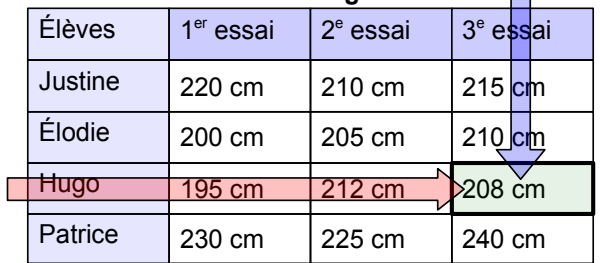

On repère la case située à l'intersection de la ligne « Hugo » et de la colonne « 3<sup>e</sup> essai ».

➢ Hugo a sauté 208 cm.

Pour chercher un titre, il nous faut des cases et une colonne (ou une ligne).

● En saut en longueur, qui a réalisé 210 cm à un de ses essais ?

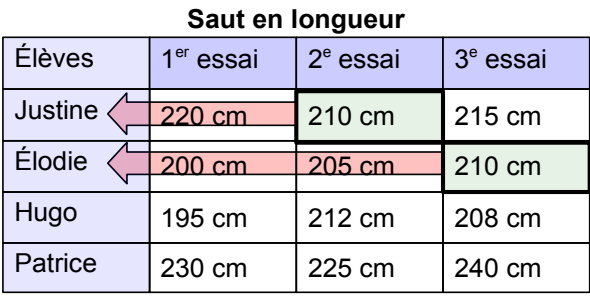

On repère les cases qui contiennent «210 cm » et on lit le nom des élèves correspondants.

➢ Justine et Élodie ont sauté 210 cm.
# **1** RAPPELS

Un tableau est une grille composée de lignes et de colonnes, qui permet de présenter clairement un grand nombre d'informations.

Souvent, les lignes et les colonnes ont un titre.

#### **RELEVER DES INFORMATIONS**

Pour pouvoir construire un tableau, il faut des informations :

- que l'on peut grouper sous un titre commun
- en nombre équivalent pour chaque groupe.
	- ➢ Exemples :

On a mesuré la masse de différents animaux.

Une gerbille pèse 80 g. Un hamster pèse 110 g. Un lapin nain pèse 900 g. Un chat pèse 4 kg. Un chien  $pe$ se 15 kg.

- ➢ Je peux ranger les informations en deux groupes : « nom de l'animal » et « poids ».
- ➢ Pour chaque animal, je connais son poids.
- $\triangleright$  Je peux construire un tableau.

#### Masse de quelques animaux

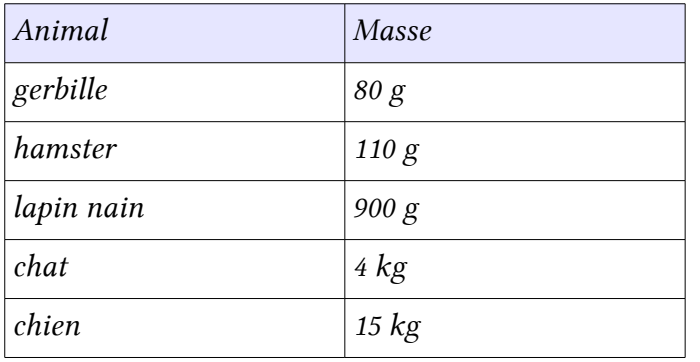

Olivier a relevé des informations sur ses copains.

Henri aime les glaces. Lucas mesure 1 m 35. Noé habite dans la rue de l'Église. Paul raconte des histoires drôles.

- ➢ Je peux faire un groupe : « prénom du copain ».
- ➢ Mais les informations sur chacun ne forment pas un groupe.
- ➢ Je ne peux pas construire un tableau.

#### A l'anniversaire de Jules :

Jacques apporte un gâteau et vient à 14h. Benoit apporte un cerf-volant et vient à 14h30. Mathieu vient à 13h30.

- ➢ Je peux faire trois groupes : « prénom », « objet apporté » et « heure d'arrivée ».
- $\triangleright$  Mais il manque une information (on ne sait pas ce qu'apporte Mathieu).
- ➢ Je ne peux pas construire un tableau.

#### **3** PRÉSENTATION <sup>D</sup>'UN TABLEAU

Quand on a repéré les différents groupes et leur contenu, on peut présenter les groupes en colonnes ou en lignes. On obtient 2 tableaux équivalents, mais de présentation différente.

 $\triangleright$  En colonnes :  $\overline{\phantom{a}}$  En lignes :

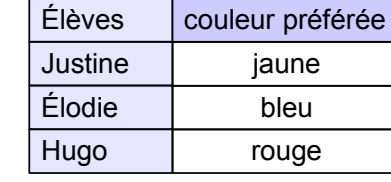

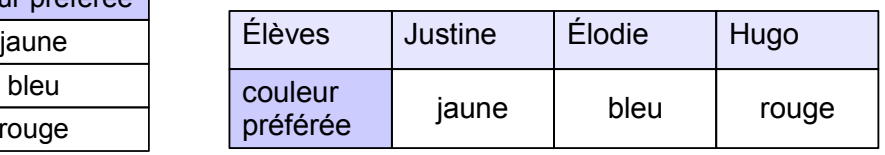

# **DO.06 LES GRAPHIQUES**

### LA REPRÉSENTATION GRAPHIQUE

La représentation graphique est une manière de présenter des données sous forme de dessin. On a ainsi une représentation visuelle de l'ensemble des données.

Voici différentes représentations graphiques :

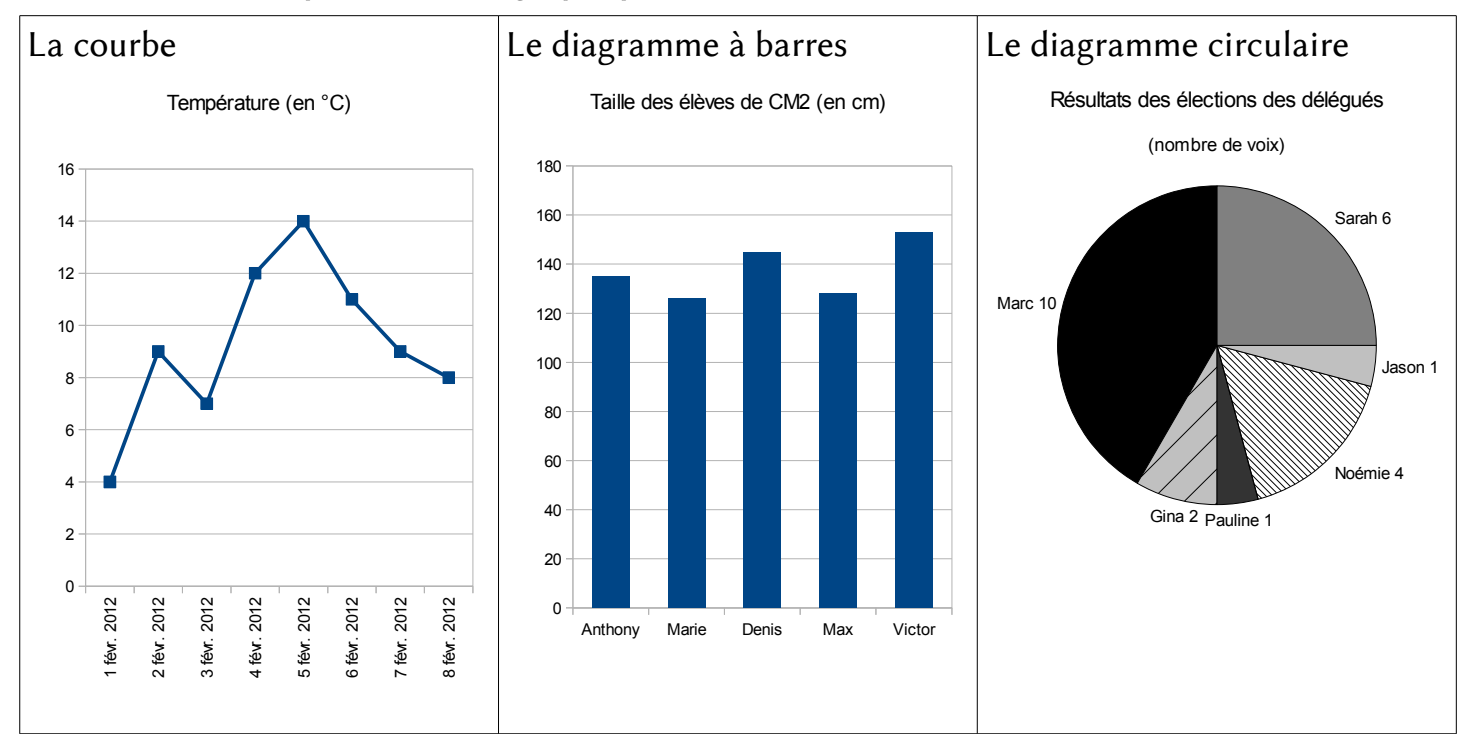

#### LE VOCABULAIRE DES GRAPHIQUES

Dans un graphique, les points sont repérés par leurs coordonnées.

Pour indiquer les coordonnées, on commence par la valeur horizontale, puis la valeur verticale.

- $\triangleright$  Le point D (1;5)
- $\triangleright$  Le point E (4;3)
- $\triangleright$  Le point F(9;1)

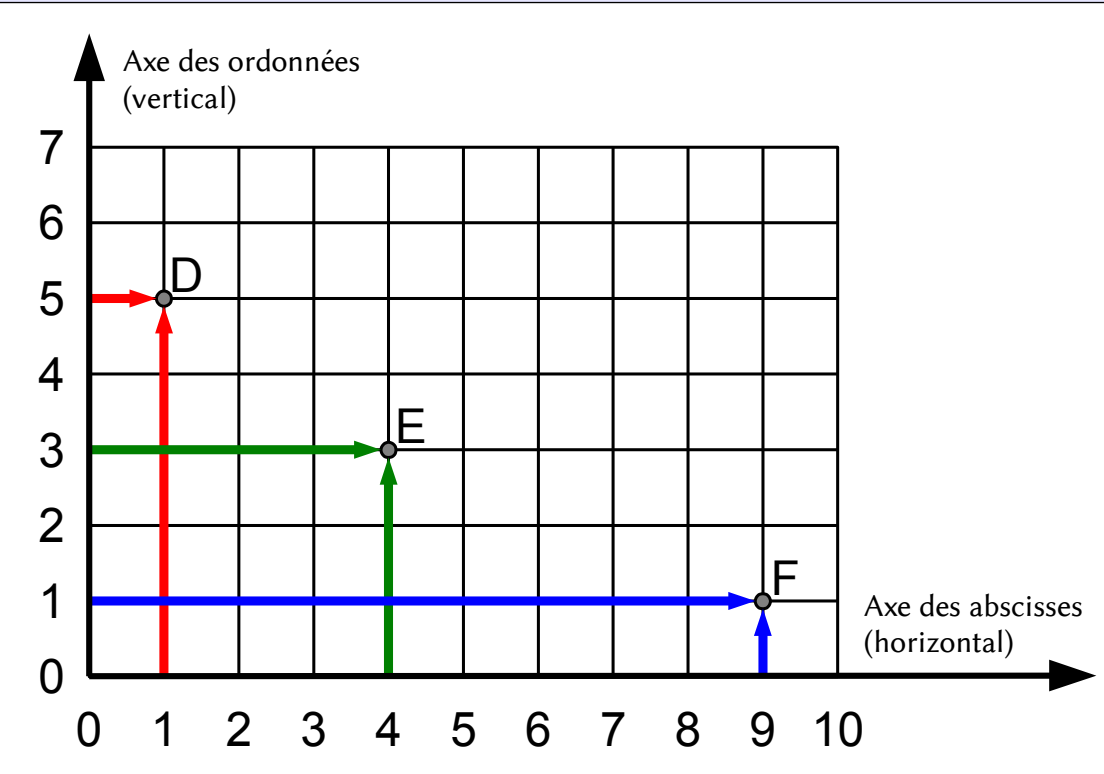

# **DO.07 LIRE UN GRAPHIQUE**

# LES RELATIONS

Une relation, c'est le lien entre des données de départ (la source) et des données d'arrivée (le but).

On peut représenter une relation par un texte, un tableau, un calcul ou bien un *graphique*.

➢ Exemples :

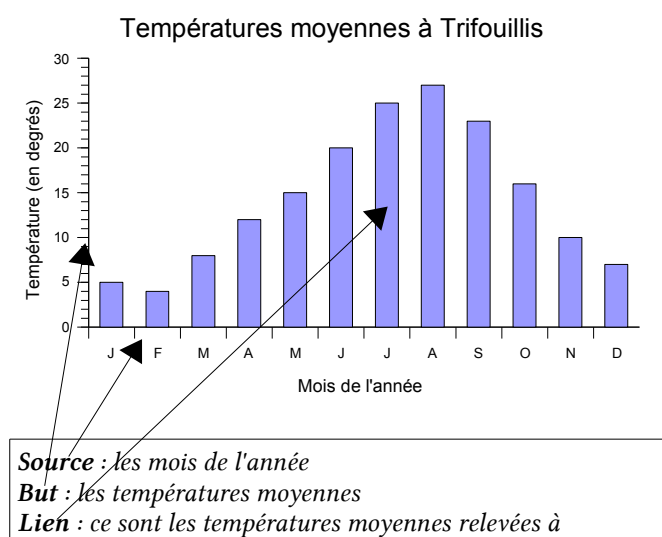

Trifouillis pendant l'année 2006.

### LIRE DE LA SOURCE VERS LE BUT

# ● Quelle est la température moyenne au mois de mai ?

- 1. On cherche le mois de mai sur l'axe source.
- 2. On part de « mai » et on trace une ligne verticale jusqu'en haut de la barre.
- 3. On trace une ligne horizontale jusqu'à l'axe but.
- 4. On lit la valeur but : 15 degrés.

#### LIRE DU BUT VERS LA SOURCE

# ● A quel âge Lucas mesurait-il 130 cm ?

- 1. On cherche la valeur  $\ll$  130  $\gg$  sur l'axe but.
- 2. On part de 130 et on trace une ligne horizontale jusqu'à la courbe.
- 3. On trace une ligne verticale jusqu'à l'axe source.
- 4. On lit la valeur source : 7 ans.

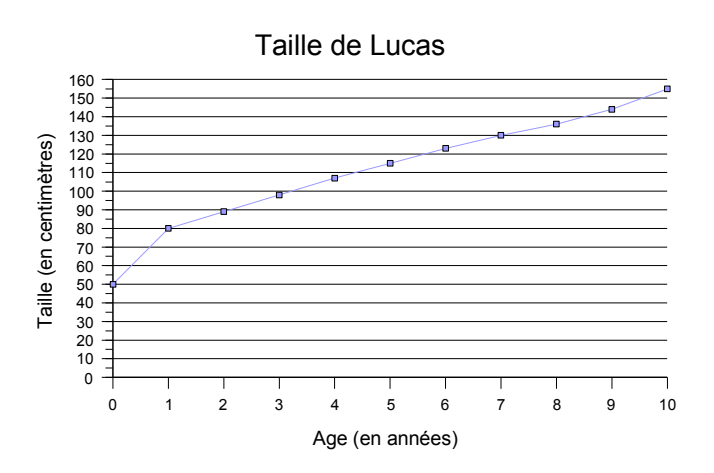

Source : l'âge de Lucas But : la taille de Lucas Lien : c'est la mesure de la taille de Lucas à son anniversaire, chaque année.

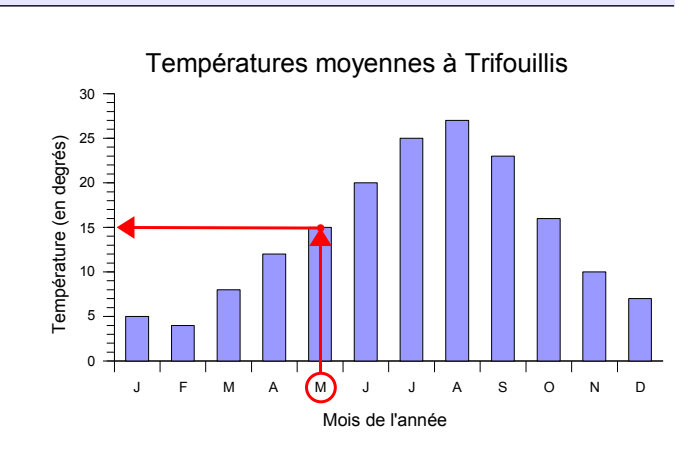

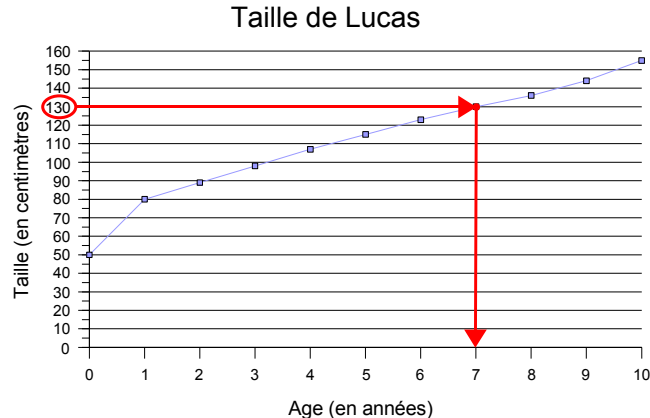

# **1** RAPPEL (VOIR **DO.07** )

Une relation, c'est le lien entre des données de départ (la source) et des données d'arrivée (le but). On peut représenter une relation par un graphique.

### **2** MATÉRIEL

- Pour tracer un graphique, on a besoin de données : la source et le but.
- Il est plus pratique de présenter ces données sous forme de tableau (voir **DO.05** ).
- On trace un graphique au crayon.
- On peut utiliser du papier millimétré, c'est plus facile pour graduer les axes.

# LES AXES DU GRAPHIQUE

Pour chaque axe, il faut :

- trouver la plus grande valeur dans les données
- choisir une échelle (quelle longueur pour chaque unité) pour que cette valeur maximale ne dépasse pas la taille du graphique. On gradue l'axe avec cette échelle.

➢ Exemple :

| Source | Age en années |    |    | $\Omega$<br>↵ |     |     |     |     |     |
|--------|---------------|----|----|---------------|-----|-----|-----|-----|-----|
| But    | Taille en cm  | 50 | 80 | 90            | 105 | 110 | 115 | 120 | 125 |

L'axe source doit aller jusqu'à 7 ans  $\rightarrow$  je choisis 2 cm pour 1 an. (total : 14 cm) L'axe but doit aller jusqu'à 125 cm  $\rightarrow$  je choisis 1 cm pour 10 cm. (total : 12,5 cm)

### **4** TRACER LE GRAPHIQUE

# Pour chaque valeur de la source :

- On repère cette valeur sur l'axe source. On trace une ligne verticale.
- On repère la valeur correspondante sur l'axe but. On trace une ligne horizontale.
- A l'intersection des deux lignes, on marque un point.

# Quand on a placé tous les points, on peut les relier pour tracer une courbe.

➢ Exemple : avec le tableau ci-dessus, on peut tracer le graphique suivant.

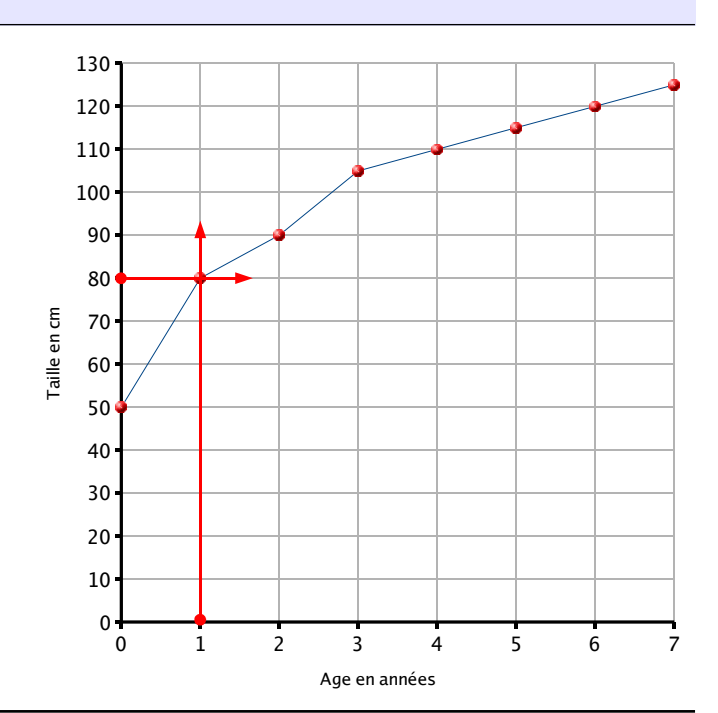

# DÉFINITION

On appelle fonction numérique une relation entre des nombres de la source et des nombres du but.

On représente souvent une fonction numérique par une flèche.

 $\triangleright$  La fonction numérique (+ 5):

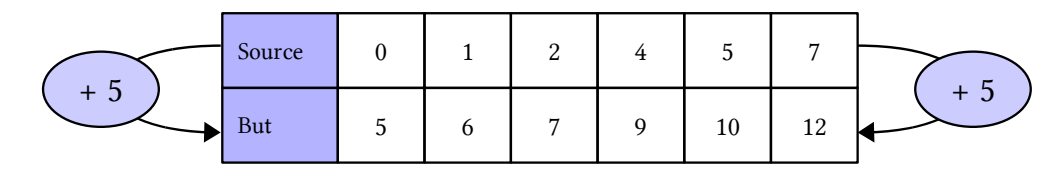

#### LES FONCTIONS « AIOUTER » ET « RETRANCHER »

La fonction « ajouter » fait passer de la source au but en ajoutant toujours le même nombre.

➢ Ajouter 8 :

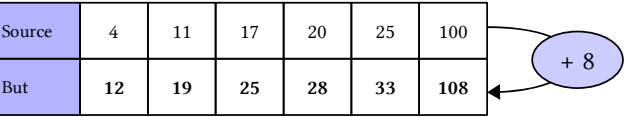

La fonction « retrancher » fait passer de la source au but en retranchant toujours le même nombre.

➢ Retrancher 4 :

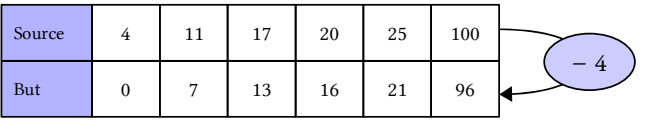

### PROPRIÉTÉS

● Les fonctions « ajouter » et « retrancher » sont inverses : l'une va dans le sens contraire de l'autre.

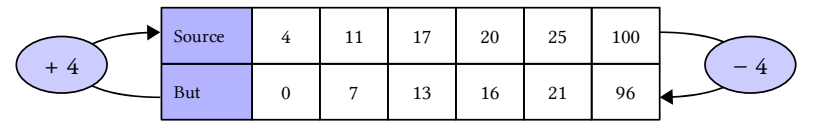

- Les fonctions « ajouter » et « retrancher » conservent l'ordre : si les nombres de la source sont dans l'ordre croissant, les nombres du but aussi.
- Les fonctions « ajouter » et « retrancher » conservent les écarts :

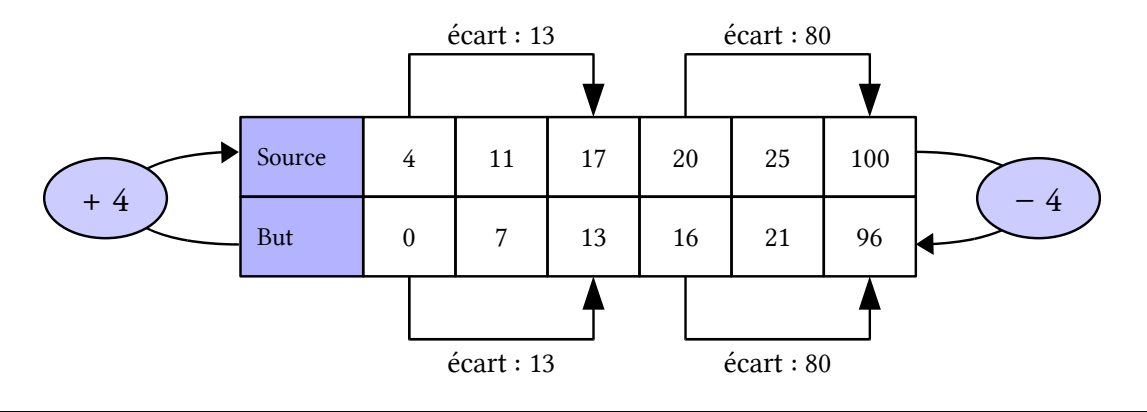

# **1** RAPPEL (VOIR **DO.09** )

On appelle fonction numérique une relation entre des nombres de la source et des nombres du but.

On représente souvent une fonction numérique par une flèche.

### LES FONCTIONS « MULTIPLIER » ET « DIVISER »

La fonction « multiplier » fait passer de la source au but en multipliant toujours par le même nombre.

➢ Multiplier par 8 :

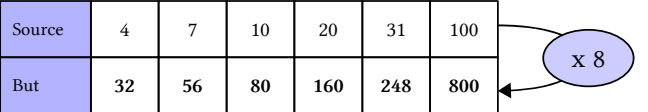

La fonction « diviser » fait passer de la source au but en divisant toujours par le même nombre.

➢ Diviser par 4 :

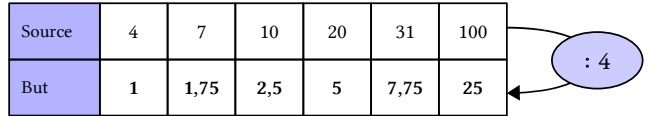

 **3** PROPRIÉTÉS

● Les fonctions « multiplier » et « diviser » sont inverses : l'une va dans le sens contraire de l'autre.

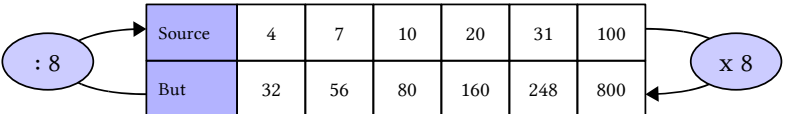

- Les fonctions « multiplier » et « diviser » conservent l'ordre : si les nombres de la source sont dans l'ordre croissant, les nombres du but aussi.
- Les fonctions « multiplier » et « diviser » ne conservent pas les écarts :

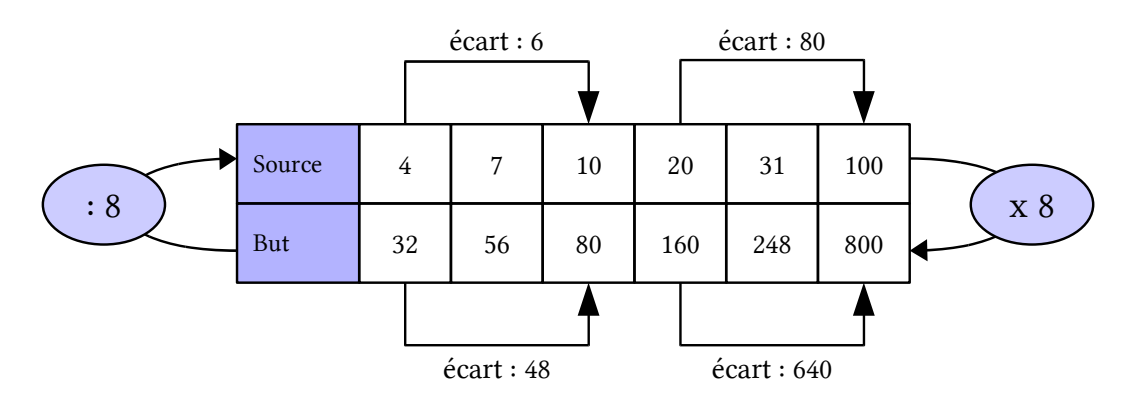

... mais les écarts sont proportionnels (voir **DO.11** ).

# **DO.11 LA PROPORTIONNALITÉ**

# **1** DÉFINITION

On dit que deux grandeurs sont proportionnelles quand on peut passer de l'une à l'autre en multipliant ou en divisant toujours par le même nombre.

On se trouve alors dans une situation de proportionnalité.

 $\triangleright$  1 kg de pêches coûte 5  $\epsilon$ , 3 kg de pêches coutent 3 x 5  $\epsilon$  = 15  $\epsilon$  $\rightarrow$  c'est une situation de proportionnalité, la masse de pêches est proportionnelle au prix.

#### **LIEN AVEC LES FONCTIONS**

Dans une situation de proportionnalité, on multiplie ou on divise toujours par le même nombre, on peut donc utiliser la fonction « multiplier » ou « diviser ».

 $\triangleright$  1 kg de pêches coûte 5  $\epsilon$ , 3 kg de pêches coutent 3 x 5  $\epsilon$  = 15  $\epsilon$ ...

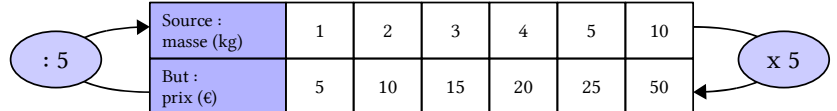

On peut toujours représenter une situation de proportionnalité dans un tableau de fonction « multiplier » ou « diviser ». On l'appellera tableau de proportionnalité.

#### **3** PROPRIÉTÉS

Dans un tableau de proportionnalité, on peut effectuer certaines opérations particulières :

#### La proportionnalité conserve les sommes.

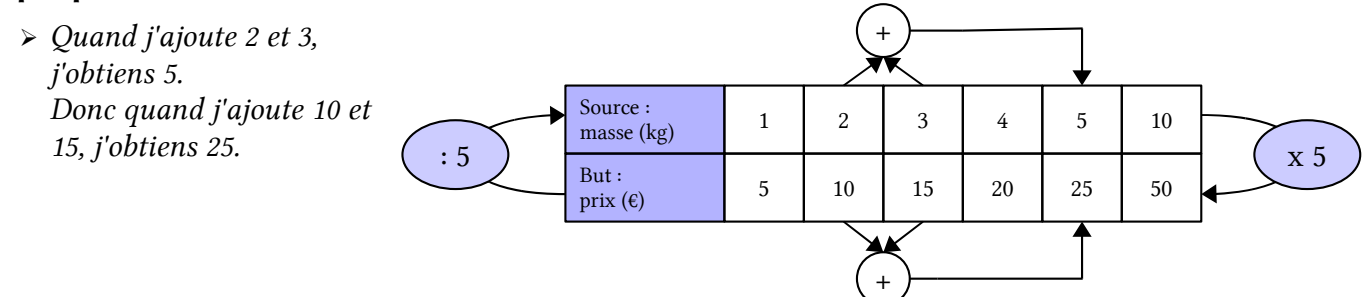

La proportionnalité conserve la fonction « multiplier ».

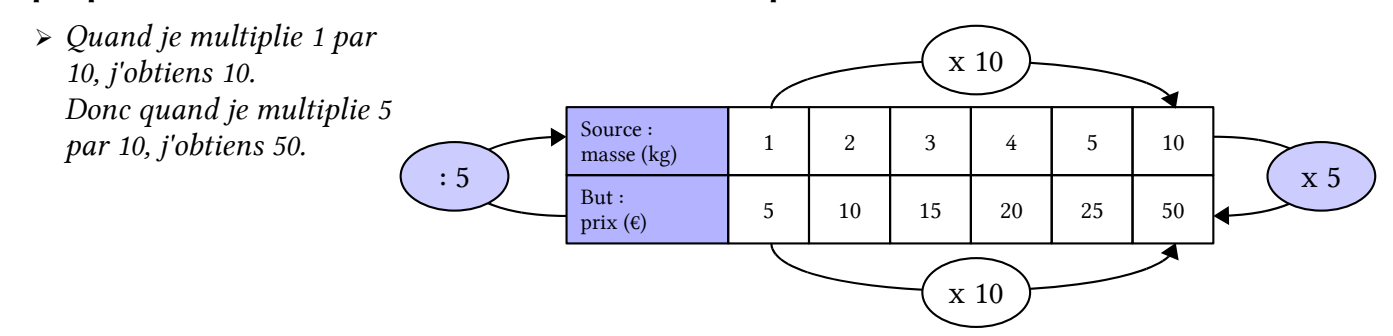

# **1** DÉFINITION

La règle de trois est une situation de proportionnalité particulière :

- on donne deux valeurs proportionnelles, et une troisième valeur (source ou but)
- il faut trouver la quatrième valeur, qui est proportionnelle.
	- $\triangleright$  Exemple : 3 livres coutent 18  $\epsilon$ . (deux valeurs proportionnelles) Quel est le prix de 5 livres ? (troisième valeur)

On doit trouver la quatrième valeur : le prix de 5 livres.

On peut représenter une règle de trois dans un tableau :

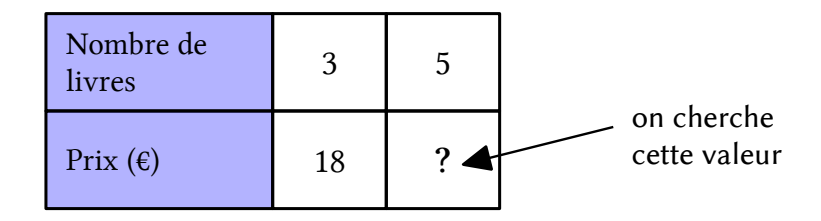

### **RÉSOUDRE UNE RÈGLE DE TROIS**

Avec l'opérateur de multiplication :

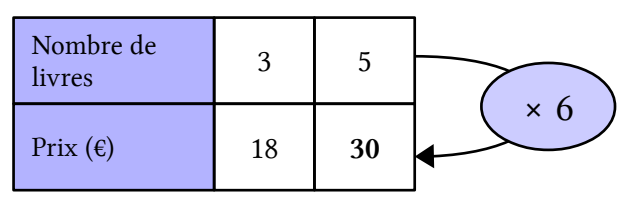

Avec le passage par l'unité :

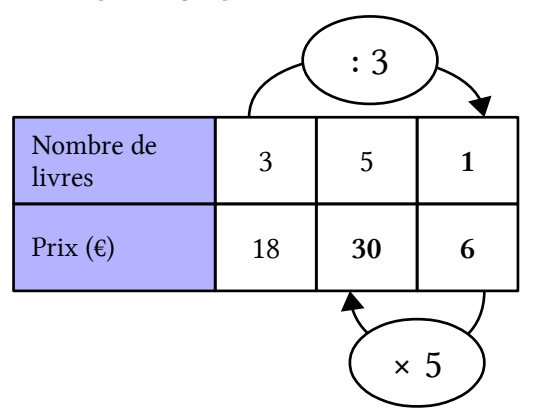

 $\triangleright$  3 livres coutent 18  $\epsilon$ , donc 1 livre coute 18  $\epsilon$  : 3 = 6  $\epsilon$ .

 $\geq 3 \times 6 = 18$ , donc l'opérateur est  $\times 6$ .

 $> 5$  livres coutent 5  $\times$  6 = 30  $\epsilon$ .

 $\triangleright$  5 livres coutent 6  $\epsilon \times 5 = 30 \epsilon$ .

 $\geq$  3 livres coutent 18  $\epsilon$ .

Avec le « produit en croix » :

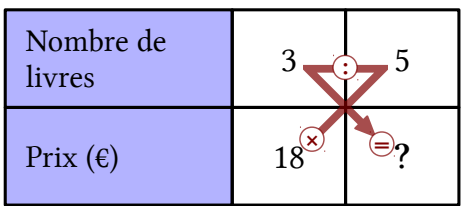

- ➢ On effectue les mêmes calculs que pour le passage à l'unité, en suivant la flèche en croix.
- $> 18(x)$  5 : 3 = 30
- $\geq 5$  livres coutent 30  $\epsilon$ .